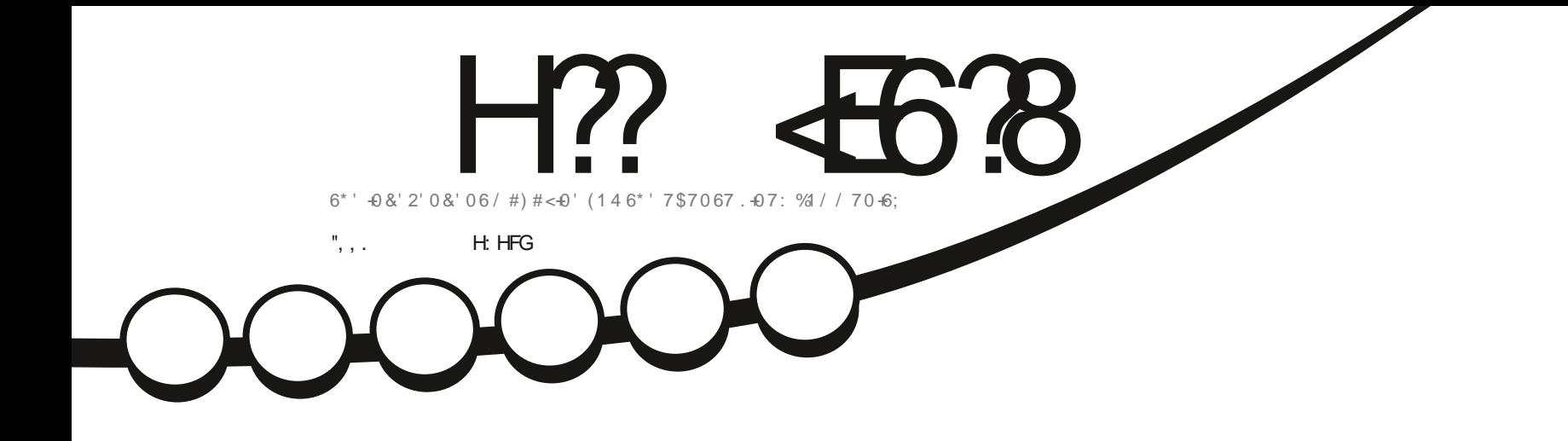

 $\overline{O}$ 

 $\boldsymbol{\zeta}$ 

# 81 +& . +07: ; 6/ 14' 010 & \$#0 & 56415

<span id="page-1-0"></span>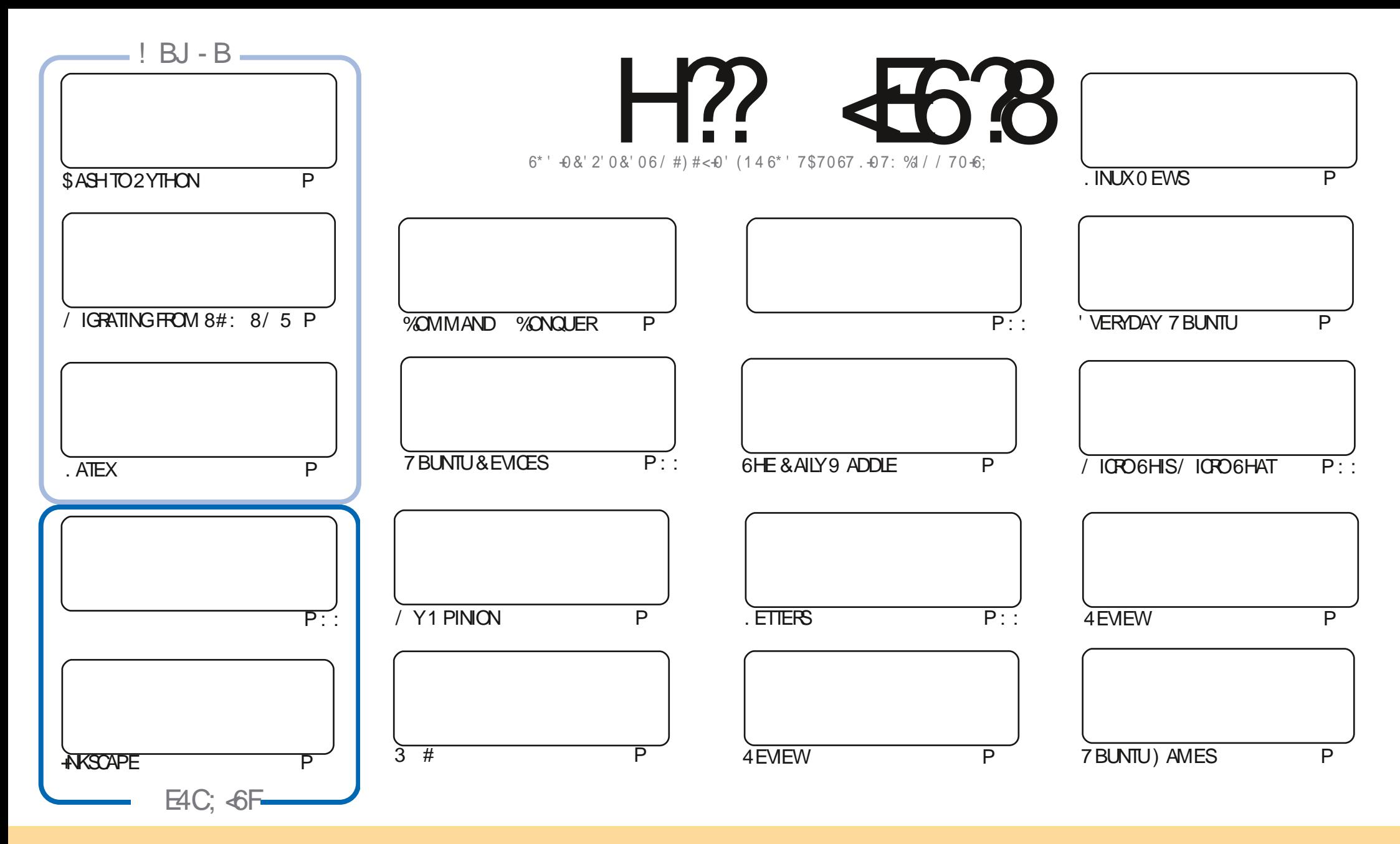

6HE ARTICLES CONTAINED IN THISMAGAZINE AFE FELEASED UNDER THE %FEATIVE %OMMONS#TRIBUTION 5HAFE # LIKE 7 NPORTED LICENSE 6HISMEANS YOU CAN ADAPT COPY DISTRIBUTE AND TRANSMITTHE ARTICLES BUT ONLY UNDER THE FOLLOWING CONDITIONS YOU MUST ATTRIBUTE THE WORK TO THE ORGINAL AUTHORIN SOME WAY ATLEASTANAME EMAILOR74. AND TO THISMAGAZINE BYNAME (ULL%IROLE/AGAZINE AND THE 74. WWW.FULLOROLEMAGAZINE ORG BUTNOTATTRBUTE THE ARTICLE SIN ANY VAY THAT SUGGESTS THAT THEY ENDORSE YOU ORYOURUSE OF THE WORK FYOU ALTER TRANSFORM ORBUILD UPON THIS WORK YOU MUST DISTRIBUTE THE RESULTING WORK UNDER THE SAME SIMILARORA COMPATIBLE LICENSE

H?<E6?8@4:4M<A8<F8AG<E8?L<A78C8A78AGB94ABA<64?G;8FCBAFBEB9G;8.5HAGHCEB=86GF4A7G;8I<8JF4A7BC<A<BAF<AG;8@4:4M<A8F;BH?7<AABJ4L58 4FFH@87 GB; 4I8 4ABA-64?8A7BEF8@8AG

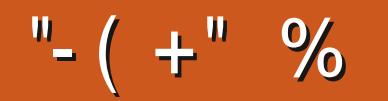

# $0\%$  ( & - ( - ! % - , - ", , . ( . % "+ %

HUNOTHERNOT QUITE FULQUOTA THISMONTH 9 ITHONLY. ATEX AND ANSCAPE ) REGHASHAD TO THE DO-STILL THE WELLDESERVED MONTH OG 50 NO 2 YTHON OR I I GRO ARTICLES THISMONTH \$ UT WE DO STILL RNOTQUITE-FULLQUOTA THISMONTH 9 ITHONLY. ATEX-AND-AKSCAPE ) REGHASHAD TO TAKE A I TECHNICALLY-SPEAKING-HAVE-SOME-2-YTHON-FORYOU- HIS AN ARTICLE ABOUT CONVERTING \$ ASH-SORPTS TO 2 YTHON 1 NE \* OW6O ARTICLE 8#: 8/ 5 TO. INUX ISA NEW PART TO AN OLD SERES THAT FEATURED WAAAAY BACKSEVERALYEARSAGO 5ODON TGET CONFUSED WHEN YOU SEE 2T AND THINK %\$)' # # '%\$ ) '%' (-  $\overline{+}$ S1 - ; OURE NOTLOSING YOURMARBLES

#DAM SFEVIEWSCONTINUE WITH: UBUNTU AND 8 OID. INUX +HAVE TO ADMIT +D NEVERHEARD OF 8 OID . INUX-BEFORE #DAM-SENT-OVERTHE REVIEW-#LWAYSGOOD-TO-SEE NEW DISTROS-BUT DOESIT BRING ANYTHING NEW TO THE TABLE! +ILLETYOU FEAD THE ARTICLE AND INDOUT 1 H AND 41 CHARD CONTINUES HIS' VERYDAY 7 BUNTU SERESWITH A LOOK AT MAKING DIAGRAMS

+TAKE FULLFESPONSIBILITY THISMONTH FORANY GOOFS 'VEN THOUGH OURAMAZING PROOF FEADERS FEAD THROUGH MOST OF THE ARTICLES + WAS ON: INE FORA COUPLE OF WEEKS SO + VE HAD TO RUSH THIS 2& (TO GET IT **CUTCN TIME** 

& ON T FORGET IF YOU FELD DOCKING FOR SOME HELP ADVICE ORLUST A CHIT CHAT FEMEMBER WE HAVE A -8.8: E4@GROUP\_HTTPS\_TME\_CONOHAT\_ECO (1<br/>Lecture +HOPE\_TOGEE\_YOU THERE % OME AND SAY HELLO

ALJ 4L 4?? G 8 58FG 4A7 FG4L F498 %\$\$ RONNE" FULLORDEMAGAZINE ORG

& ) - + ( ' HTTPS WWWPATREONCOM FULLO ROEMAGAZINE

 $-$ :  $\in$  @4: 4MA8 J 4F6E84C87 HF4:

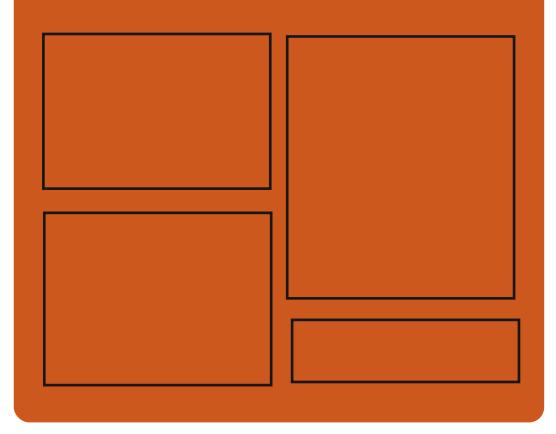

 $\overline{AY}$   $\overline{H}$ ?  $\overline{H}$  $\overline{G}$  $\overline{B}$   $\overline{B}$   $\overline{B}$ FACEBOOK COM **FULCIRCEMAGAZINE** TWITTERCOM FULLORDEMAG HTTP ISSUUCOM **FULCIRCEMAGAZINE** 

> **HTTPS MASTODON SOCIAL** " FULLOROEMAGAZINE

## 088>3 ' 8JF

HTTP FULLORDEMAGAZINE ORG **FEED PODCAST** HTTP WWW.STITCHERCOMS hD RFhD STPR HTTP TUNEIN COM RADIO (ULL **WIRTE 9 FEKIY 0 EWSP** 

FULL GROUE MAGAZINE Eric College

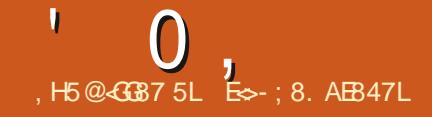

<span id="page-3-0"></span>' , ,ULY-

 $6E^{\text{ESK}(\text{CP})}$ 0 OTSO%OMMON & ESKTOP ' MIRONMENT PROJECT WHODEVELOP A %&' %OMMON & ESKTOP 'N MRONMENT DESKTOP ENVIRONMENT ADAPTED FORUSE ON MODERN 7 NIX LIKE SYSTEMS AND . INUX HASBEEN PUBLISHED 6HE ENVIRONMENTISBASEDON THE (89/ WINDOW MANAGERWITH THE THEME OF DESIGN APPLICATIONS PATCHESAND SUPERSTRUCTURESFOR FECREATING THE ORGINAL%&' DESKTOP 6HE PROJECT CODE ISDISTRIBUTED UNDERTHE) 2. V LICENSE 6HE ADD IN ISWRITTEN IN 2 YTHON AND 5HELL +NSTALLATION PACKAGES A FE AVAILABLE FOR (EDORA OPEN575' & EBIAN AND 7 BUNTU

+% ,

6HE GOAL OF THE PROJECT IS TO PROVIDE A COMFORTABLE ENVIRONMENT FORFANS OF HETRO DESKTOPS SUPPORTING MODERN TECHNOLOGY AND NOT CAUSING DISCOM FORT DUE TO THE LACK OF FUNCTIONALITY 6HE USER STYLED%&' APPLICATIONS DESIGN GENERATORSFOR: T: AW / OTIF  $(6 - 6)$  6- AND 3 THAVE BEEN PREPARED TO STYLIZE THE DESIGN OF MOSTPROGRAMSUSING THE:

0 S%&' ALLOWS YOU TO LINK THE DESIGN OF%&' AND MODERN TECHNOLOGIES SUCHASFONT FOUTING USING: (6 7 NICODE DYNAMICAND FUNCTIONAL MENUS VIRTUALDESKTOPS APPLETS DESKTOP WALLPAPERS DESIGN PICTOGRAM THEMES ETC

HTTPS GITHUB COM 0 S%&' 0 S%&' RELEASES TAG

#### $^{\prime\prime}$  , -  $\frac{9}{86}$  +  $(+, \ldots,$ ,ULY-

**6**<br>**C**INSTALLER USED IN OPEN575' AND 575'. INUX PUBLISHED AN UPDATE OF THE EXPERIMENTALINSTALIER& **+NSTALLER** WHICH SUPPORTS THE MANAGEMENT OF THE INSTALLATION **THROUGH A WEB INTERFACE +NSTAILATION IMAGESWERE PREPARED** TO FAMILIARZE THEM SELVES WITH THE CAPABILITIES OF & +NSTALLERAND PROVIDE TOOLSFORINSTALING THE CONTINUOUSLY UPDATED EDITION OF OPEN575' 6UMBLEWEED ASWELLAS RELEASES. EAP AND. EAP/ICRO

& ANSTALLERMEANS SEPARATING THE

USERINTERFACE FROM THE INTERNAL COMPONENTS OF THE; A56 AND PROVIDING THE POSSIBILITY OF USING VAROUS FRONTENDS; A56 LIBRARES CONTINUE TO BE USED TO INSTALL EQUIPMENT HARDWARE CHECKS DISK BREAKDOWNS AND OTHERFUNCTIONS **FEQUIRED FORINSTALLATION**; A56 LIBRARES ON TOP OF WHICH AN INTERAYERABSTRACTS ACCESS TO LIBRARESTHROUGH THE UNIHED & \$US-**INTERFACE** 

6HE NEW VERSION OF & +NSTALLER **IMPLEMENTSAMULTIPROCESS** ARCHTECTURE WHICH THANKSTOTHE INTERFACE THE INTERACTION WITH THE USERISNO LONGERBLOCKED DURING THE EXECUTION OF OTHERPROCESSES IN THE INSTALLER SUCH AS FEADING METADATA FROM THE REPOSITORY AND INSTALLING PACKAGES 6HEY INTRODUCED THREE INTERNALSTAGES OF INSTALLATION START THE INSTALLER SETUP OF INSTALLATION PARAMETERS AND THE INSTALLATION **ITSELF** 

#LSO-WORKISBEINGDONE ON THE **CHEATION OF A MINIMALISTIC SYSTEM** IMAGE THAT LAUNCHES THE INSTALLER 6HE MAINIDEA IN THE LAYOUT OF THE INSTALLERCOMPONENTS IN THE FORM OF A CONTAINERAND THE USE OF A SPECIAL IN TRO DEATH-GUANA LOADING TO START THE CONTAINER# TTHE MOMENT; A56 MODUESHAVE ALREADY BEEN ADAPTED FORWORK FROM THE CONTAINERTO CUSTOMIZE TIME ZONES KEYBOARD LANGUAGE h REWALL PRINTING SYSTEM & 05 PROGRAM MANAGEMENT REPOSITORES USERS AND GROUPS

#### HTTPS YAST OPENSUSE ORG BLOG **YAST REPORT**

 $( +$  " - ', -(  $( , . ) )$  ) % (  $( -0 +$  ",-+". - . ' +-!  $\frac{9}{0}$ ,ULY-

**4**<sup>IGHARD</sup> (ONTANA ONE OF THE **PAUTHORS OF THE ) 2. V LICENSE** WORKING AS AN OPEN SOURCE AND PATENT CONSULTANT AT 4 ED<sup>\*</sup> AT HAS ANNOUNCED PLANSTO AM END THE (EDORA PROJECT RULES PROHIBITING THE INQUISION OF SOFTWARE IN THE **REPOSITORY SUPPLIED UNDER THE** %REATIVE%OMMONS%% LICENSE 6HE

 $\mathbf{0}$ ,

**986 LICENSE IMPLIES THE AUTHORS** WAIVEROFITS ROHTS AND DISTRIBLITION ASA PUBLICDOMAIN WHICH AILOMS YOU TO DISTRBUTE MODIEY AND COPY THE 50FTWARE WITHOUT ANY CONDITIONS

6HF FEASON FORTHE BANIS% S **UNCERTAINTY ABOUT SOFTWARE** PATENTS 6HE % LICENSE TEXT **CONTAINS A CIALIST THAT CLEARY INDICATESTHATTHE IICENSE DOESNOT** AG ECTTHE PATENT RGHTSAND **TRADEM ARK RGHTSTHATMAY BE USED** IN THE APPIICATION 6HE POSSIBILITY OF IN UENCE THROUGH PATENTSIS **CONSIDERED A POTENTIAL THREAT SO IICENSESTHATDONOTEXPIICITY** PROVIDE THE POSSIBILITY OF LISTING PATENTSORWANE PATENTS AFF CONSIDERED ASNOT CLASSINED ASIN THE CATEGORY OF OPEN AND FREE  $(155$ 

**6HF ABILITY TO PLACE CONTENTS IN REPOSTORES UNDERTHE %% LICENSE** NOT RELATED TO THE CODE WILL BE LEFT (ORPACKACESWITH CODE AIREADY PLACED IN THE (EDORA REPOSTORES) SUPPIIED UNDERTHE 98% IICENSE **THEY WILL MAKE AN EXCEPTION AND** AILOW DEINERY TO CONTINUE 6HE INOLISION OF NEW PACKAGES WITH A CODE SUPPLIED UNDER THE %% **IICENSE WIII BE PROHIBITED** 

HTTPS USTS FEDORAPROECTORG **ARCHIVES LIST IEGAL" IISTSFEDORAPROECTORG THREAD**  $44$ : / %:: 9  $853 +$ :  $46\% <$  $\sqrt{5}$ .

# $+$  % (  $UY$

**CHE CLASSIC INDUSTRALDESKTOP CENTRONMENT%& %OMMON&ESKTOP' MIRONMENT HASBEEN RELEASED %&' WAS DEVELOPED IN THE EARY SBYTHE** JOINTEG ORISOF5UN/ ICROSYSTEMS  $*2 + 6$  & % 5% (UTSUAND \* ITACHI AND FORM ANY YEARS ACTED AS THE FEGULARGRAPHICS ENVIRONMENT OF5OLARS \* 27:  $\frac{6}{7}$  #+ & IGTAL  $70 +$  AND 7 NIX9 ARE +N  $\frac{9}{8}$ WASOPENED BY THE . 12) ROUP CONSORTIUM UNDERTHE.) 2. LICENSE

6HE %&' SOURCE CODE INQUIDES AN  $: 8/$  %2 COMPATIBLE INPUTMANAGER USERSESSION MANAGER WINDOW MANAGER%&' (RONT2ANELPANEL **DESKTOP MANAGER INTERPROFESS INTEREACE DESKTOP TOOLS TOOLSFOR** SHEIL AND % APPIICATION **DEVELOPMENT COMPONENTSFOR** THIRD PARTY INTEGRATION GOBUILD IT YOUNEED TO HAVE A LIBRARY OF

ELEMENTS OF THE / OTIFINTERFACE **WHICH HAS BEEN TRANS ATED INTO THE** CATEGORY OF FREE PRO ECTS FOLLOWING THF %&'

HTTPS SOURCEFORGENET P **CDESKTOPENY MAILMAN MESSAGE** 

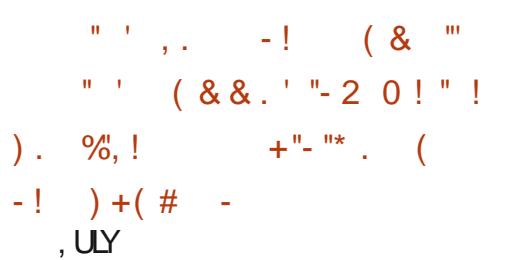

**CHE & EBIAN PROECT THE NON OPROTORGANIZATION 52+** 5 OFTWARE IN THE 21 IBILC INTEREST AND & EBIAN CH REPRESENTING & EBIAN **IN5WIZERAND WONTHE** PROFEDINGSATTHE 9 ORD **ANTELLECTUAL 2 ROPERTY 1 RGANIZATION** 9 21 RELATED TO THE DEBIAN COMMUNITY DOMAIN WHICH RAN A BLOG CRTICAL OF THE PROECT AND **ITSPARTICIPANTS AND ALSO BROUGHTTO** THE PUBLICCON DENTIAL DISCUSSIONS FROM THE DEBIAN PRVATE MAILINGLIST

**7 NIKE THE FAILURE OF A SIMILAR** PROFEDING IN TIATED BY 4 FD\* AT ABOUT THE 9 E/ AKE (EDORA ORG DOMAIN THE CIAIMS RELATED TO

DEBIAN COMMUNITY WERE FOUND TO BE, I KTIN FD AND THE TRANSFEROF RGHTSTOTHE DEBIAN COMMUNITY DOMAIN TO THE & FBIAN COMMUNITY PROFCTWASRESOUED 6HF DECOMMISSIONING OF THE & FRIAN **TRADEMARKISA FORMALMOTIVE FOR** THE TRANSFEROFTHE DOMAIN 6HF ALITHOROFTHE SITE DEBIAN COMMUNITY ANNOUNCED THAT HE REGISTERED FOR THE CONTINUATION OF THE PUBLICATION OF THE NEW SITE SLIGDE FYL WHICH WILL CONTINUE TO PUBLISH CRTICISM CF& EBIAN

**HTTPS SUIGDE FM DEBIAN URGENT** DOMAIN STOFN LIFE NEW LIR ASAP **NEW DEBIAN PRVATE LEAKS** 

 $\frac{9}{6}$  - - $($  \$  $'$   $($ .  $-1$   $+8$  "  $-$  "( ' ( - 1)  $)+()#$  - $UY$ 

ICHAEL8 CURAKOSHAS ANNO INCEDITHE TERMINATION IN THE DEVELOPMENT OF THE. ATTE & COK PROFOT AN AITERNATIVE DOOK FOR - & 6HF FEASONISTHE LACK OF FREE **TIME AND THE ICSS OF INTEREST IN** FURTHERWORK ON THE PROECT / ICHAELPLANNED TO LEAVE THE PROFCT AND TRANSFERITTO OTHER **HANDS AFTERTHE RELEASE OF BUT** 

 $'$  0,

EVENTUALLY DECIDED TO LEAVE EARLIER **+TISNOTYET GEARWHETHERANYONE** CAN PICK UP THE DEVELOPMENT / ICHAELMADE AN OVERVHELMING NUMBEROF CHANGES 6HE LIST OF CHANGESNOTES THE ACTIVITY OF SEVERALMORE PEOPLE BUTTHEIR CONTRIBUTION IS MINIMALAND LIMITED TOINDIVIDUALCORRECTIONS

6HE. ATTE PANELWASFOUNDED AS A RESULT OF THE MERGER TWO PANELS 0 OW&OOK AND YANDIL&OOK # SA **RESULT OF THE MERGER AN ATTEMPT** WASMADE TO HAVE A PANEL WORKING SEPARATELY FROM 2 LASMA 5 HELL WITH THE ORGINALO OW & OOK DESIGN OF THE INTERFACE AND THE USE OF ONLY - &' AND 2 LASMA LIBRARES WITHOUT THIRD PARTY DEPENDENCIES 6HE PANELIS BASED ON THE - &' (RAMEWORK AND 3 TUBRARY SUPPORTSINTEGRATION WITH THE - &' 2LASMADESKTOP AND IMPLEMENTS THE Eg ECT OF PARABOLIC MAC1 5 PICTOGRAMSORTHE 2 LANK

PANEL 6HE PROECT CODE IS DISTRIBUTED UNDERTHE) 2. V **LICENSE** 

HTTPS PSIhDOTOSBLOGSPOTCOM LATTE DOOK FAREWELLHTML

 $( ) ' & + \frac{1}{2}$  $-$ ,  $-$  "'  $-$  !  $( )$   $8$   $+$   $\frac{1}{2}$   $\frac{9}{4}$  +( &  $+$ ( $\frac{98}{8}$ " ,ULY-

**6** PEN ANDRIVA PROJECT PRESENTED A PRELIMINARY RELEASE OF A NEW VERSICAL OF THE 1 PEN/ ANDRIVAL . X41/ 'DISTRIBUTION WHICH USES A MODEL OF CONTINUOUS DELIVERY OF UPDATES ROLING RELEASE 6HE PROPOSED EDITION ALLOWS YOU TO ACCESSINEW VERSIONS OF PACKAGES DEVELOPED-FORTHE-1 PEN/ ANDRVA

. X BRANCH (ORDOWNLOAD ANISO  $IMAGE OF$  )  $$ WTHA-& '$  DESKTOP WITH A - & DESKTOP SUPPORTED THE DOWNLOAD IN. IVE MODE-PREPARED FORDOWNLOAD

**AN THE NEW VERSIONS OF THE** PACKAGESINTHE 1 PEN/ ANDRVA. X 41/ BUILD THERE IS THE KERNEL ASSEMBLED WITH %LANG 2YTHON ,AVA---&'-(RAMEWORKS- $\sim$ 2LASMA& ESKTOP  $AND-$  &'  $)$  EAR 4 EORGANIZATION OF THE IN LE SYSTEM STRUCTURE ALLEXECUTABLE h LES AND LIBRARESFROM THE ROOT DIRECTORES ARE TRANSFERRED TO THE USRSECTION CATEGOLS BIN SBINAND LIB ARE DESIGNED ASSYMBOLICILINKSTO THE CORESPONDING DIRECTORES INSIDE USR 5UPPORTFORINSTALLATION ON PARTITIONS WITH \$64 (5 AND : (5 (5 HASBEEN RESUMED +N ADDITION TO THE DEFAULT IN LE MANAGERDNF AS ALTERNATIVES DNF AND ZYPPERARE

Og ERED

HTTPS WWW.OPENMANDRVAORGEN NEWS ARTICLE OPENMANDRVALX **ROME ROWNG TECHNICAL PREVIEW** 

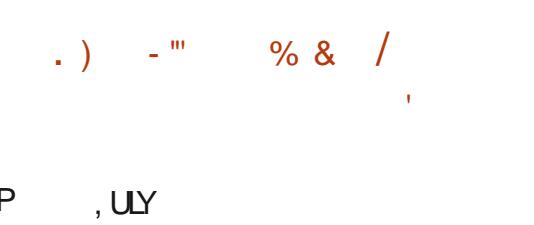

**O** / SCOHAS FELEASED NEW VERSIONS<br>OF THE FREE ANTIVIRUS PACKAGE **OF THE FREE ANTIVIRUS PACKAGE**  $%$ AM#8 -AND--6HE PROECT CAME TO THE HANDSOF%ISCOIN **AFTERTHE** ACCUISTION OF 5OURCE h FE WHICH DEVELOPS%LAM#8 AND 5NORT 6HE PROECT CODE IS DISTRIBUTED UNDER THE) 2. V LICENSE 6HE -RELEASE WILL BE THE LAST UPDATE IN THE--BRANCH-AND- $\overline{\phantom{a}}$ WILBE QASSINED AS. 65 AND WILLBE ACCOMPANIED UNTIL5 EPTEMBER 6HERE ISA LONG LIST OF CHANGES ON THE WEBSITE

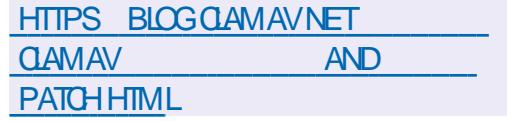

 $0,$ 

 $( + 9/6 \cdot 1)$  %, -(  $\frac{1}{6}$  . % + "%-2",  $\&$  $UY$  $(-(-)$ , .)  $)(+^{-1}$  $+$  (  $-$  ",

 $8 - 5$  $ULY$ 

**THEN YOTION (EDORA 2 ROGRAM**  $\mathbf{D}$ / ANAGERAT4ED\* AT ANNOUNCED HISINTENTION TO STOP THE **CHEATION OF ALTERNATIVE IIVE** DISTRBUTIONS 4 OBOTICS5PIN APPIICATIONS AND SIMULATORS FOR **ROBOT DEVELOPERS** ) AMES5PIN WITH A SELECTION OF GAMES AND 5FO RTY5PIN WITH A SET OF SEO RTY CHECKTOOLS DUE TO THE TERMINATION OF THE COMMUNICATION OF ACCOMPANNING CRI NMIIINGNESS +F THERE ARE THOSE WHO WISH TO TAKE THE SUPPORT OF THESE SPINS IN THEIR **OVALHANDS THEIRDEINERY WILL BE** CONTINUED CURRENTLY APPIICANTS HAVE AIREADY BEEN FOUND READY TO CONTINUE THE SUPPORT OF THE **5ECURTY AND) AMESEDITIONS** 

HTTPS USTS FEDORAPROLECTORG **ARCHIVES LIST DEVEL" LISTS FEDORAPROECT ORG THEAD**  $\frac{1}{2}$ :  $\frac{1}{0}$  0  $\frac{1}{2}$  0  $\frac{1}{2}$  0 8  $\frac{1}{2}$  1  $\frac{1}{2}$  3  $\frac{1}{2}$  - <; 4  $\pm$  ; 3  $9'$  (#

**CHE CORECTIVE RELEASES OF 5 AMBA AND HTM** THE EUMINATION OF VUINERABILITIES HAVE BEEN PUBLISHED 6HE FELEASE OF PACKAGE UPDATES IN DISTRBUTIONS CAN BE TRACED ON & EBIAN 7 BUNTU ) ENTOO 4\*'. 575' #RCH (REE\$5&

**6HE MOST DANGEROUS VUINERABILITY %8'** ALLOWS#CTIVE & IRECTORY DOM AIN **USERS TO CHANGE THE PASSWORD OF** ANY USER INCLUDING THE ADMINISTRATORPASSMORD AND GET FULL **CONTROLOFTHE DOMAIN 6HE PROBLEM ISBECALISE - & %ACCEPTSKPASSMD FEQUESTS ENORYPTED WITH ANY KNOWN KFY** 

#NATTACKFRWITH ACCESSTOTHE **DOMAIN CAN SEND A h CITICUS FEQUEST FOR A NEW PASSANORD ON** BEHALF OF ANOTHERLISER ENORYPTING **ITWITH HISKEY AND- & %WILLPROCESS ITWITHOUTVERFYING THE COMPILANCE** OF THE ACCOUNTKEY 1 THERTHAN THE SENDING OF hCTTTO US FECULESTS IT CAN BE USED TO SEND DUMMY REQUESTS KEYSOFDOMAIN CONTROLLERSWORKING IN READ MODE ONLY 41 &% WHICH DO NOTHAVE THE ALITHORTY TO CHANCE PASSWORDS #SABYPASSMETHOD OF

PROTECTION YOU CAN DISABLE SUPPORT FORTHE KPASSAND PROTOCOL BY ADDING A STRNG KPASSAMD PORT TO SMB CONF

HTTPS WWW SAMBA ORG SAMBA **LATEST@NEWSHTML** 

 $1 - 12$  $UY$ 

**CHE FELEASE OF 8 ENTOY UTOOLS DESIGNED TO GEATE BOOT** 75\$ DEVICES INQUDING MULTIPLE OPERATING SYSTEMS IS OUT + TAILOWS YOU TO DOWNLOAD THE 15 FROM UNCHANGED  $-61$  9  $+$   $+$   $)$  8<sup>\*</sup> & AND ' ( +IMAGES WITHOUT FEQUIRNG UNPACKING THE IMAGE OR **REFORMATTING THE DEVICE (OR** EXAMPLE ITISENOUGH TO SIMPLY COPYTO75\$ (LASHWITH THE 8 ENTOY DOWNLOADER A SET OF ISO IMAGES AND 8 ENTOY WILL PROVIDE THE ABILITY TO LOAD THE OPERATING SYSTEM SINGIDE #TANYTIME YOU CAN REPLACE ORADD NEW ISO IMAGES SIMPLY BY COPYING NEWHIES WHICH ISCONVENIENT FOR **TESTING AND PREVIEWING VAROUS** DISTRBUTIONS AND OPERATING SYSTEMS 6HE PROECT CODE IS WRITTEN IN%AND DISTRBUTED UNDERTHE  $2. V$  LICENSE

8 ENTOY SUPPORTS DOWNLOADS ON SYSTEMSWITH  $$45 # 7'(+)$  $X \odot Z' (+ #4/7 '(+7)$ 5EQUE \$COTAND/ 25 '.7' (+ WITH TABLES OF / \$4 OR) 26 PARTITIONS #ALSO SUPPORTS THE DOWNLOAD OF VAROUS OPTIONS 9 INDOWS 9 IN2' . INUX \$5& **%-ROME1.5 ASWEILASIMAGESOF VIRTUALMACHINESIN8MWARE AND**  $\pm$  EN 6HE DEVELOPERSTESTED 8 ENTOY WITH MORE THAN  $I.S.$  ATLIFES **INOUDINGVAROUSVERSONSOF** 9 INDOWSAND 9 INDOWS5ER/ER **SEVERALHUNDRED. INUX DISTRIBUTIONS** THERE ARE DECIARED TO CHECK  $\cap$ THE DISTRBLITIONS PRESENTED ON **DISTROVATCH COM MORE THAN A** DOZEN \$5& SYSTEMS (REE\$5& & RAGONILY \$5& PF5ENSE (REE0#5  $FTC$ 

**NADDITION TO 75\$ DRVES** 8 ENTOY S75\$ BOOTLOADERCAN BE INSTAILED ON A LOCAL DRVE 55& 08/ E 5& CARD AND OTHERTYPES OF DRVESTHATUSE (#6 EX(#6 06(5) 7&(: (5 OR' XT h LE SYSTEMS **6HERE ISAN AUTOMATED INSTALLATION** MODE OF THE OPERATING SYSTEM IN ONE HIE ON A PORTABLE MEDIA WITH THE ABILITY TO ADD YOURH LESTO THE **CREATED ENVIRONMENT FOREXAMPLE** TO CHEATE IMAGES FROM 9 INDOMSOR IN IX DISTRELITES THAT DONOT SUPPORT. IVE MODE

6HE NEW VERSON ADDED SUPPORT FORTHE (EDORA% OF E1 5 6HE BOOT **IMAGE OF 5UPER7' ( +INSECURES COT** & ISK LISED TO RIN LINSIGNED EN PROGRAM SAND OPERATING SYSTEM SIN 7' (+5ECURE \$COTMODE ISRETURNED **6HE NUMBEROF TOVERSION** SUPPORTED ISO IMAGE HAS BEEN BROUGHTTO 2ROBIEMSWITHTHE KICKSTART MODE IN DISTRBUTIONS BASED ON 4\*'. HAVE BEEN SOLVED

HTTPS GTHUB COM VENTOY 8 ENTOY **RELEASES TAG V** 

 $+$  %, (  $( ) ' , ' ,$ 

 $UY$ 

**CHE REIEASE OF 1 20 SENSE**  $Q$ MHIGHISAN $\alpha$ SHOOTOFTHE PESENSE PROECT CREATED TO FORM A FULLY OPEN DISTRIBUTION THAT COULD **HAVE FUNCTIONALITY AT THE LEVEL OF COMMERGAL SOLUTIONS EORDEPIOMNG h FEWALLS AND NETWORK GATEWAYS IS OUT ZNIKE PESENSE THE PROECTIS** POSTIONED ASNOT CONTROLLED BY ONE **COMPANY DEVELOPED WITH THE DIRECT** PARTICIPATION OF THE COMMUNITY AND **WITH A FULLY TRANSPARENT** DEVELOPMENT PROCESS ASWELLAS PROMDING THE ABILITY TO USE ANY OF

**ITSDEVELOPMENTSINTHIRD PARTY** PRODUCTS INQUIDING COMMERCIAL PRODUCTS 6HE ORGINAL CODE OF THE DISTRELITION COMPONENTS ASWELLAS THE TOOLSUSED FORASSEMBLY ARE DISTRBUTED UNDERTHE \$5& LICENSE 6HE BUILDS ARE PREPARED IN THE FORM OF IVE % AND A SYSTEM IMAGE FOR (LASHDRVES  $/$  \$

**6HF DISTRBLITION PROVIDES MEANS CECREATING FALITTO FRANT** CON GURATIONSBASED ON THE USE OF THE %#42 PROTOCOLAND ALION YOU TO R NIN ADDITION TO THE MAIN HEWAI A SPARE NODE WHICH WILL BE ALITOMATICALLY SYNCHRONZED AT THE **CON GURATION LEVEL AND WILL TAKE ON** THE LOAD IN CASE OF FAILURE OF THE PRMARY NODE (ORTHE ADMINISTRATOR A MODERN AND SIMPIF **INTERFACE IS OG ERED TO CON GURE THE** h REWALL BUILT USING THE BOOTSTRAP **WEB FRAMEWORK** 

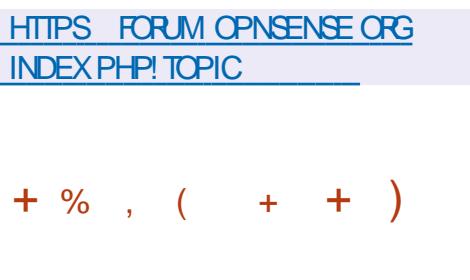

, ULY

H NEW RELEASE OF THE (REE4&2 PROFCTHASBEEN REIFASED

Og ERNG FREE IMPLEMENTATION OF THE REMOTE ACCESSPROTOCOLTOTHE 4828 FSKTOP 2 ROTOOL DEVELOPED ON THE BASISOF/ ICROSOFT SPECIA CATIONS 6HE PROECT PROMDES AUBRARY TOINTEGRATE 482 SUPPORT **INTO THRO PARTY APPLICATIONS AND A** CUENTTHAT CAN BE LISED FOR REMOTE CONNECTION TO THE 9 INDOWS **DESKIOP 6HE PROECTODE IS DISTRBUTED UNDERTHE # PACHE IICENSE** 

HTTPS GTHUB COM (REE4&2 (REE4&2 RELEASES TAG

 $+$  %, ) ) +%,  $'$  1

 $UY$ 

H NEW RELEASE OF 2 APERESS NGX  $H$ AWEB APPIICATION FOR DOO IMENTMANAGEMENTTHAT **COMERISPAPERDOCUMENTSINTO** ELECTRONIC AVAILABLE FORFULL TEXT SFARCH DOWNLOADING AND STORACE **ONINE ISAVAILABLE 6HE CODE IS** WRTTEN IN 2 YTHON USING THE & JANGO FRAMEWORK AND DISTRIBUTED UNDER THE ) 2. V LICENSE & EMOSAT DEMOPAPERESS NGX COM LOGIN PALOG DEMO DEMO ISAVAILABLE TO **FAMILIARZE YOURSELF WITH THE** CAPABILITIES OF THE SYSTEM

2APERESS NGX ISAN OG SHOOT OF THE PAPERESSING PROECT WHICH IN TURN BRANCHED OG THE ORGINAL PAPERSESSPROFCT FORKSWERE **CREATED TO CONTINUE DEVELOPMENT** AFTERTHE COMPLETION OF THE SUPPORT **OFPASTDEVEIOPERS #FIFR** DOWNLOADING THE SCANNED DOO IMENTIN ANY AVAILABLE WAY BY (62 VIA THE WEB INTERFACE THROUGH THE #NDROID APPUCATION BY E MAIL  $MA + #2$  THE PROFAM PERFORMS **OPTICAL TEXT RECOGNITION 1 %4 LISING THE 6FSSERACT ENGINE THEN TAGGING INCLUDING AUTOMATICUSING** MACHINE LEARNING FULL TEXT SEARCH ASWELLASDOVNLOADING A VERSION OF THE DOCUMENTIN2& (#FORMATORIN ONE OF THE CJ CE PACKAGES **AVAILABLE** 

HTTPS GTHUB COM PAPERESSINGX **PAPERESSNGX** 

# & % 1  $UY$

**CHE FELEASE OF / INUX**  $\overline{A}$ **CMINIMALISTICUSERDISTRIBUTION THATISNOT DERVED FROM OTHER** PROECTS AND USES A GRAPHICAL ENMRONMENTBASEDON, 9 / ISOUT / IN IX CAN BE LISED NOT ONLY AS A

 $\mathbf{L}$  $\mathbf{0}$ ,

. IVE ENVIRONMENT TO PLAY MEDIA **hIFSANDOTHERLISERTASKS BLITAISO** ASA SYSTEM FORFECOVERY AFTER FAILURES AND A PIATEORM FORR INJING  $.$  #/ 2 SERVERS . INUX # PACHE / ARA&\$ AND 2\* 2 6WOISO IMAGE ) \$ X @ WITHAGRAPHICAL

ENMRONMENT AND A SELECTION OF **PROGRAMSFORSER/ERSYSTEMSHAS** BEEN PREPARED FORDOWNLOAD

**HTTPS MUNUX RELEASES BLOGSPOT COM MUNUX STABLE RELEASED HTML** 

% . 1 & " - $\overline{M}$ 

**CHE RELEASE OF . INUX/ INT OMHICH HAS BEEN TRANSFERED TO** 65 PACKACE THE 7 BLINTLI DATABASE ISOUT 6HE DISTRIBUTION IS **FULLY COMPATIBLE WITH 7 BUNTU BUTIS** SIGNINGANTLY DIG ERENT FROM THE APPROACH TO THE LAYOUT OF THE LISER INTEREACE AND THE SEIFCTION OF DEFAULT APPLICATIONS . INUX/ INT **DEVELOPERSPROVIDE A DESKIOP** ENMRONMENTTHATMEETSTHE CLASSIC CANONS OF DESKITCP LAYCLITS WHICH IS MORE FAMILIARTOUSERS WHO DONOT ACCEPTNEWMETHODSOFBUILDING THE 01/ ' INTEREACE & 8&S

BASEDON/#6'  $)$  \$ **%NNAMON** ) \$ AND: FOR ) \$ ARE AVAILABLE FORDOWNLOAD 6HF IN IX/ INT ISINGLIDED IN THE LONG TERM RELEASES .65 WHICH WILL **BE UPDATED UNTIL** 

HTTPS BLOG LINUXMINT COM!

P

 $+$  %, (  $*$  $#$ UG

CHE FELEASE OF 3 15 **BASED ON & FRIAN AND SI PPIIFD WITH** - &' 21ASMA AND 6RNITY DESKTOPS HAS BEEN PUBLISHED 6HE DISTRBLITION IS PORTIONED AS **IIGHTWEIGHT AND CO ERNGA CLASSIC** DESKTOP DESIGN #INCLIDESSEVERAL PROPRETARY APPLICATIONS INCLUDING & FSKTOP PROHLER FORQUICK **INSTALLATION OF THEM ATIC SOFTWARE SETS 5ETUP UTILITY TOINSTALL THIRD** PARTY APPLICATIONS 9 ELCOME 5 GEEN TO SMPILEY THE INITIAL CON G FATION SOFTS FORINSTALLING ALTERNATIVE ENVIRONMENTS.: 36 : FOE AND.: &' 6HE BOOTABLE IMAGE  $SZEIS$   $)$   $S$   $X$   $@$   $I$ 6HE NEW REIFASE SYNCHRONIZED THE PACKACF BASE WITH & FRIAN & ESKTOP 6RNITY HAS BEEN UPDATED UNTILITHE REIEASE OF

HTTPS WWWQ OSORG BLOGHTML  $+$  %, ( . . . . 0 2  $%$ .  $+ 8$  "1

BUNTU 5WAY 4 EMIX  $.65$ THATPROMDESAPRE CON GURED AND FEADY TO LISE DESKTOP BASED ON THE MOSAIC COMPOSITE MANAGER 5WAY ISAVAILABLE FORDOWNLOAD 6HE DISTRBUTION ISAN UNO CALEDITION OF7 BUNTU .65 CREATED WITH AN FYF ON BOTH EXPERENCED LISERS OF) 07 . INUX AND BEGINNERS WHO WANT TO TRY THE FNMRONMENT OF **MOSAICWINDOW MANAGERS WITHOUT** THE NEED FORTHEIRLONG SETUP (OR DOWNLOAD BUILDSFORAMD AND 4ASPBFRRY21 ARE AVAIIABIE

**6HE DISTRBUTION ENVIRONMENTIS** BUILTON5WAY ACOMPOSTE MANAGERUSING THE 9 AYLAND PROTOCOLAND FULLY COMPATIBLE WITH THE MOSAIC WINDOW MANAGERIAS WELLASTHE 9 AYBARPANEL 2% AN(/ ) 6- hLEMANAGERAND UTILITIESFROM THE 09) 5HELL PROFCT SUCH ASTHE # ZOTE DESKTOP WALLPAPERMANAGER FULL SCREEN NWG DRAWERAPPLICATION MENU AND THE NWAMP SOREEN CONTENT ON THE

SCREENISDISPLAYED ON THE NWG THE 16- THEME SETTING MANAGER THE MORATORAND NWG IOOK FONTSAND THE #UTOTILING SORPT WHICH AUTOMATICALLY COMPOSES THE OPEN APPIICATIONS WINDOW IN THE MANNER **OFDYNAMICMOSAICWINDOW MANAGERS** 

HTTPS GTHUB COM 7 BUNTU 5WAY 7 BUNTU 5WAY 4 EMIX

 $+$  % (  $'$  - $\%$ .

**CHE NEW NETABLES UNEYING OPACKETH LIERINTERFACESFOR-2V**  $\overline{4}$  W #42 AND NETWORK BRDGES **TARGETED TO REPLACE IPTABLES** IP TABIF ARPTARIES AND FRTARIES IS **OUT #TTHE SAME TIME THE ACCOMPANMING URNETNI IIBRARY** WASPUBLISHED PROVIDING A LOW LEVEL #2+FORINTERACTION WITH THE NF@TABLESSUBSYSTEM

6HE NFTABLES PACKAGE INQUIDES **PACKETHITERCOMPONENTSTHATWORK INTHE LISERS SPACE WHILE ATTHE** KERNELIEVELISPROVIDED BY THE NF@TABIESSLBSYSTEM WHICHISPART OFTHE, INUXKERNELSTARTING FROM **REIFASE** #TTHE KERNELIEVEL **ONLY A COMMON INTERFACE IS** 

 $0,$  $\mathbf{L}$ 

PROMDED INDEPENDENT OF A SPECIAC. PROTOCOL AND PROVIDING BASIC. FUNCTIONS TO EXTRACT DATA FROM **PACKETS PERFORM DATA OPERATIONS** ANDi OW CONTROL

& **RECTLY HUERNG RUESAND** PROTOCOL SPECIA CHANDIFRS ARE **COMPILED INTO THE BYTECODE IN THE LISERSSPACE AFTERWHICH THE** BYTECODE ISIOADED INTO THE KERNEL **LISNG THE OF THINK INTEREACE AND EXEQUIED IN THE KERNEL IN A SPECIAL VIRTUALMACHINE REMINISCENT OF \$20** *SERVELEY 2 ACKET (ILTERS 6HS)* APPROACH ALLOWS YOU TO SKN IN CANTLY **REDUCE THE S7E OF THE NUTERCODE WORKING ATTHE CORE IFVEL AND CARRY** ALL THE FLINCTIONS OF PARANG RILES. AND ICCROF WORKING WITH PROTECTORS INTO THE LISERS SPACE

HTTPS WWWMAILARCHIVE COM **NFThITER ANNOUNCE" LISTS NETH LTEROPG**  $MSG$ **HTMI** 

 $( ( % 1, 1) )$  $-1$  $+(- + 8 - (- - 8.96 - - 1))$  $-$  "(  $-$  (  $/$ , % + "%-", "' -!  $\frac{9}{6}$  1 \$ +  $\frac{9}{6}$ 

**COGLE HAS ANNOUNCED AN FXPANSON OF THE INITIATIVE TO** PAY CASH FEWARDS FOR IDENTIFYING **WINFRABILITIESIN THE IN IX KERNEL** 6HF MAXIMUM AMOUNT OF PAYMENT FORTHE NEW VI IN ERABILITY AND THE **CEATION OF A WORKING EXPICITION ITS** BASISING FASED FROM TO THO ISAND DOILARS 4N ADDITION TO THE PREVIOUSLY USED K%6( - UBERNETES **YAPTURE THE (LAG FORHACKING** ATTEMPTS NEW ENVIRONMENTSWERE **PROPOSED BASED ON THE LAST STABLE** BRANCH OF THE USUAL, IN UX KERNEL AND ON A BRANCH OF THE CORE WHICH INQUDESADDITIONALPATCHESTOBIOOK THE TYPICALMETHODS OF OPERATION OF **EXPLOTS** 

( ORTHE CREATION OF EXPLOITS THAT HITAN FNMROMMENT WITH A FRESH STABLE BRANCH OF THE CORE AN ADDITIONAL REWARD OF **THOLISAND ISPAID \* ACKING THE ENVIRONMENT WITH EXPANDED PROTECTION** MEASLIFES YOU CAN BE PAID ANOTHER **THOUSAND DOLLARS 6HE PROPOSED** 

**EXPANDED PROTECTION MEASURES ARE** ARIFTORIOOK CETHE **MUNERABILITIES RECEIVED LAST YEAR** AND CETHE EXPICITS APPIYING **FORFEMUNERATION** 

HTTPS SEQURTY GOOGLEBLOG COM MAKING IIN IX KERNEL **EXPICIT COOKING HTML** 

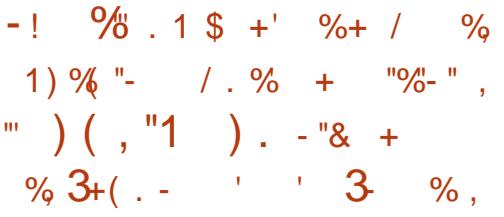

**CHE. INUXKERNELFEVEALED SEVERAL OUINERABILITIES CAUSED BY** ACCESSING ALREADY FREED AREAS OF MEMORY AND AILOMNG A LOCAL LISERTO **INCREASE THEIRPRVILEGESINA** SYSTEM ( ORALLTHE PROBLEMS UNDER **CONSIDERATION WORKING PROTOTYPES OFEXPLOTSHAVE BEEN CREATED** WHICH WILL BE PUBLISHED A WEEK AFTERTHE PLBICATION OF INFORMATION **ON VUINERABILITIES 2 ATCHES WITH TROUBLES-COTING WERE SENT TO. IN IX KERNELDEVELOPERS %8**  $9/8'$  $0/8$ '

**HTTPS WWW.OPENWALLCOM LISTS** OSSECURTY

 $\left(\begin{array}{ccc} \end{array}\right)$  $\frac{1}{2}$  + ( $\frac{1}{2}$ )  $8 - 1 - 1$  $\mathcal{R}$  $! + (-$ 

H NEW RELEASE OF FHEROES **WHICH RECREATES THE FNANF OF\* FROESOF/ IGHTAND** / AGC+FROM SORATCHISAVAIIABIF 6HE PROECTOODE ISWRITTEN IN % AND DISTRIBUTED UNDERTHE ) 2. V LICENSE GOSTARTTHE GAME IT **FEQUIFESHIESWITH THE ORGINAL** GAME FESOLIRTESTHAT CAN BE **OBTAINED FOREXAMPIE FROM THE** DEMOVERSION OF\* EROES OF/ IGHT AND/ AGC++ORFFOM THE ORGINAL GAME \* IGHIGHTISTHATTHE **DIPIOMATICOPTION NOW WORKS ASIN THE CRANAL** 

HTTPS GTHUB COM IHHUB FHERCES **RELEASES TAG** 

 $0,$  $, *$  . ")  $, *$  -- \$( '  $\&$  ) +(,,(+,-! -% ,-( - % \$  $-!$  +( .  $!$  -! "+ ) +-2  $1'$  '  $\%$ 

**H** GROUP OF FESEARCHERS FROM THE<br> **TH** REAL RESEARCHERS TY ") RAZ6ECHNICAL7 NIVERSITY #USTRA FORMERLY KNOWN FOR THE DEVELOPMENTOF/ &5 0 ET5PECTRE 6HROWHAMMERAND<CMBIE.CAD ATTACKS FEVEALED INFORMATION ABOUT A NEW METHOD OF ATTACK ON THIRD PARTY CHANNELS %8' ON THE QUEUE OF THE #/ & PROCESSOR PLANNER USED TO PLAN THE EXECUTION OFINSTRUCTIONS IN DIG ERENT EXECUTIVE UNITSOFTHE %27 6HE ATTACK CALLED 53 7 & ALLOWS YOU TO DETERMINE THE DATA USED IN THE CALCULATIONS IN ANOTHER PROCESS OR VIRTUALM ACHINE ORORGANIZE A HIDDEN COMMUNICATION CHANNEL BETWEEN PROCESSES OR VIRTUAL MACHINES ALLOWING YOU TO EXCHANGE DATA BYPASSING THE SYSTEM ACCESS DEMARCATION MECHANISMS

**+NTHE EXPERIMENT THE RESEARCHERSWERE ABLE TO FULLY** RECREATE THE CLOSED  $\blacksquare$  BIT45# KEY USED TO CREATE DIGITAL SIGNATURESUSING THE MKLOGBED6. 5 CRYPTOGRAPHICLIBRARY IN WHICH THE/ ONTGOMERY ALGORITHM ISUSED FORTHE CONSTRUCTION OF A NUMBERTO THE MODULUMIZATION 6O DETERMINE THE KEY ITWASNECESSARY TO **PERFORM** -TRACES 6HE TOTAL TIME OF THE ATTACK TOOK MINUTES **5EARCH OPTIONS ARE DEMONSTRATED** PROVIDING LEAKAGE BETWEEN DIG ERENT PROCESSES AND VIRTUAL MACHINESCONTROLLED BY THE - 8/ HYPERVISOR FILSALSO SHOWN THAT THE METHOD ON BE USED TO MAKE HIDDEN DATA TRANSFERBETWEEN VIRTUALMACHINESATA SPEED OF -/ BIT SAND BETWEEN PROCESSES AT A SPEED OF / BIT SATANERROR LEVELOFLESSTHAN  $\mathbf{I}$ 

**HTTPS STEFANGAST EU PAPERS** SQUIPPDF

 $+$  %, (

**H** NEW RELEASE OF THE SET OF) 07<br> **THE SINUTILES** SYSTEM UTILITIES \$INUTILS--SYSTEM UTILITIES HASBEEN PUBLISHED WHICH INCLUDES PROGRAMSSUCHAS) 07 LINKER) 07 ASSEMBLER NM OBJUMP STRINGS **STRP** 

6HSFELEASE CONTAINSNUMEROUS

BUGh XES AND ALSO THE FOLLOWING **NEW FEATURES** 

6HE'. ( UNKERWILLNOW GENERATE A WARNING MESSAGE IF THE STACK IS MADE EXECUTABLE 5IMILARY IT WILL WARN IF THE CUTPUT BINARY CONTAINS A SEGMENT WITH ALL THREE OF THE **READ-WRITE AND EXECUTE PERMISSION** BITSSET 6HESE WARNINGSARE INTENDED TO HELP DEVELOPERS IDENTIFY PROGRAMS WHICH MIGHT BE VUNERABLE TO ATTACK VIA THESE EXECUTABLE MEMORY REGIONS 6HE WARNINGS AF ENABLED BY DEFAULT BUTOAN BE DISABLED VIA A COMMAND LINE OPTION **FISALSO POSSIBLE TO** BUILD A LINKERWITH THE WARNINGS DISABLED SHOULD THAT BE NECESSARY

6HE'. (LINKERNOW SUPPORTSA PACKAGE METADATA OPTION THAT ALLOWSEMBEDDINGA, 510 PAYLOAD IN ACCORDANCE TO THE 2 ACKAGE / ETADATA SPECIA CATION

**+NUNKERSORPTSITISNOW POSSIBLE** TOUSE 6; 2' TYPE IN AN CUTPUT SECTION DESCRIPTION TO SET THE SECTION TYPE VALUE

6HE OBJOUMP PROGRAM NOW SUPPORTSCOLOURED COLORED SYNTAX **HG-LIG-TTNG OF ITS DISASSEMBLER OUTPUT FORSOME ARCHITECTURES** %URRENTLY #84 41SOB S X-

X@

6HE NM PROGRAM NOW SUPPORTSA NOWEAK 9 OPTION TO MAKE IT IGNORE WEAK SYMBOLS

6HE FEADELF AND OBJUMP PROGRAMSNOW SUPPORTA W OPTION TOPREVENT THEM FROM ATTEMPTING TO ACCESS DEBUGINFOD SERVERS WHEN **FOLLOWING LINKS** 

6HE OBJOOPY PROGRAM S WEAKEN WEAKEN SYMBOL AND WEAKEN SYMBOLSOPTIONSNOW WORKSWITH UNIQUE SYMBOLS AS WELL

HTTPS WWWMAILARCHIVE COM INFO GNU" GNUORG MSGHTML

 $+$  %, (  $-$  (2(1)

**6** GOYBOX **SETOFSYSTEM UTILITIES ASWELLAS** \$USY\$OX DESIGNED ASA SINGLE EXECUTABLE AND OPTIMIZED FOR THE MINIMUM CONSUMPTION OF SYSTEM **RESOURCES ISOUT 6HE PROECTIS** BEING DEVELOPED BY THE FORMER  $$USY$$  OX MAININERAND IS DISTRIBUTED UNDERTHE \$5& LICENSE 6OYBOXIS USED FORM OST OF #NDROIDS COMMAND LINE TOOLS IN ALL CURRENTLY

 $'$  0,

SUPPORTED#NDROIDVERSIONS AND IS ALSO USED TO BUILD # NDROID ON. INUX AND MAC1 5 # LLOFTHE TOOLS ARE TESTED ON. INUX AND MANY OF THEM ALSO WORK ON \$5& AND MAC15 6OYBOX ISLAGGING BEHIND \$ USY\$OX  $BUT$ BASE COMMANDS -ARE-FULLY AND PARTIALLY COMPLETED OF THE **PIANNED** 

HTTPS GITHUB COM LANDLEY TOYBOX RELEASES TAG

) "  $\frac{9}{6}$  . 1 ) + / " 0

**Q** EEPINISTHE TOP . INUX<br>CONSTRIBUTION FROM %HINA IISTHETOP.INUX DEVOTED TO PROVIDING A BEAUTIFUL EASY TO USE SAFE AND RELIABLE OPERATING SYSTEM FORGLOBALLUSERS ) LOBAL4 ANKING

&EEPIN8 2 **FEMEWISA STAGED** VERSION OF DEEPINS WHICH-INQUDESTHREE MAIN FEATURES BRAND NEW REPOSITORES ATOMIC UPDATES AND A SELF DEVELOPED PACKAGE FORMAT 2 LEASE NOTE THAT IT CANNOT BE UPGRADED FROM DEEPIN DI<del>RECTLY</del> AT PRESENT

. INGLONG IS A NEW PACKAGE FORMAT DEVELOPED BY DEEPIN

AIMING AT SOLVING VAROUS COMPATIBILITY PROBLEMS CAUSED BY **COMPLEX DEPENDENCIES OF** TRADITIONALPACKAGE FORMATSUNDER . INUX AND REDUCING THE SECURTY RSKSCAUSED BY DECENTRAUZED CONTROL OF PERMISSIONS + TIS AVAILABLE TO ANY. INUX DISTRIBUTION **SUPPORTSING FEMENTAL UPDATES OF** APPILCATIONS MANAGING DISTRIBUTING AND SANDBOXING APPS WHICH NOT ONLY IMPROVES EASE OF USE BUTALSOG FEATLY PROTECTS USER **PRVACY** 

HTTPS WWWDEEPINORGEN LINUX SYSTEM DISTRIBUTION DEEPIN PREVIEW RELEASED

 $/$  % !  $, +$  % ,  $) + ( - ( )$ 

**8**ALVE HASPUBLISHED THE RELEASE OF THE 2 ROTON -**PROFCT** WHICH IS BASED ON THE CODE BASE OF THE 9 INE PROECT AND ISAIMED AT ENSURNG THE LAUNCH OF GAME APPLICATIONS CHEATED FOR9 INDOWS AND PRESENTED IN THE 5TEAM CATALOG 6HE PROJECT IS DISTRIBUTED UNDERTHE \$5& LICENSE

2 ROTON ALLOWS YOU TO DIRECTLY RUN

IN THE 5TEAM. INUX CUENT GAMING APPLICATIONS SUPPLIED FOR9 INDOWS ONLY 6HE PACKAGE INCLUDES THE IMPLEMENTATION OF & IRECT: BASED ON THE &: 8- PACKAGE AND  $R$  IRECT: BASED ON VKD D PROTON RUNNING THROUGH THE BROADCAST OF & IRECT: CALLS IN THE 8 ULKAN# 2+ PROVIDESIM PROVED SUPPORT FORGAME CONTROLLERS AND THE ABILITY TO USE THE FULL SCREEN MODE REGARDLESS OF THE SOREEN **RESOLUTIONS SUPPORTED IN GAMES** 6HE ESYNC ESYNC 'VENTFD 5YNCHRONIZATION AND FUTEX FSYNC AND FUTEX FSYNC MECHANISMS ARE SUPPORTED TO INCREASE THE PERFORMANCE OF MULTITHREADED **GAMES** 

HTTPS GITHUB COM 8 ALVE5OFTWARE 2 ROTON RELEASES TAG PROTON

 $+$  % , (  $\%$  + (

**6** E & COLMENT (OUNDATION HA **BOCUMENT (CUNDATION HAS** Oj CE-PACKAGE-4EADYMADE-INSTALLATION PACKAGES ARE PREPARED FORVAROUS. INUX-9 INDOWSAND MAC1 5 DISTRIBUTIONS DEVELOPERS PARTIG PATED IN THE

PRODUCTION OF WHICH ARE VOLUNTEERS- -OF THE CHANGES WERE MADE BY THE EMPLOYEES OF THE THREE COMPANIES THAT OVERSEE THE PROECT % OLIABORA 4 ED \* AT AND #LOTROPIA-AND- -OF THE CHANGES WERE ADDED BY INDEPENDENT **ENTHLISIASTS** 

6HE RELEASE OF . IBRE1 j OE IS-EQUIPPED WITH THE % OMMUNITY LABEL WILLBE SUPPORTED BY ENTHUSIASTS AND ISNOT AIMED AT APPILCATION AT ENTERPRSES . IBRE1 j **CE** % OM MUNITY IS AVAILABLE FORFFEE FORFFEE TO EVERYONE INCLUDING CORPORATE USERS (OR ENTERPRSES IN NEED OF ADDITIONAL SERVICE PRODUCTS OF THE . IBRE1 j CE ' NIERPRSE FAMILY ARE SEPARATELY DEVELOPING FORWHICH PARTNER COMPANES WILL BE PROVIDED WITH FUIL SUPPORT THE ABILITY TO RECEIVE LONG TERM UPDATES . 65 AND ADDITIONAL FUNCTIONSSUCH AS5. # 5ERVICE. EVEL #GREEMENTS-

**HTTPS** BLOGDOOLMENTFOUNDATION OFG BLOG LIBREO<sub>C</sub> CE **COMMUNITY** 

 $0,$  $+$  % , (  $\sqrt{5}$  +

**6**THE # UGUST SUMM  $\mathbb{H}$  UGUST SUMMARY UPDATE OF DEVELOPED BY THE - &' PROJECT IS PRESENTED 4 ECAL THAT THE SUMMARY SET OF- & APPLICATIONS FROM # PRIL

ISPUBLISHED UNDER THE NAME - &' ) EAR INSTEAD OF- &' #PPSAND - &' #PPLICATIONS +N TOTAL -PROGRAMS LIBRARES AND PLUGINS HAVE BEEN PUBLISHED AS PART OF THE UPDATE +NFORMATION ABOUT THE AVAILABILITY OF. IVE ASSEMBLIES WITH NEW RELEASES OF APPLICATIONS CAN BE OBTAINED ON THISPAGE HTTPS COMMUNITYKDEORG2LASMA .IVE+MAGES

HTTPS KDE ORG ANNOUNCEMENTS **GEAR** 

 $#$  ' -  $#$  \$, ( ' +. "' "'  $( % + | + 0 + 1)$ 

**/** +64' ASSIGNED THE VIDEO<br>THE SONG, ANET, ACKSON ASSIGNED THE VIDEO WITH 4 HYTHM O ATION THE VULNERABILITY IDENTIH EROF%8' DUE-TO THE DISRUPTION OF THE NORMAL

OPERATION OF SOME OLD LAPTOPS DURNGITSPLAYBACK 6HIS COMPOSITION CAN LEAD TO AN EMERGENCY SHUTDOWN OF THE SYSTEM DUE TO FAILURES IN THE HARD DISK ASSOCIATED WITH THE REPRODUCTION OF CERTAIN FESONANCE FREQUENCIES

**+TISNOTED THAT THE FREQUENCY IN** THE CUP CONODES WITH THE *i* UCTUATIONSOCOURRINGINDISKS **POTATING AT** RPM WHICH LEADS TO A SHARP INCREASE IN THE AMPLITUDE OF THEIROSOLIATIONS +NFORMATION ABOUTTHE PROBLEM WAS SHARED BY A / ICROSOFTEMPLOYEE WHOTOLD A STORY FROM THE WEEKDAYS OF THE SUPPORTSERVICE OF 9 INDOWS: 2 ABOUT \* ON TO DEALWITH THE COMPLAINTS OF USERS OF ONE OF THE MAORMANUFACTURERS WHO REVEALED THAT 4 HYTHM 0 ATION LEADSTO DISRUPTIONS OF INDIVIDUAL MODELS OF DRVESBASED ON HARD MAGNETICDISKS USED IN THE LAPTOPS PRODUCED BY **THISMANUFACTURER** 

6HE-PROBLEM-WAS-SOLVED-BY-THE-MANUFACTURERTHROUGH THE ADDITION OF A SPECIAL IN LITERTO THE SOUND SYSTEM THAT DOES NOT ALLOW UNWANTED FREQUENCIES DURNG SOUND PLAYBACK \$UTSUCH A WORKAROUND DID NOT PROVIDE FULL PROTECTION FOREXAMPLE THE CASE MENTIONED WHERE THE FAILURE WAS

REPEATED NOT ON THE DEVICE ON WHICH THE CILP WAS PLAYED BUTON A NEARBY LAPTOP 6HE PROBLEM WAS ALSO FECORDED ON LAPTOPS FROM OTHERM ANUFACTURERS SOLD AROUND **+NFORMATION ABOUT THE Eg ECT** HASBEEN DISCLOSED SINCE IT HAS ALREADY LOST ITS RELEVANCE AND THE PROBLEM DOESNOTMANIFESTIN

HTTPS DEVBLOGSMIGROSOFTCOM **CLONEWTHING** P

# $+$  % (  $\sqrt[6]{}$  +"-

MODERN HARD DRVES

- **RTA**  $\sqrt{2}$ DESIGNED FORARTISTS AND ILLUSTRATORS ISOUT 6HE EDITORSUPPORTSMULTI LAYERIMAGE PROCESSING PROVIDESTOCUSTOWORK WITH DIG ERENT COLORMODELS AND HAS A LARGE SET OF TOOLS FORDIGITAL PAINTING SKETCHES AND TEXTURE FORMATION 5 ELF CONTAINED IMAGES IN THE # PP+MAGE FORMAT FOR. INUX EXPERIMENTAL#2- PACKAGESFOR %HROME15 AND#NDROID ASWELLAS BINARY BUILDSFORM AC1 5 AND 9 INDOWS A RE AVAILABLE FOR INSTALLATION 6HE PROJECT IS WRITTEN IN % USING THE 3 TUBRARY AND DISTRIBUTED UNDERTHE) 2. V

#### **IICENSE**

HTTPS KRTA ORGEN ITEM KRTA **RELEASED** 

 $\sqrt{3}-(1)+\%$  , ,

**6 FE ORGANIZATION SUDDIESOF** : ORGANIZATION \$ UDDIES OF DEVELOPMENT OF THE PROJECT AFTERIT SEPARATION FROM THE 5OLUS DISTRIBUTION INTRODUCED A RELEASE \$UDGIE--DESKTOP \$UDGIE XCONTINUESTO DEVELOP A CLASSIC CODE BASE BASED ON ) 01/ TECHNOLOGY AND ITSOWN) 01/ SHEILIMPIEMENTATION IN THE FUTURE THEY EXPECT TO START THE DEVELOPMENT OF THE \$UDGIE -A-BRANCH IN WHICH THEY PLAN TO SEPARATE THE FUNCTIONALITY OF THE DESKTOP FROM THE LAYERTHAT PROVIDES VISUALIZATION AND CUTPUT OF INFORMATION WHICH WILLALLOW YOU TO ABSTRACT FROM SPECIA CGRAPHIC LIBRARES AND IMPLEMENT FULL SUPPORT FORTHE 9 AYLAND PROTOCOL 6HE-PROECT CODE ISDISTRIBUTED  $UNDERTHE$ ) 2. V LICENSE

**HTTPS BLOGBUDDIESOFBUDGIE ORG** BUDGIE **RELEASED** 

 $+$  %, ( % % "

**YELLUQD** FORMERY) 01/ / 28 MDEOPLAYER THAT PROMDESA **GRAPHICALINTERFACE BASED ON THE** 6- LIBRARY FORTHE / 28 CONSOLE **VIDEOPLAYER ISOUT YELLUOD ISUSED** IN. INUX/ INTAND 7 BUNTU/ #6' ASA **DEFAULT VIDEO PLAYER** 

HTTPS GTHUB COM CELLULOID PLAYER **CEILUIQID RELEASES TAG V** 

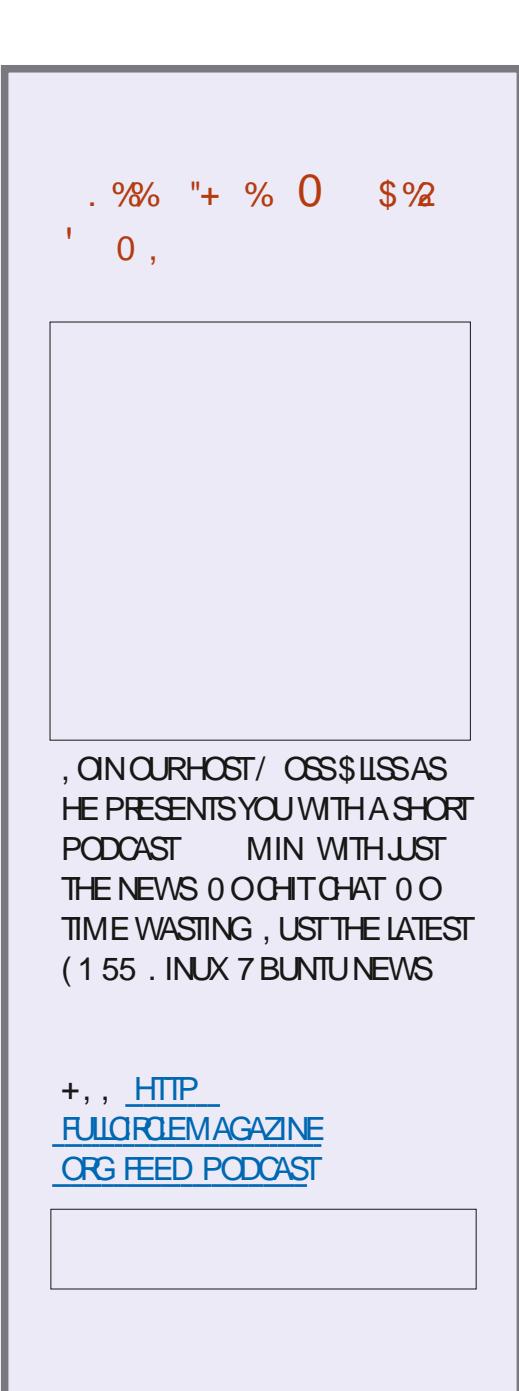

**FULLORDE MAGAZINE** 

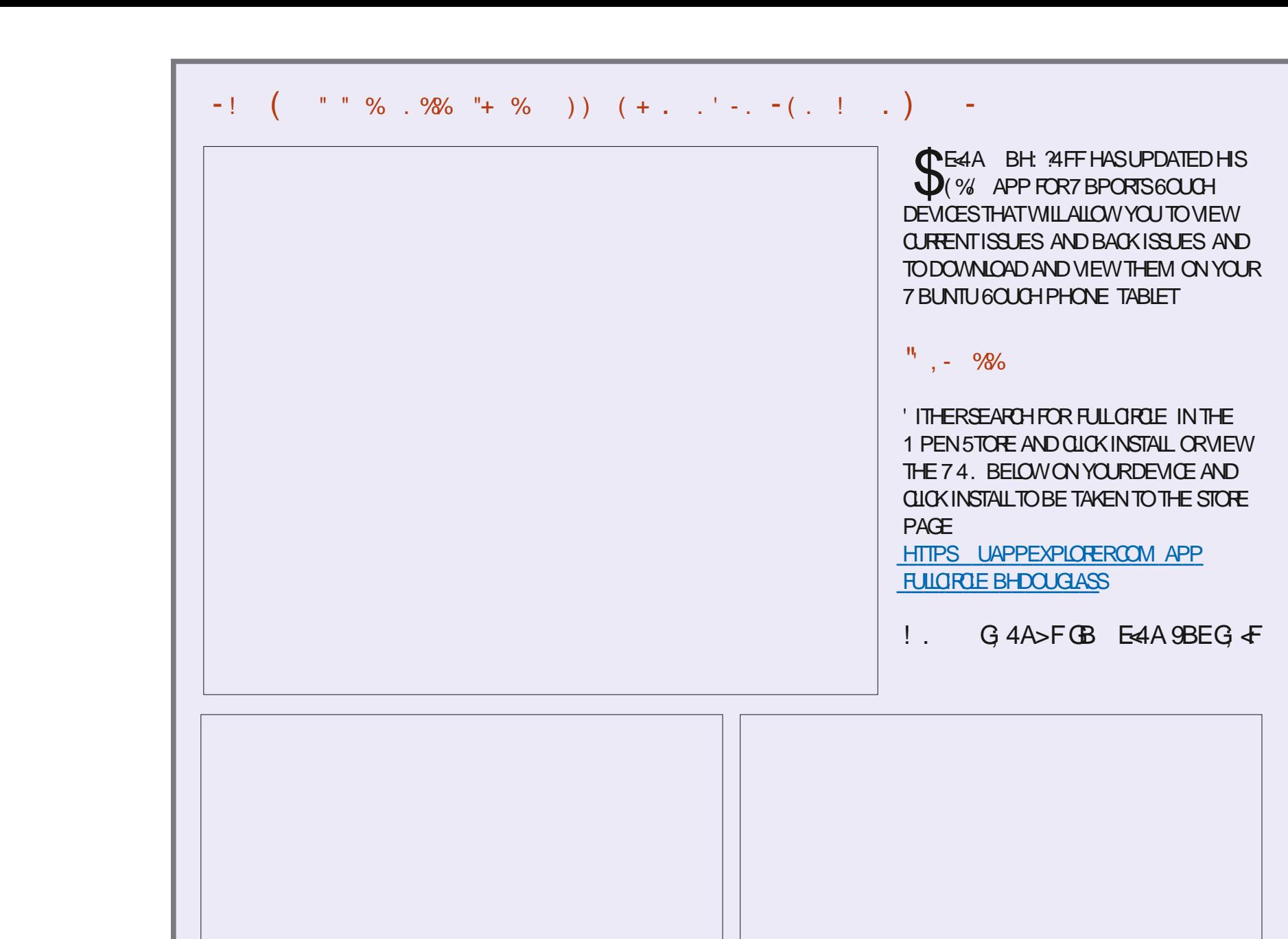

FULLORIE MAGAZINE

 $\mathbf{0}$ ,

#### $-$ : 8 /  $-4$ GH4? BK' 8GJ BE> $-4$ : ) E $-4$ 8E *<b>YONECTING AND YOM GURNGS IRTUAL / ACHINES*

 $'$ )\* " %), %! \$ '#' (\$%\$%\$(\$(\* %)  $'$ )\* " % \*(')!\$ ) '\$ -)()&(\$)%+')\* "\$ ), %!(

 $+$ ')<sup>\*</sup> "() % % % (, \$.% () ') % \$ ) \$ +')<sup>\*</sup> "# \$()%  $\frac{9}{9}$  ' \$  $\frac{9}{9}$  , ', %" %), ' + "%# \$) ("( \*  $9\%$  \$  $\}'$  \$  $\frac{1}{9}$  \*  $\frac{1}{9}$  (%# %)  $\frac{1}{9}$  (\$, \$), %!  $((\ )\% +')^*$  "# \$ (%0 '(\$"  $((\ % 8.8\%)^* \$ ) (\*)), %"  $\%$   $\%$ # &\*) ' \$ ), %! ( ( 1 "", ) %# &" - ) \$ " ' %\$

 $\frac{944}{8}$  &"),  $\frac{1}{2}$  &"  $\frac{5}{8}$  &"  $\frac{1}{8}$  ( &') - # &"  $\frac{1}{8}$  (  $\frac{1}{9}$  "% ('.  $'$ )\* " %), %! \$ '#') ! () '\*()' ) %\$ \$ %\$ \*(%\$%")  $\%$  %SS  $\frac{1}{2}$  S ' ", %" & % )(

#UTHOR+B5 $\triangle$ 4GA: 2LBISHER 2ROCTIVITY 2 RESS  $-50$ 

 $\#$ MAZON 75 LINK

HTTPS WWW.AMAZON.COM DP  $R = F\omega P E\omega$  $\omega$ 

#MAZON7- UNK

HTTPS WWW.AMAZONCOUK8IRTUAL\$OX0ETWORKING2RMER **YONECTING YOU GURNG DP**  $F = \text{Re} \omega$ DOHID KEYWORDS VIRTUAIBOX NETWORKING PRIMER QID SBOOKS SR

 $-CBO$ 

HTTPS WWW.KOBO.COM US EN EBOOK THE VIRTUALBOX NETWORKING **PRMER** 

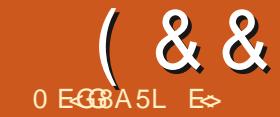

**I** 

<span id="page-16-0"></span>ELCOME BACK TO ANOTHERISSUE OF COMMAND AND CONCLIFR 9 F TAIKED ABOUT SOFFENING PREVIOUS ISSUE WHERE +MENTIONED TMUX 6HIS BEIOW **ISSUE ISVALERE THAT HAPPENS** 

IAI NOHITRY TYPING ATM UXO AND YOU SHOUD SEE A BARAPPEARACROSS THE BOTTOM OF THE TERMINAL SHOWN

 $\star$ 

 $\div$ 

 $. -$  % - "( '

6HEY SAY A PICTURE IS WORTH A **THOUSAND WORDS LETS SEE IF THIS WORKS** 

1 NOE YOU HAVE INSTALLED IT

FTSTAK ABOUT THE KEY **COMBINATIONS AND SMITCHESHERE AS** THATISWHATTMUX REVOLVES AROUND

AN THE GENERAL CATEGORY + D PUT MAKINGMISTAKES: ES TMUXISVERY HEIPE I IN CORRECTING YOU IF YOU DO **AN FACT +D RECOMMEND YOU MAKE THEM 6HSFEALLY ISTHE BESTWAYTO** 

**IFARN 7 NIKE PROGRAMMING WHERE** AIMOST FVERYTHING IS AS YNTAX FRORD AND NOHEIP ISPROVIDED + D.S. KY FST STARTING WITH THE TMUX COMMAND AND FOICMING IT WITH EVERY IFTIERIN THE AIPHARET TIMAY SEEM DUMB BUTTHISISHOWYOU FARNED ASAN INFANT #ISA, 16 BETTERTHAN ME J ISTATFIING YOU & ON TWORRY + WILL STILL BE GUNGYOU A LOTOF **INFORMATION BUT+WANTYOUTO** DISCOVERSOME FORYOURSELE

#INTIMUXGRANDL

FYOU FEMEMBEROURARING FON SCREEN THE KEY COMBINATION TO TELL SOFFNIHATYOU WFFF GONGIOG VE ITACOMMAND WAS%64. A . ETS CALITA APRIMER ANTMUXITIS %64. B 6HE MOSTIMPORTANTONE **ID LIKE TO TELLYOU ABOUT ISTHE !' F** 

YOUPRESS%64 B AND THEN A **Q FSTIONMARK HEIP WILL BE** DISPIAYED 6HF NICE THING HERE IS THATYOU CAN LISE YOURMOUSE WHEEL **TO SCROLL LE AND DOWN THAT LIST** 6HOLCH AILTHISMAY SFEM SILLY TO ) 7 + USERS THERE WILLCOME A TIME YOU WILL HAVE TO SURE THE TERMINAL AND WHY NOT MAKE IT AS COMEDATABLE **ASPOSSIBIE!** 

**AN TIMUX YOU CAN HAVE TABSOR** WINDOWS ALLOWING YOU TO DO ONE THING THAT MAY RIN A WHILE AND **OPEN ANOTHERAMINDOWN IN THE SAME** TERMINALTODOSOMETHINGELSE: CU DONT SEE ANOTHER WINDOW PERSE BUT A ANEWO WINDOW WITHIN THE CURRENTONE: CUCAN NAME THESE **WINDOWSSMPIYBYLISNGTHE** %64. BTOaPRMEbIT FOILOMED BY A COMMA 6YPE THE NEW NAME AND

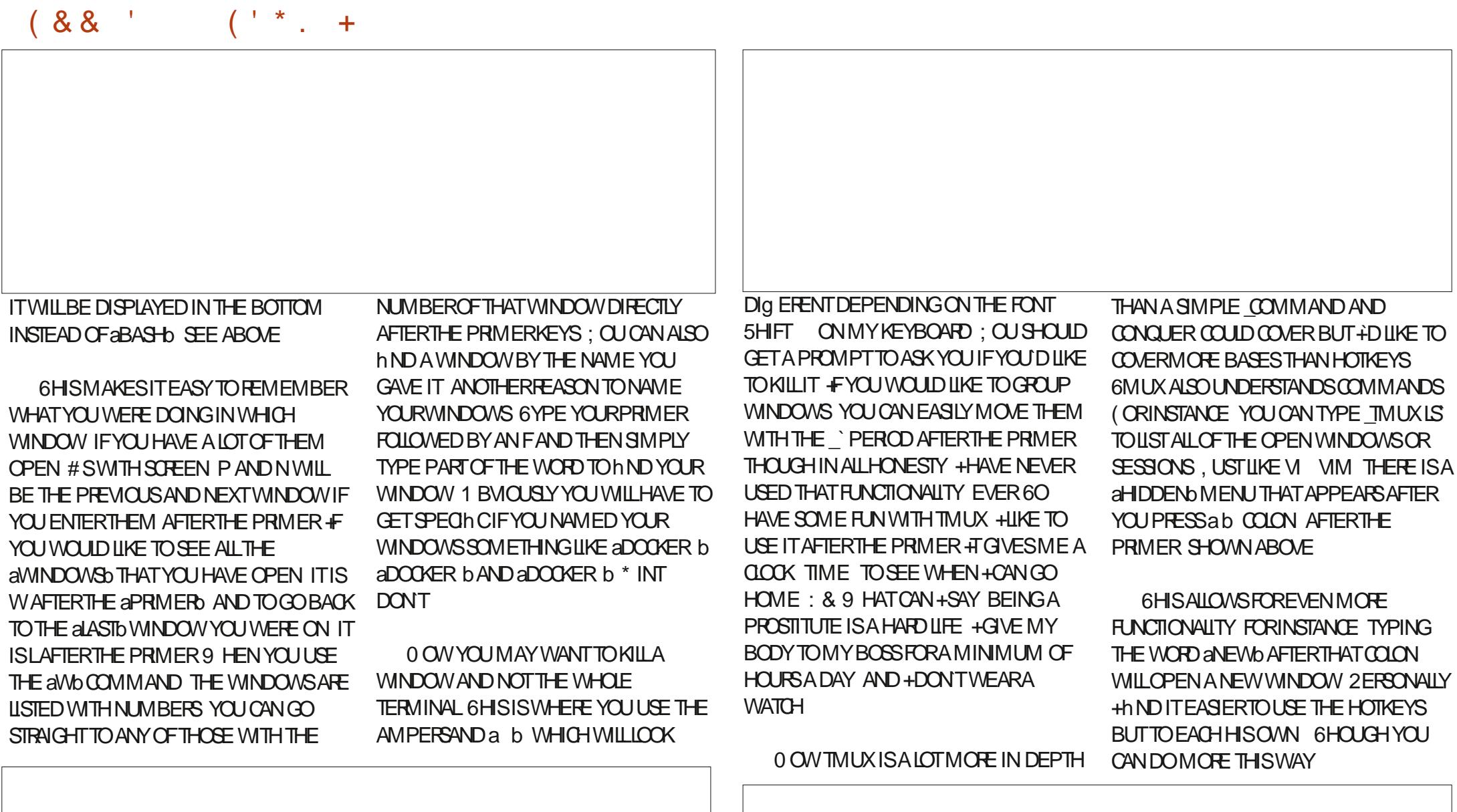

FULL GROUE MAGAZINE En al II-lea (b. 1919)<br>Dealbhailte

/ YADMOF FROM FARIFRSTANDS TYPE A IFTIFRAND TAB COMPIFTE TO  $SFF$  OPTIONS HERE TOO \* FRE + TYPED aSET IN THEN TABBED TO GET FESUIS

**SUTTHATISNOTALL YOU CANGO A** STEP FURTHERAND SET UP A aDOTh LEb ANDIOADTHATUP 9 HENYOUGETTO THE COON SIMPLY START TYPING SOURCE AND TAB COMPLETE TO LOAD A  $S$  $R$  $F$  $h$  $F$ 

#### vr xuf h0i I oh#• 21 wpx { 1f r gi

: CUCANGRABNICE hIESFROM THE **INTERNET JUST BE SURE TO READ THEM** h RSTTO UNDERSTAND WHAT THEY DO + **WILLINKYOU HEFE** 

HTTPS WWW.HAMVOOKE COM BLOG A GUIDE TO CUSTOMIZING YOURTMUX **CONF** 

**HTTPS LINUXHINT COM CUSTOMIZE TMUX CON GURATION** 

#### **50ME HEIPFULFESOURCES ' NOY**

# LOTOF8 IM JOCKEYSEN LOY TIMUX BECAUSE OF THE BINDINGS YOU CAN **CREATE +AM HONESTLY NOT A FAN BUT+ WILLINGLIDE A SPRNKING HERE FOR** THOSE OF YOU WHO ARE NOTIISTED IN **THOSE IINKS** 

el qg#v#vsol w0zl qgr z#0y **SPIITTING** 

el ga#y#vsol w0zl ggr z#0k **SPILITING** 

el qg#k#vhohf w0sdgh#0O **MOTIONKEYS** 

el gg#m#vhohf w0sdgh#0G **MOTION KEYS** 

el gg#n#vhohf w0sdgh#0X **MOTION KEYS** 

el qq#o#vhohf w0sdqh#0U **MOTIONKEYS** 

vhwz#0i #pr gh0nh| v#yl **VIM MOTION KEYSWHILE IN COPY MODE** 

el ga#0#uhvl } h0sdah#0G#4 **FESTE PANE DOWN BY** 

el qq#. #uhvl } h0sdqh#0 $X#4$ **RESZE PANE UP BY** 

 $el$  qq#?#uhvl } h0sdqh#00#4 **FESIZE PANE TOLEFT BY** 

el ga#A#uhvl } h0sdah#0U#4 **FESTE PANE TORGHTBY** 

9 HOHBRNGSME BACK TO THE alb FYOU WOUD LIKE TO SPILT A PANE SAY VERTICALLY YOU CAN USE THE a b AFTER THE PRIMER TISEASY TO LOOK THESE UP WITH THE BUILT IN HEIP at b + WILL NOT REHASH WHAT YOU CAN IN DITHERE 2 LEASE h GURE OUT YOURSELFHOW TO

& ID WE MAKE MISTAKES . ET US KNOWMISC" FULLOROEMAGAZINE ORG

> E<sub></sub> HASBEEN IN 6 FOR YEARS \* E HASSEEN TECHNOLOGY COME AND GO ( FOM FEPARNG WASHING MACHINE SIZED **HARD DRVESWITH MULTIMETERSAND** OSCILLOSCOPES LAYING CABLE TO SCALING ) TOWERS HE SDONE IT

<span id="page-19-0"></span>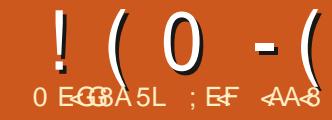

# - HEA 4F;, 6E-CGF"AGB) LG BA

 $EB$ : FEB: H?4E) LG BA F8E +8FJ  $\mathcal{R}$ ? 58546>A8KG@BAG;

FYOU ARE ANYTHING LIKE ME AFTERA **FYOU AFE ANYTHING LIKE MEAFTERA** TOWRTE\$ASHSORPTSSEEMEDTOGET AUTOMATIOALLY ABSORBED IN MY PSYCHE BY OGMOGIS + HAVE ALSO TINKERED WITH 2 YTHON BUT IN ID \$ ASH COMESSOEASILY TOME THAT + VE STRUGGLED TO JUSTIFY COMMITTING LOTS OF TIME TO LEARNING IT TO THE SAME LEVEL 'VEN THOUGH ADMITTEDLY THERE HAVE BEEN TIMES WHEN . AMBDA FUNCTIONSOR2 YTHON DICTIONARESVOULD HAVE PROBABLY MEANTLESSEG ORTOVERALL + STILL PERSEVERED WITH \$ASH

4 ECENTLY +WASPIEASANTLY SURPRSED TO DISCOVERS ON EONE SKILLED HAD GREATED A \$ ASH SORPT 2 YTHON SORPT CONVERTERCALLED BASHPY HTTPS WWWSWAGUWATERCOCA BASH PY **INDEXHTML** 

# ND FOLLOWING THAT PIECE OF WIZARDRY ANOTHER GLEVER PERSON WRAPPED BASH PYUP INTO A & COKER

#### IMAGE FOREASE OF USE HTTPS [ZWISCHENZUGSCOM](https://zwischenzugs.com/2016/08/29/bash-to-python-converter) **BASH TO PYTHON COMERTER**

- EEN TOSEE IFITWORKED + THOUGHT+WOULD TRYBASH PYWITH A SIMPLE SORPT dAS WE LL SEE IN A MOMENT #TTHISSTAGE ITS DE HN TELY WORTH POINTING OUT THAT YOU WILL GET MIXED RESULTS WITH TOOLS LIKE THISONE 6HE AUTHOROFBASH PY STATESTHAT IT IS INTENDED TO ONLY DO THE LION SHARE OF THE TRANSLATION Eg ORT # ND ADDITIONALLY IFYOUR \$ASHSORPTCONTAINSERRORS SURPRSINGLY SO WILL THE RESULTING 2 YTHON SORPT; OU HAVE BEEN **WARNED** 

6HATSAID FORFELATIVELY SIMPLE JOBS LIKE A. AMBDA FUNCTION IN #95 FOREXAMPLE THISTOOLSHOULD BE ABLE TO GIVE YOU THE BUILDING BLOCKS IN2YTHON THAT COULD BE FURTHER DEVELOPED UPON

# $, "8) \%$  ,  $! , +"$ ) -

En al II-lea (b. 1919)<br>Dealbhailte \* ERE SA SIMPLE SORPT+WROTE IN ORDER TO TEST OUT THE CONVERTER 4TS PURPOSE IS TO EMPLOY THE VERY LATEST TECHNOLOGICALADVANCES AND ^AS-

#### FULL GROUE MAGAZINE

#### &\$2el q2edvk

hf kr #0h#%\_qL#dp#d#Edvk#vf ul sw#dqg#L#f dq#f r xqw111\_q% i r u#f r xqwhu#l q#~4118 $\epsilon$ ##gr ####hf kr #' ~f r xqwhu $\epsilon$ gr qh h{ l w

QUOKLY ASPOSSIBLE IT COUNTSTON VE 6HE \$ASH SORPTISSHOWN ABOVE

**+HAVE SAVED THE \$ ASH SORPT AS A** hLECALLED BASH SHI 9 E`LLSAVEIT AGAININ A MOMENT SO STAY TUNED 6OTESTITWORKS + RAN THESE **COMMANDS** 

#### f kpr g#. { #edvk1vk

h VE SOWE'RE ALLSET

12edvk1vk

L#dp#d#Edvk#vf ul sw#dqq#L#f dq# f r xqw111

+CAN SEE THE SORPT COUNTING TO

0 OW THAT WE HAVE A SIMPLE \$ASH

 $+$ ,  $\frac{1}{2}$   $\frac{1}{2}$   $\frac{1}{$ 

SORPT LETS SEE WHAT BASH PY MAKESOFIT 9 E WILLUSE THE & COKER IMAGE APPROACH 9 ITH & COKER ALREADY INSTALLED THE COMMAND TO USE ISTHIS

gr f nhu#sxoo#l pl hoo2edvk5s|

#### 0 EXTWE CAN CHECK HOW BIG THAT IMAGE IS WITH THISCOMMAND

gr f nhu#l pdj hv

UHSRVLWRU\ #######WDJ# LPDJH#LG#######FUHDWHG# VL] H l pl hoo2edvk5s| ###odwhvw#  $3$  cqi f 9i ; d; 5h###8#| hduv#dj r # 7<7PE

# SWE CAN SEE AROUND HALFA) \$ OF SPACE IS TAKEN UP BY THE & COKER IMAGE

. ETSSEE BASH PYINACTION BY ENTERNG THE CONTAINERAFTERASKING & COKERTORUNIT

#### **[CONTENTS](#page-1-0)?**

 $!$  ( 0 - ( ) 2 - ! ( '

#### gr f nhu#uxq#0wl #l pl hoo2edvk5s|

 $ur r wC$ ; f 6i d98i f h78=2 $r s wQ$ edvk5s| 0618&

# SWE CAN SEE FROM THE COMMAND PROMPT WE'RE INSIDE THE CONTAINERAND CAN EXECUTE COMMANDSFELATING TO BASH PY 0 EXT WE'RE GOING TO USE THE AMb TEXT EDITORINS DE THE CONTAINERAND PASTE THE aBASH SHO SORPTINTO A hLE OF THE SAME NAME ON THE CONTAINERSHIESYSTEM WITH THIS **COMMAND** 

ur r wC; f 6i d98i f h78= $2r$  sw2 edvk5s| 0618&#yl #edvk1vk

5 AVE THATHLE INSIDE THE CONTAINERBY EXITING a VIb

0 OW RUNITTOO IFYOULIKE WITH THISCOMMAND AFTERH FSTMAKING IT EXECUTABLE AGAIN

ur r wC; f 6i d98i f h78=2r sw2 edvk5s| 0618&#f kpr g#. { #edvk1vk

ur r wC; f 6i d98i f h78=2r sw2 edvk5s| 0618&#12edvk1vk

) REAT THE CUTPUT IS THE SAME AS BEFORE 9 E CAN COUNT TO h VE YET **AGAIN** 

. ETShNALLYTESTBASH PYWTH

#### **THIS[COMMAND](https://github.com/asweigart/bext)**

ur r wC; f 6i d98i f h78=2r sw2 edvk5s| 0618&#12edvk5s| # edvk1vk

6HE COMMAND COMPLETES WITHOUT ANY OUTPUT + FYOU DO AN aLSbCOMMAND YOU WILLSEE THAT A NEW h LE HAS BEEN CREATED INSIDE THE CONTAINERS DIRECTORY CALLED aBASH SHPYb ASSO

ov

PDQLI HVV##UHDGPH1w{ w# dqdo| } huv##edvk0716163# edvk1vk##edvk1vk1s| ##edvk5s| # edvk5s| 1s| #el q##l qvwdoo# vr xuf hbf r gh1w{ w##whvwv

+ FWE USE 2 YTHON INSIDE THE CONTAINERH FST AND EXECUTE THAT 2 YTHON SORPT WE SHOULD BE ABLE TO SEE IFITRUNS ASSHOWN WITH THIS COMMAND

ur r wC; f 6i d98i f h78=2r sw2 edvk5s| 0618&#s| wkr q# edvk1vk1s| #

L#dp#d#Edvk#vf ul sw#dqq#L#f dq# f r xqw111

8 ur r wC; f 6i d98i f h78=2r sw2 edvk5s| 0618&

&\$#2xvu2el q2hqy#s| wkr q i ur p#bbi xwxuhbb#l psr uw#sul qwbi xqf wl r q f odvv#Edvk5S $\vert$  +r emhf w, = ##bbyor wybb#@#^%ydo% ##ghi #bbl ql wbb+vhoi / #ydoxh $\mathcal{O}^*$ , = ####vhoi 1ydo#@#ydoxh

ghi #JhwYdul deoh+qdph/ #or f do@or f dov+, , = ##l i #qdph#l q#or f do= ####uhwxuq#or f do^qdph` ##l i #qdph#l q#j or edov+,  $=$ ####uhwxuq#j or edov+, ^qdph` ##uhwxuq#Qr qh

ghi #Pdnh+gdph/ #or f do@r f dov+,  $=$ ##uhw#@#JhwYdul deoh+qdph/ #or f do,  $\#$ #l i  $\#$ uhw#l v $\#$ Qr ah= ####uhw#@#Edvk5S| +3,  $\# \# \# \#$ j or edov+, ^qdph`  $\# \mathcal{Q}$ #uhw ##uhwxuq#uhw

sul qw+% qL#dp#d#Edvk#vf ul sw#dqg#L#f dq#f r xqw111\_q% i r u#Pdnh+%f r xqwhu% 1ydo#l q#^4/ $5/$  6/ 7/ 8` = ####sul qw+f r xqwhu1ydo,  $h\{ I w +$ ,

' XCELLENT 9 E HAVE A WORKING 2YTHONSORPT

9 HATHASBASH PYCHANGED IN **OURSCRPT! +N THE LISTING SHOWN** ABOVE YOU CAN SEE THE CONTENTS OF **OURGENERATED 2 YTHON SCRPT** 

+F-YOU-LOOK-AT-.ISTING-6WO-MOST-OF THE WORK HAS BEEN DONE SETTING UP THE SORPT SO IT WILL PUN IN THE ENVIRONMENT # TTHE END OF THE SORPT WE CAN SEE A AFORD LOOP WHICH IS VERY \$ASH LIKE

6HE LAST THING TO DO IS TO COPY THE SORPTOUTSIDE THE CONTAINERAND RUNITON MY LAPTOP JUST TO BE SURE

# REMINDERTHAT WHEN YOU TYPE a%64. & bINSIDE THE CONTAINERTO EXITTHE SHELL YOURCONTAINERWILL STOP AND DESTROY THE DATA INSIDE IT BECAUSE OF THE & COKERCOMMAND WE USED EARLER

9 ITH THE 2 YTHON SORPT COPIED INTOMY CUPBOARD + CREATE A NEW SORPT CALLED ACCUNTERPY **b** AND KNOWING THAT MY LAPTOP ISUSING 2YTHON VERSION THEN USE THIS

# $\frac{1}{2}$  ( 0 - ( ) 2 - ! ( '

#### COMMAND TO EXECUTE IT

Ghowd#• #&#s| wkr q6#f r x q wh u 1 s| #

L#dp#d#Edvk#vf ul sw#dqg#L#f dq# f r x q w1 1 1

45678 45678

> # SHOPED OURSIMPLE SORPTRUNS ON MY LAPTOP TOO ) REAT NEWS

-! '

1 BVIOUSLY YOU STILL NEED SOME KNOWLEDGE ABOUT 2 YTHON IF YOU USE TOOLSLIKE THIS

\$UTBASH PYCOULD SAVE YOU SOME EYESTRAIN AND LOTS OF TIME UNDER CERTAIN GROUMSTANCES \$ E WARNED YOU MAY hND ESPECIALLY FOR MORE COMPLEX OPERATIONS THAT A FAIRAMOUNTOFTWEAKINGISFEQUIRED

\* OPEFULLY A QUICKLOOK AT THIS VERY GEVERTOOLHAS INSPIRED YOU TO TRYITOUTFORYOURSELF; OUNEVER KNOW ITMIGHTSAVE THE DAY AT SOME POINT IN THE FUTURE

; E+F <AA<br />
&>SLATESTBOOK CALLED "%") + \*'). DETAILS & EV5EC1 PSTOOLING SECURTY THREATS INCONTAINERSAND - UBERNETES AND %IOUD5ECURTY2OSTURE/ ANAGEMENT ( URTHERINFORM ATION OAN BE FOUND HERE HTTPS CLOUDNATIVESECURTY CO

> FULL GROUE MAGAZINE En al II-lea (b. 1919)<br>Dealbhailte

# 5L-: 8B14A ( BFG8A

# $8 <$  E4GBA 9  $\equiv$   $0/$  $1/8,$   $\oplus$  % AHK  $)$  G

#### <span id="page-22-0"></span> $\frac{1}{1}$  (- 2ARTS AFE (%)

**N THE EARY DAYS OF COMPUTERS A TOMPANY CALLED & IGTAL' CUIPMENT** *YORORATION & ' % CREATED ITS* **RIT** 8#: COMPUTERUSING 1 PEN8/ 5 AS **ITSOPERATING SYSTEM \$ ECAUSE A** 8#: 8/5 COMPUTERISSO RELIABLE THERE ARE TODAY AFTERMORE THAN YEARS STILLA LARGE NUMBEROF THEM IN USE \$ UT IN THE END EVEN **THESE RELIABLE COMPUTERS WILL HAVE** TOBE REPLACED #SDESCRIBED IN PART **YOU COULD MIGRATE**  $(9/6)$ FROM 8#: 8/ 5 TO. INUX ASTHE WAY IN IX WORKSISIART FIY COMPATIBLE WITH 1 PFNB/ 5 FYOULISE 2ASON AS YOURPROGRAMMING LANGUAGE YOU WILLIND THAT, AZARUS (REE 2ASCALIS A GOOD REPLACEMENT \$ UT THERE ARE **TECHNICAL FUNCTIONS USED IN** 1 PENB/ 5 WITH NO APPARENT **REPLACEMENTIN, INUX ANTHISARTICLE** +WILLUPDATE YOU WITH **IMPROVEMENTS AND EXPERENCE SINCE MY LAST ARTICLE** 

#### $+92 + -12 + 8$

ANTHE CONCLUSION OF PART + TOLD YOUTHAT+WASGONGINTOEARY

RETIREMENT 6HATWASA BIGMISTAKE 6WO YEARSI ATER+WAS APPROACHED. FORA POSTION IN 8 IFNNA WHERE THEY HAD A FEW YEAROLD # LPHA'S AND NOW+AM WORKING THERE FORTHREE YEARSALREADY #ND IF+LISTEN TO THE **CUSTOMER+GETTHE IDEATHAT+WILL** BE WORKING THERE LONG AFTERMY **RETIREMENT** 

# $^{\prime\prime}$ % / +,  $^{\prime\prime}$  (  $^{\prime}$  , & +,

**INPART CEMYARTICE +TODYOU THAT aFYOURPROECT IS DEPENDING ON THISBEHAMOR THE HIF VERSION** NOTTHE CRASHING YOU WILLHAVE TO CHANGE YOURPROGRAMS ' ITHERBY ADDING A VERSION NUMBERTO THE NAME ORTYPE ORBY CHANGING YOUR **PROECTINS IOHA WAY IT WILLNO IONGERDEPEND ON THE HIE VERSONSH** / YVERY hRST POTENTIAL OUSTOMER MY CURRENT JOB WASHEAVILY RELYING ON THESE hIE VERSION NUMBERS 1 NE **.CB ISBEING STARTED MANY TIMES** WITH DIG ERENT PARAMETERS SOMANY LOG h LESARE BEING CREATED WITH THE SAME NAME 50+CHANGED MY hIE **HANDINGROUNESTOLISE VERSION** NUMBERS #S. INUXDOESNOTHAVE AN **EQUIVALENT +SOLVED IT BY ADDING** AND EXPECTING THE hIE VERSION

N IMBERASA PART OF THE HIFNAME IN **THE FORMATA**  $h$  #STHSISA STRNG AND NOTA BITN MBER THE **FESTROTON OF THE MAXIMUM OF ISLIFTED 6HATMIGHTOALSE** PROBLEMSINA PROECTTHAT RELIESON **THATMAXIMUM BUTTHATS** SOMETHING FORTHE FUTURE

#NOTHERISSUE WITH LOG h LESOF BATCH, CBSISTHATIFYOU ASK THE SYSTEM WHATTHE LOGHLE OF OB XXXX IS YOU WILL GET THE hIENAME AND LOCATION ONLY; OU HAVE TO USE TROKS LIKE WRTING A TOKEN IN THE CURRENT LOGh LE AND SEARCH THROUGH ALL

**VERSONSFORTHATTOKENTO HND THE hIF VERSONNLIMBER 6HISMADE ME** CHANGE MY IMPIEMENTATION OF THE BATCH BY INCLUDING THE hILE VERSION NUMBERASSOON ASTHE JOB STARTS

#### $+$  )!" % %  $+$

9 HENTRYING MY hRST FEAL MIGRATION + RAN INTO DI CULTIES 0 OT **KNOWNGIFMYIMPIFMFNTATION OF** &% ISWRONG YES +FOUND A BUNCH OFBUGS +NEEDED A WAY TO SEE **WHATSGONG ON WHILE A SORPTIS** BEING EXEQUIED 6HE NORMALWAY TO

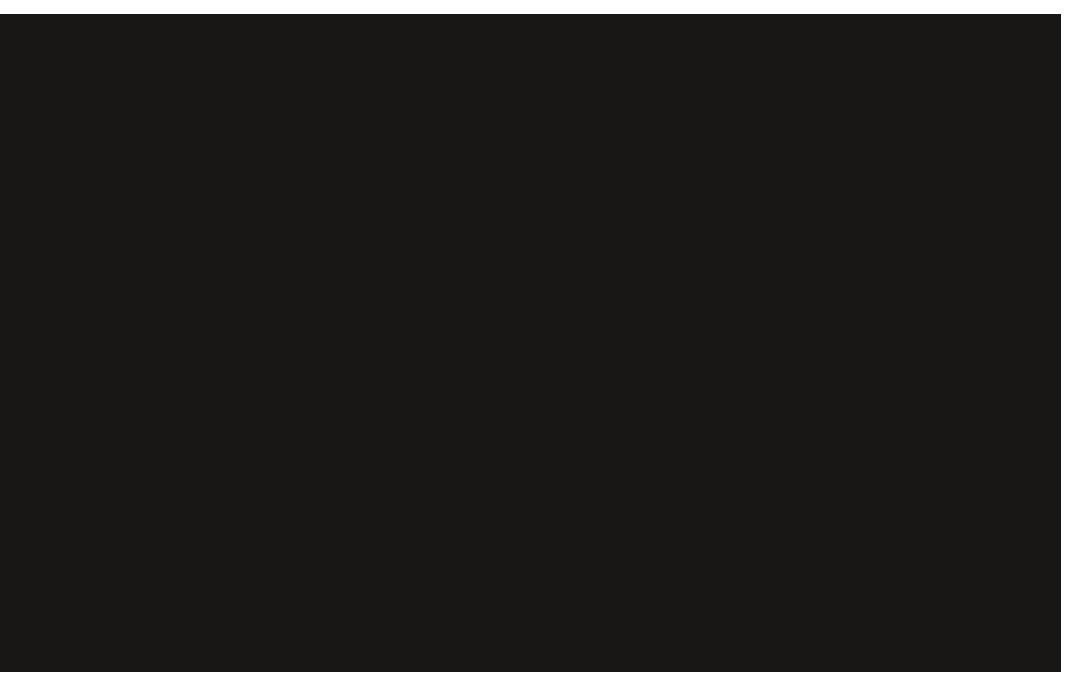

# $!$  (0 - ( & " + - "( ' + ( & / 1 / & , - ( %") . 1

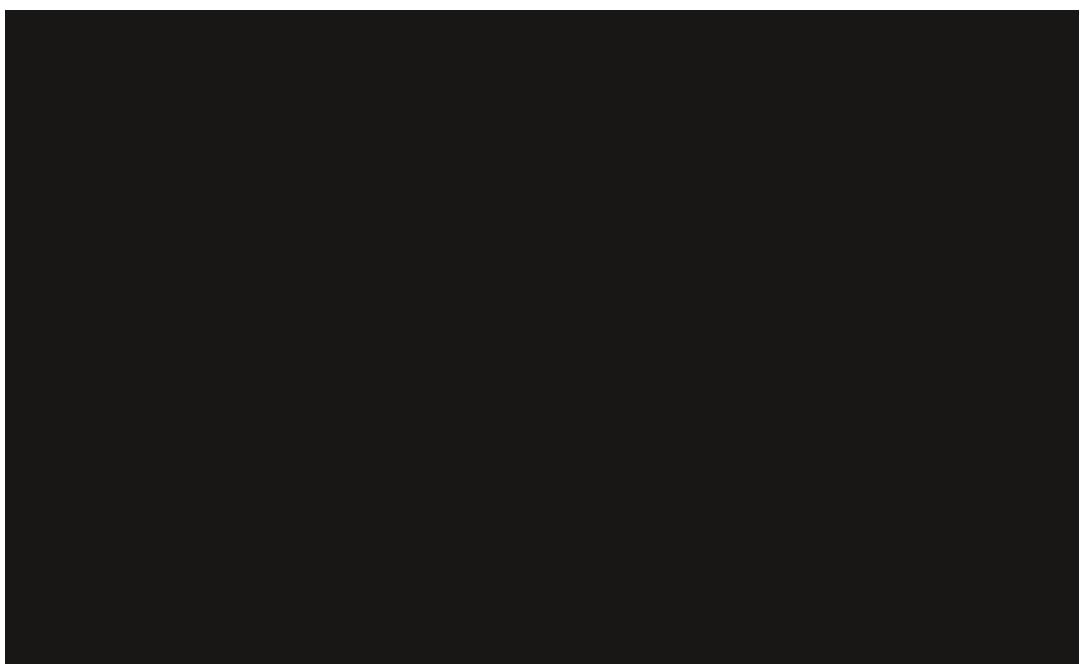

DEBUGA&% SORPTISTOPUTINSOME WRTE CRSHOW COMMANDS \$UTTHISIS HAD THISAPPLICATION YEARSAGO **VERY TEDIOUS AND YOU HAVE TO PUT** THE COMMANDSIN AT EXACTLY THE RGHTPOINTS WHIGH YOU DONOTKNOW UPFRONT FONLYYOU COULD DEBUGA 8% SORPTTHE SAME WAY YOU WOUD **DEBUGA PROGRAM** 

+HAVE CREATED EXACTLY THAT # **GRAPHICAL APPIICATION WITH BFEAKPONTS WATCHPONTS AND A** CONTINUOUS DISPLAY OF SYMBOLS LOCAL AND GLOBAL: CU CAN SPECIFY A BREAK **ON FXIT TO DETERMINE WHICH EXIT** PONTA ROUTINE TAKES INCLUDING ERFOREXIT 50 YOU HAVE THE OPPORTUNITY TO SEE WHAT THE VALUE OF THE LOCAL SYMBOLS ARE ON EXIT OR

THE CALISE CETHE FROR + WISHED +

# $( , 2\% - , )$  $1 - 1.5$  (1)

**NPART +TODYOU ABOUTA** DIG ERENTKIND OF DATABASE A NETWORK DATABASE CALLED & \$/ 5 **-N FACT +SHOULD HAVE CALLED IT A YODASYLDATABASE 6HSKIND OF** DATABASE HAS BEEN ART INDICNOER **THAN RELATIONAL DATABASES AND EVEN** HAD A NORMALIZATION COMMITTEE / Y IMPLEMENTATION ISIOOSELY BASED ON THE FORMALIZED SPECIA CATION 9 HEN MY CUSTOM ERWAS FACING THE PROBLEM THATA CHAIN OF JOBSTOCK

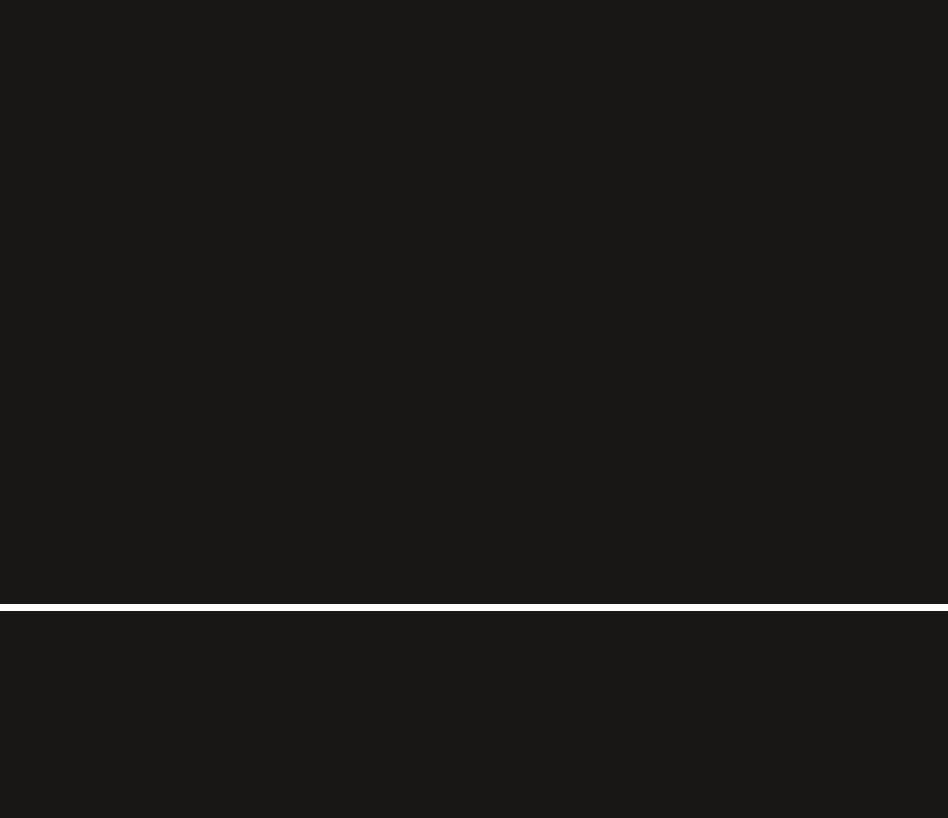

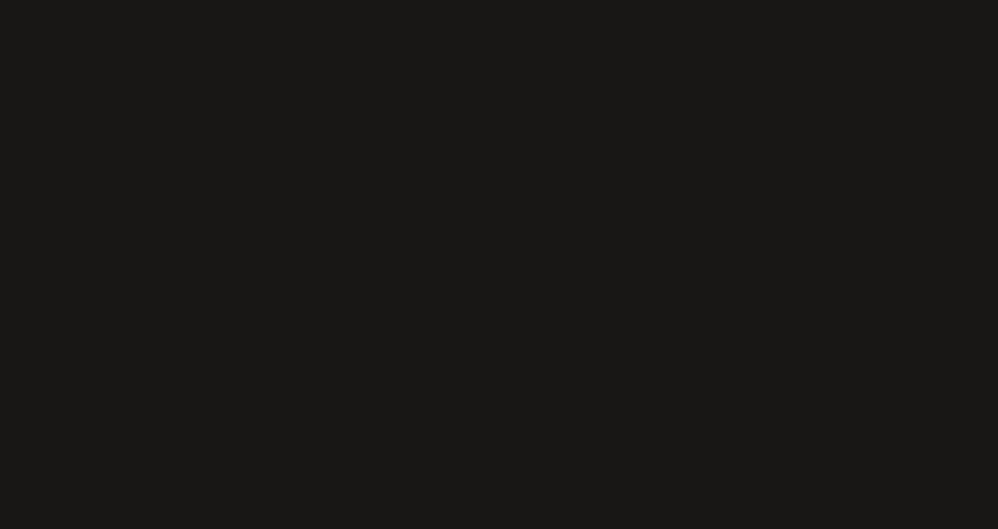

 $! (0 - (8" + -"') + (8 / 1/8, -()')$ 

WAYTOOLONG d HOURS +STARTED A FEASIBILITY STUDY TO SEE IF + COULD DOITBETTERUSING MY %ODASYL DATABASE INSTEAD OF 1 RACLE # ND OF COURSE + RAN INTO THE LIMITATIONS OF A %ODASYLDATABASE #SITISDESIGNED FORSPEED ITISNOT SUITABLE FORLARGE **SETS OF DATA** 

\$UT+DIDNTGIVE UP AND TWEAKED MY IMPLEMENTATION TO HANDLE MILLIONSOF FECORDS AND INTRODUCED INDICESTOKEEP THE SPEED 1 RACLE USESSPECIALTABLESFORINDICESTHAT NEED TO BE UPDATED 6HOSE TABLES CANGET FRAGMENTED SO IT HELPS TO DOAREBUILD ONCE IN A WHILE \$UT THAT CAN TAKE MORE THAN AN HOUR AND THE TABLES THAT USE THESE INDICES AFE BLOCKED DURING THAT TIME A PROBLEM THAT IS VERY CURRENT ATMY CUSTOMER +NMY IMPLEMENTATION THE BUILD ISSO FAST LESSTHAN A SECOND THAT + DECIDED TODOIT ON THE *i* YINSTEAD OF STORED

6HE END RESULT WAS A PROCESSING TIME OF LESS THAN HALF AN HOUR SO MORE THAN TIMESFASTER

+WASALSO TELLING YOU ABOUT A GRAPHICALAPPLICATION TO REPLACE & \$3 THE DATABASE INTERFACE PROGRAM +HAVE EXTENDED THIS APPLICATION WITH A GRAPHICAL **REPRESENTATION OF THE INTERINKED** DATA WITH THE POSSIBILITY OF MOVING RECORDS WITH YOURMOUSE WITHIN A LIST TO CHANGE THE ORDER

### $($   $\%$  , " $($  '

# SYOU CAN SEE + HAVENT BEEN INACTIVE IN THE LAST YEARS / YNEW JOB ISCHALLENGING TIME CONSUMING UP TO HOURSADAY PILLSON THE WEEKENDS AND ISCHALLENGING ALLOF MY COMPETENCES BUT CAN ALSO BE BORNGFROM TIME TO TIME 50 IF YOU HAVE A NEW CHALLENGE FORME LIKE SPEEDING UP YOURAPPLICATION BY

USING MY IMPLEMENTATION OF A %ODASYLDATABASE YOU CAN ALWAYS SEND ME AN EMAILORCONTACT ME THROUGH. INKED+N

FULL GROUE MAGAZINE En al II-lea (b. 1919)<br>Dealbhailte

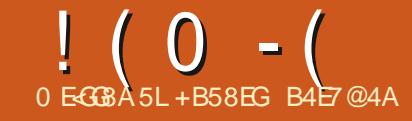

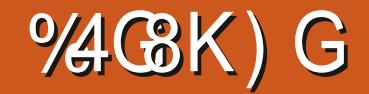

<span id="page-25-0"></span>ehjlq~iljxuh€^k`#(Xvh#^e`#wr#pryh#wr#erwwrp#ri#sdjh f hqwhul qi  $\Box$ l qf<sup>'</sup>oxghj<sup>"</sup>udskl f v^khl j kw@lf p/ zl gwk@lf p` ~dwr p€

<u>Fridswl rig∼Prigho#dwrp</u>

 $\overline{\overline{\phantom{a}}}$ odeho~i $\overline{\phantom{a}}$ l j =dwr p $\in$ hqq~i $\overline{1}$  i xuh $\epsilon$ vhf wl r q~Khdgl qj €#Vhh#i l j xuh#uhi ~i l j =dwr p€

H BOVE ISTHE CODE' RKUSED IN 2ART OFTHISSERES USING ATEXTO PRODUCE DOCUMENTS

**COSED IN ORDER TO COMPILE WITHOUT** FROR 21 JUNGAL THE PIECES TOGETHERMEIDS THE CODE SHOWN TOP **RGHT** 

6HE FOILOWING AFE FEQUIFED TO MAKE A COMPIFTED COUNTENT WITH AN **IMAGE** 

grf xphqwf odvv^ohwwhusdshu` ~er r n€

\_xvhsdf ndj h~j udskl f {  $€$ 

#### 6HFSE TWO PACKAGES ARE ALSO **LISFR JI**

*\_xvhsdf ndj h~vxef dswl r q€#(#* Exl oav#f  $xvm$  pl } ha#f dswl r av# i r u#l pdj hv/ #wdeohv/ #hwf 1

xyhsdf ndi h~ol syxp€#(W#daa#  $\overline{0}$ l svxp#qxpp $\vert$  #wh{ w

#II THREE OF THESE PACKAGES SHOUD BE AVAILABLE IN ANY STANDARD **INSTALLATION OF. ATEX 6HE** BEGINDOCUMENTI CODE HASTO BE

50MF OF THIS CODE SHOULD BE SELF **FXPIANATORY 1 THERPARTSNEED** SOME WORDSTOM AKE THEIREG ECTS **GEAR 6HE OBVIOUS ONES ARE FXPIAINFD h RST** 

**MAGE h LESARE IMPORTED SZE AS ORTO IN TTHE TEXT VIDTH ORLINE WIDTH** OF THE SELECTED LOCATION \* EIGHT AND **WIDTH AR3 MENTSIN THE** INGUDECRAPHICSINSTRICTION SHOULD BE CBVICLIS, ATEXISNOT UMITED TO METROMEAS JRES 6 FXT WIDTH AND LINE WIDTH ARE USUALLY THE SAME VAILIF THE WIDTH BETWEEN IFFT AND RGHTMARGINS + FTHERE ISMORE THAN ONE COLUMN OF TEXT THEN LINE WIDTH WILLEQUALTHE COLUMN WIDTH 4MAGES USED INSIDE A COLUMN VMILLNOT BY DEFAULT EXCEED THE COLUMN MARGINS

\_grf xphqwf odvv^ohwwhusdshu`~errn€  $\overline{x}$  vhsdf ndi h~i udskl f {  $\epsilon$  $\overline{\phantom{a}}$ xvhsdf ndj h~vxef dswj r q€  $\overline{\phantom{a}}$  xvhsdf ndj h~ol svxp $\in$ ehj I g~gr f xphgw€  $\overline{\phantom{a}}$ ehį́ l ġ~i̇̃ l į xuh€^k` #( Xvh#^e` #wr #pr yh#wr #er wwr p#r i #sdį h \_f hqwhul qj  $\overline{\phantom{a}}$ l gfoxghi $\overline{\phantom{a}}$ udskl fv^khl j kw@sf p/ zl gwk@sf p` ~dwr p $\overline{\epsilon}$  $\overline{\phantom{a}}$ f dswl r̃ q $\sim$ Pr gho#dwr p€ odeho~i  $i$  i = dw p€ hqq~i $\overline{1}$  i xuh $\epsilon$  $\overline{\phantom{a}}$ vhť w r q- ~Khdql qi € Vhh#i l i xuh# uhi ~i l i = dw p€ hag-gr f xphaw $\epsilon$ 

6HE CENTERNG INSTRUCTION SHOULD ALSO BE CBMCLIS # NY ELEMENTING DE THE h GURE ENVIRONMENT WILL BE **CENTRED BETWEEN THE LEFT AND RGHT MARGINS 6HE CAPTION INSTRUCTION** GVESTEXT TO THE CAPTION 0 OTICE THE CAPTION IS AUTOMATICALLY GIVEN THE NAME al IGb AND THE NEXT NUMBERIN THE SEQUENCE OF hGURES (IGISSHORT **FORh GUFE THE NUMBER VISIBLE IN** THE PDFOUTPUT WILL CHANGE IF OTHER h GURESCOME BEFORE THISONE

6HEFE ISALABELINSTRUCTION IN THE **CODE WHICH ISNOT FEQUIFED. ABELS** AFE VERY USEFULFORPROVIDING CROSS **REFERENCES 6HEY CAN BE USED TO GENERATE HOT UNKSIN THE PDF h LE VERY USEFULFORBOTH AUTHORAND FEADER** 

**6HE INSTRICTION** INOUDECRAPHICSHEIGHT OM WIDTH **CM3 ATOM1 CONTAINS THE NAME OF** THE FEQUIRED GRAPHIC ATOM PNG 0 O **hIE EXTENSION HIE TYPE IS FEQUIFED** . ATEX WILLIMPORT AND SHOW IMAGE hLESOFTYPES' 25.2') 2& CR 20) FTHERE ARE TWOORMORE hIES WITH THE SAME NAME BUT DIG ERENT hIE TYPES THE hRST hIE ALPHABETICALLY IS LOADED IN THE **DOCUMENT 6HE WRTERCAN INDICATE** THE CORRECTIVILE TYPE IN THE **INOLIDEGRAPHICSINSTRUCTION** 

I gf oxghi udskl f v~vdpsoh0 I pdj h1sgi €

. ATEX ALSO ASSUMES IMAGE hIES AFE STORED IN THE SAME FOLDER

# $!$  (0 - (  $\%$  - 1

DIFFORMASTHE TEXPORMENT FILS POSSIBLE TO STO<del>TE</del> GRAPHICS NIESIN ANOTHERDIRECTORY 6HE ICCATION OF THE GRAPHICSHIE MUST BE INDICATED IN THE INQUDEGRAPHICS INSTRUCTION ' ITHERABSOLITE ORRELATIVE PATHS MAYBE USED (OREXAMPLE

#### I gf oxghi udskl f v~12vdpsoh0 Tpdj h1sqj €

**MAGE hIESMAY ALSO BE SCALED FEDUCED ORENLARGED BY A SPECIAC METRC** 

I af oxahi udskl f v^vf doh@8` ~vdpsoh0l pdj h1sqj €#(#vf dohv# er wk#zl gwk#dgg#khl j kw#el #318

### **AMAGESCAN BE ROTATED**

I qf oxghj udskl f v^dqj oh@43`  $\sim$ vdpsoh0l pdj h1sqj  $\in$ #(#ur wdwhv#<br>wkh#l pdj h#e| #43#ghj uhhv# frxawhuf or f nzl vh

. CCATION ON THE PAGE IS **OBVIOUSLY IMPORTANT TO THE PACE DESIGN 6HE IMAGE ENMRONMENT** *I* OATSIMAGESTO THE BEST LOCATION **FTHERE ISNOTROOM FORTHE IMAGE ON THE SELECTED PAGE THEN IT IS** MOVED TO THE NEXT PACE **GENERATING A NEW PAGE IF NECESSARY** 6H SACTION CAN BE CONTROLLED **THROUGH OPTIONS IN THE BEGIN GURE** INSTRUCTION IN IT YOU WILL SEE IT

**WHICH INDICATES THE CRAPHIC IMACE** SHOUD BE INSERIED AFFRED ATTHE **ICCATION WHERE THE INSTRICTION IS** TYPED 1 PTIONSARE H HERE T TOP OF THISPAGE B BOTTOM OF THISPAGE P A SEPARATE PAGE DEDICATED TO *i* OATED ELEMENTS A DIG ERENT PAGE INOTHERWORDS F T OR B ARE **LISED AND THE IMAGE ISIAR FRTHAN** THE AVAILABLE SPACE ON THE OURFOUT PACE THE IMACE WILL BE MOVED TO FITHERTHE TOP ORBOTTOM OF THE NEXTPACE 4 FPORTIONING THE BEGNING JFEL CODE USING a HOASITS **h RST AR3 IMENT WILL MOVE THE IMAGE OFTHE MODEL OF AN ATOM WITHIN THE** DOCUMENT 5FF IMAGES BEIOWIFFT

#### **AND BEIOW ROHT**

**HEAVE ITTO YOU TO EXPERIMENT WITH THE POSTION OF TEXT IN RELATION** TO THE POSITION OF THE CODE FOR THE IMAGE O OTE LISING UPS IM TO **GENERATE IMITATION TEXT DOES NOT** AILOW FORING FRIING THE IMACE **BFTWEEN PARAGRAPHS** 

1 NF WAY TO CONTROL THE POSITION OF AN IMAGE ISTO RESTALLED TO THE TS WHERE YOU WANT IT 5FTTING BOTH **HEIGHT AND WIDTH OPTIONS TO H XED** VAILES CAN DISTORTIMACES BECALISE IT CAN CHANCE THE ASPECT RATIO HALACES CAN LOOK SOUASHED ORSTRETCHED IF

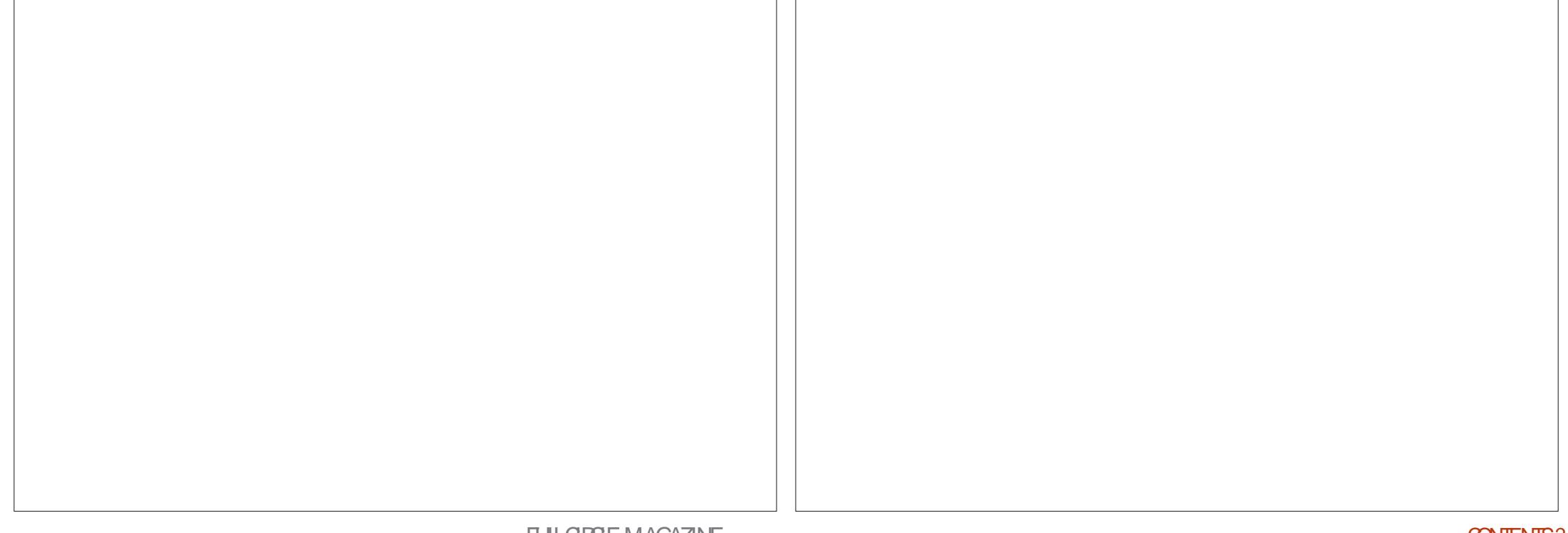

# $! (0 - ( 9/6 - 1$

BOTH HEIGHT AND WIDTH ARE IN XED VALUES 5 EE IMAGE BOTTOM LEFT IN WHICH BOTH HEIGHT AND WIDTH ARE h XED FONLY ONE OF HEIGHT AND WIDTHISH XED. ATEX WILLAUTER THE OTHERDIMENSION AUTOMATICALLY TO MAINTAIN THE ASPECT RATIO OF THE IMAGE-

# SIMILARWAY TO RESIZE AN IMAGE ISTOUSE THE SCALE>INSTRUCTION WHICH ALTERS BOTH HEIGHT AND WIDTH BY THE SAME MULTIPLIER 6HIS KEEPS THE ASPECT RATIO THE SAME AS THE ORGINAL  $\textsf{F}=\textsf{SCAE} \rightarrow \textsf{THE IMAGE}$  IS DISPLAYED IN ITSORGINALSIZE IF  $\exists$ CALE ] THEN IMAGE IS ENLARGED

AND IF SCALE > THEN IMAGE IS REDUCED 5 EE IMAGE BOTTOM RGHT  $INWHGH = SCAE$  >

**+HOPE THISARTIGE HASGVEN YOU** A FEW IDEAS ABOUT WORKING WITH IMAGESINGEX . ATEX 0 EXTTIME + WILDISCUSS SETTING UP COLUMNS A NECESSARY SKILFORMANY ONLINE AND PRINTED PUBLICATIONS

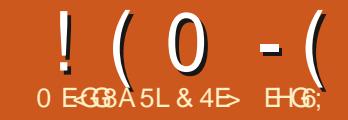

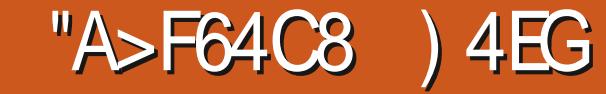

<span id="page-28-0"></span>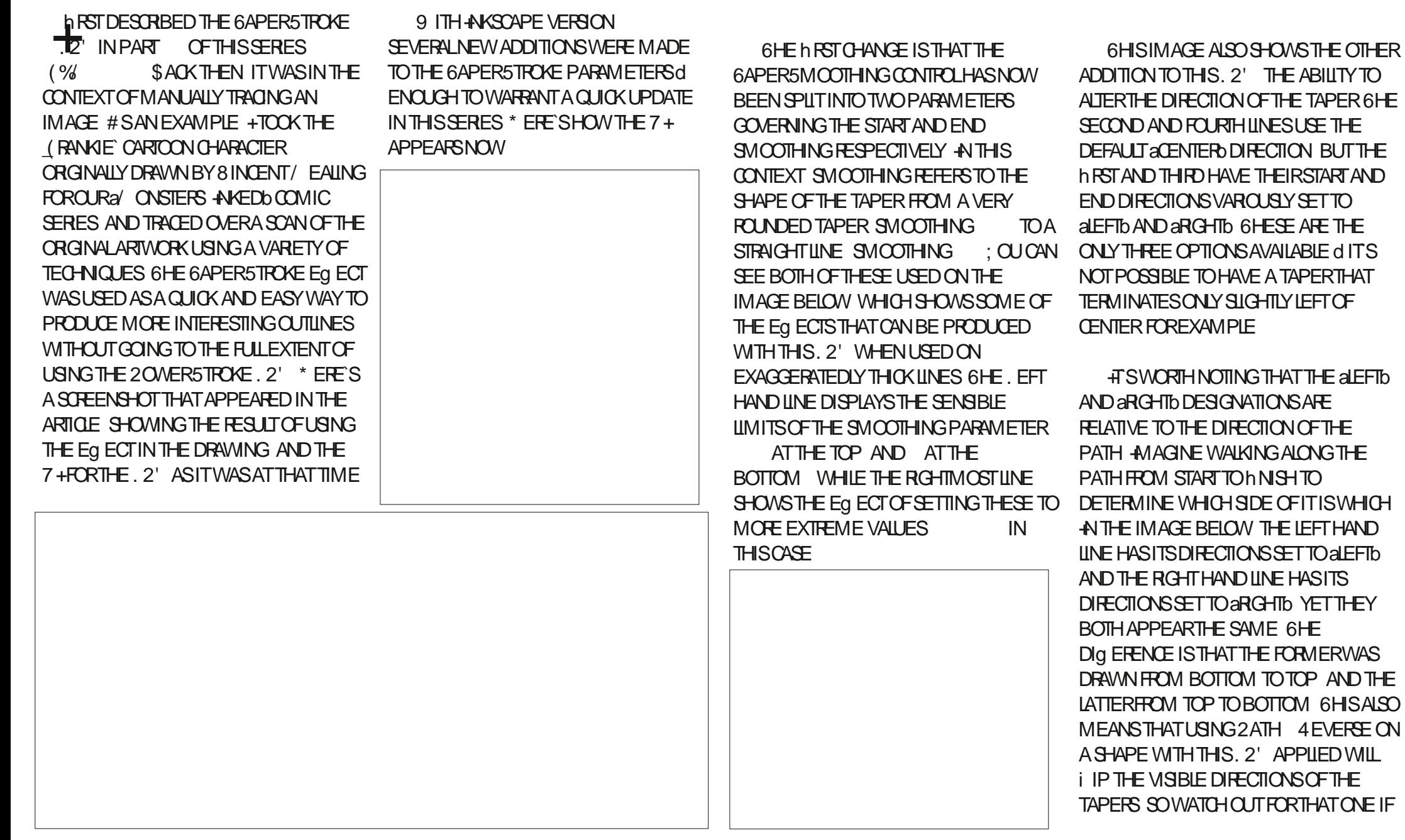

 $! (0 - ($  "\$.

#### YOU'RE FORCED TO REVERSE THE PATH FOROTHER FEASONS

*I*-VE LEFT THE LEFTMOST LINE SELECTED IN ORDER TO SHOW THE HANDLESTHAT ARE VISIBLE WHEN THE 0 ODE TOOL ( ISACTIVE # SHAS ALWAYSBEEN THE CASE YOU CAN DRAG THESE HANDLES TO ADJUST THE LENGTH OF THE START AND END TAPERS # NEW ADDITION HOWEVER IS THATYOU CAN NOW SHIFT QUOK ON THEM TO CYCLE BETWEEN THE THREE DIRECTION VALUES MAKINGITQUICK AND EASY TO EXPERMENTWITH THIS UPGRADED **CAPABILITY** 

9 ITH THAT WE'VE REACHED THE END OF THE NEW. IVE 2ATH' g ECTS ADDED IN +NKSCAPE AND--+`M- SKIPPING THE EXPERIMENTAL. 2' SFOR THE REASONS MENTIONED LAST TIME \$UTTHESE RELEASES ALSO BROUGHT WITH THEM SOME NEW EXTENSIONS WHICH + LLDESCRIBE BELOW AND NEXT MONTH 6HESE OAN ALLBE FOUND UNDERTHE' XTENSIONSMENU OF COURSE AND + VE INQUIDED THE **RELEVANT SUBMENU AT THE START OF** EACH SECTION TITLE

 $+$   $+$   $+$   $+$   $+$   $\&$ 

. ETSSTARTWITHA SIMPLE EXTENSION 6HISONE DRAWSA aFRAMED AROUND EACH SELECTED OBJECT IN YOUR IMAGE + VE PUTTHE WORD AFRAMED IN QUOTES BECAUSE IT SUGGESTS SOMETHING FARMORE IMPRESSIVE THAN THE FESULT THIS EXTENSION PRODUCES; CUMIGHTIMAGINE AN ORNATE PICTURE FRAME A *RELITCHNOT* STYLE BORDER ORPERHAPSSOM ETHING SWEEPING AND CALLGRAPHIC +NSTEAD WHATYOU ACTUALLY GET ISWHAT APPEARSTOBE A ROUNDED RECTANGLE AROUND EACH SELECTED OBJECT 'XCEPTITSNOTEVEN A ROUNDED RECTANGLE IN IT SA PATH IN SO THERE`S NOEASY WAY TO CHANGE THE CORNER RADIUS AFTER THE FACT

& RAWING A RECTANGLE THAT EXACTLY HUGS THE CUTSIDE OF AN ARBITRARY OBJECTISA LITTLE TROKY IN ANSCAPE

\$UTITSNOTEXACTLY FOOKET SOENCE EITHER 6HE SIMPLEST APPROACH + KNOW OF ISTO DUPLICATE YOUR COBECT SELECT1 B.ECT 1 B.ECTS6O) UIDES THEN DRAW A RECTANGLE BY SNAPPING TO THE INTERSECTIONS BETWEEN THE GUIDELINES 6HIS EXTENSION REDUCES THOSE FEW STEPSDOWN TO ONE BUT DOESNT FEALLY OG ERMANY OTHER ADVANTAGES AS IT DOESSO

. ETSLOOKATITINACTION 9 E`LL BEGINBY SELECTING MULTIPLE ITEMS ON THE CANVAS IN THIS CASE THERE ARE TWO SELECTIONS ON ONE SINGLE STARAT THE TOP AND ONE GROUP OF TWO STARS ATTHE BOTTOM

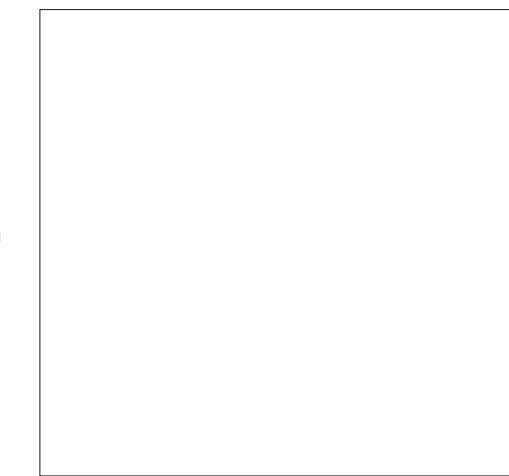

0 OW WE'LL RUN THE EXTENSION WITH SOME PRETTY STANDARD VALUES TOGET STARTED 2 OSTIONIS SET TO 1 UTSIDE THE CHECKBOXES ARE LEFT UN TICKED THE STROKE WIDTH ISSET TO PX AND THE CORNERRADIUSTO

(INALLY THE STROKE COLORISSET TO BLACK AND THE HILL ON THE SECOND TAB ISTRANSPARENT ALPHA \* EFE'STHE FESULT

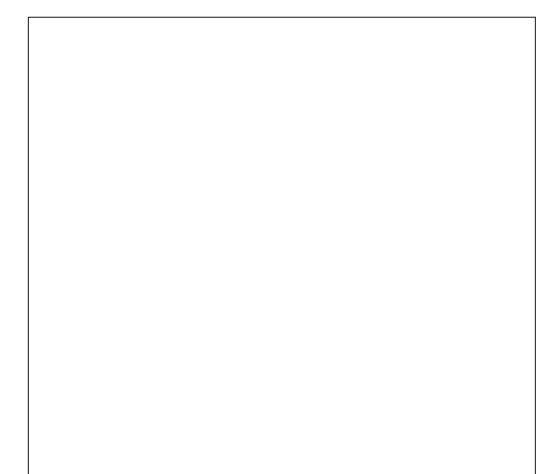

6HE-ASIDE 1 UTSIDE POPUP CAN BE USED TO DETERMINE WHETHER THE FRAME IS DRAWN INSIDE THE BOUNDING BOX OF THE SELECTED OBJECT OR CUTSIDE IT 6HE DIG ERENCE ISMOST OBVIOUS WHEN THE STROKE THICKNESS ISCRANKED UP A LITTLE dTO PXIN **THISEXAMPLE** 

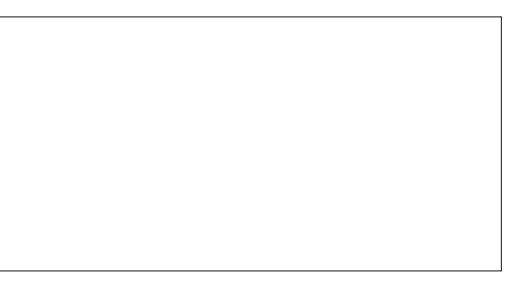

6HE % IIP CHECKBOX DETERMINES WHETHERORNOTTHE SELECTED ITEM SHOULD BE CUPPED TO THE SIZE OF THE  $! (0 - ($  "\$,

**FRAME 1 FIEN THIS WILLMAKE LITTLE** DIG ERENCE BUTIFYOUROBECTHASA THICK BORDER FOREXAMPLE THISCAN **THEORETICALLY HIDE THE PORTION THAT** EXTENDSOUTSIDE THE FRAME +SAY aTHEORETICALLY BECAUSE + HAVE NOT BEEN ABLE TO GET THIS FEATURE TO WORK RELIABLY AT ALL / OST OF THE TIME ENABLING THE %LIP OPTION JUST **FESULTS IN THE ENTIRE CBLECT BEING REMOVED +HAVE SEEN IT WORK** CORRECTLY ON ONE OCCASION BUT+ HAVENT BEEN ABLE TO REPRODUCE **THATBEHAVIOURSINCE** 

6HE) FOUP CHECKBOX ON THE OTHERHAND DOESSEEM TOWORK \$UT ALITDOESISGROUP THE SELECTED **OBJECT WITH ITS CORRESPONDING** FRAME SAVING YOU A SMAILMANUAL STEP IF YOUNEED TO KEEP THE OBJECT AND ITS FRAME TOGETHERIN THIS WAY

6HE NEW FRAME IS RENDERED ON TOP OF THE SELECTED OBJECT \$ EAR THAT IN MIND BEFORE SETTING THE (ILL TAB TO USE AN OPAQUE COLOR AS IT WILL OBSCUFE THE ORGINAL ELEMENT; OU CAN CHANGE THE STACKING ORDERAFTER APPLYING THE EXTENSION OF COURSE BUT IT'S ANOTHERSTEP TO BE AWARE OF

+DONT FEALLY SEE THE POINT IN THIS EXTENSION + TWOULD MAKE SOME SENSE IFTHERE WAS A hELD IN WHICH TO ADD A PADDING VALUE ALLOWING FOR FRAMESTHATDONTHUGTHE CONTENT QUITE SO TIGHTLY FILHE FRAME COULD BE RENDERED IN THE BACKGROUND AS WELL THISWOULD PROVIDE AN EASY WAY TO ADD A BOX AND BACKGROUND COLORFORMULTIPLE ITEMS TURNING **THEM INTO BUTTONS ORIGONS FOR** EXAMPLE #SITSTANDS + SEE LITTLE BENEH TOFUSING THIS EXTENSION OVER LEARNING THE SMALLNUMBEROF STEPS TO PERFORM THISTASK MANUALLY UNLESS YOU HAVE A VERY LARGE NUMBEROFOBLECTSTHAT FEQUIFE TIGHTLY hTTING FECTANGLES AROUND THEM FORSOME REASON +RONICALLY THE NEXTEXTENSION WOULD HAVE BEEN A PERFECT EXAMPLE OF A USE FOR THISFEATURE IFITWASN TRORTHE FACT THAT THE CUTPUT OF THE (RAME EXTENSION IS NOT AT ALL IN THE RIGHT FORM FOR' XPORT. AYER5LICESTO  $UST^{\wedge}$ 

1)(  $+-1$ )(  $+-$  %2 +  $, \frac{9}{8}$ 

**+NKSCAPE ALREADY HAS A NATIVE** MECHANISM FOREXPORTING MULTIPLE ITEMSINA DOCUMENTASSEPARATE 20) hLES VIA THE \$ATCH' XPORT FEATURE IN THE (ILE 'XPORT 20) +MAGE^ DIALOG 6HISASSUMESTHAT THE ITEMSYOU WANT TO EXPORT ARE INDIVIDUALELEMENTS ORAFE ALFEADY GROUPED IN THE RGHTWAY; OU CAN-

GET AROUND THIS UMITATION BY SIMPLY **CHEATING A LAYERON WHICH TO DRAW** SOME RECTANGLES OROTHERSHAPES THATMARK OUT THE SECTIONS OF THE PAGE TO EXPORT THEN PERFORM A \$ATCH' XPORT WITH THOSE RECTANGLES SELECTED \* ERE`SATIP IFYOUDONT WANTTHE RECTANGLESTHEM SELVESTO APPEARASPART OF THE EXPORTED IN LES SELECTTHEM ALLAND THEN HIDE THE LAYERBEFORE YOU HITTHE' XPORT BUTTON IN THE DIALOG OF THE \$ ATCH ' XPORT CHECKBOX SHOULD STILLSAY a\$ATCHEXPORTO SELECTED OBJECTSb WHERE 0 IS THE NUMBEROF SHAPES YOU SELECTED IN YOURSUGNG LAYER BUTYOU'RE NOT LEFT WITH A VISIBLE STROKE AROUND THE EDGE OF EACH 20)

6HE' XPORT. AYER5LICES EXTENSION ESSENTIALLY DOES THE SAME THING 6OUSE IT YOU HAVE TO **CREATE A SUGNG LAYER THEN DRAW** RECTANGLESTOM ARK THE AREASTOBE CUTCUT AND SAVED AS SEPARATE 20) S 6HE LAYERHASTOBE AT THE TOP LEVEL RATHERTHAN BEING A SUBLAYER AND THE RECTANGLESM UST ACTUALLY BE RECTANGLES I E RECT ELEMENTSIN THE: / . NOT PATHSORANY OTHER SHAPE 6HE' XPORTDIALOG APPROACH DOESNT HAVE EITHER OF THESE **IIMITATIONS** 

9 HEN CREATING YOURSUQNG LAYER

YOU NEED TO ENSURE THAT THE NAME OF THE LAYERISTHE SAME AS THE NAME USED IN THE EXTENSIONS 7 + \$Y DEFAULT THISIS<sup>aSUCES</sup> SOTHE EASEST APPROACH IS SIMPLY TO GIVE YOURLAYERTHE SAME NAME

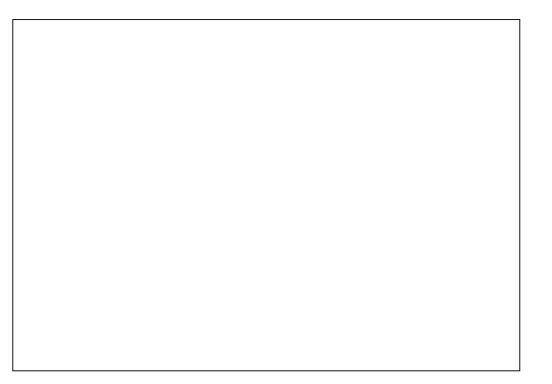

5ETYOUREXPORTDIRECTORY AND THE & 2+ FORTHE IMAGES AND HITTHE # PPLY BUTTON TO CREATE YOUR20) hLES FYOU WANT hNE CONTROLOVER THE h LENAMES YOU CAN IN FST CHANGE THE +& OF EACH RECTANGLE VIA THE 1 BJECT-1 BJECT-2 POPERTIES DIALOG DONT FORGET TO HIT THE aSET b BUTTON # ND YOU PROBABLY ALSO WANT TO TICK THE a1 VERWRTE EXISTING EXPORTS OHECKBOX OTHERWISE THE EXTENSION WILL REFUSE TO REPLACE ANY EXISTING HILES WITH THE SAME NAMES

7 NFORTUNATELY THIS EXTENSION SUG ERSTROM A MAJORI AW ASFARAS+ AM CONCERNED ) IVEN THAT YOU HAVE TO GREATE A WHOLE SEPARATE LAYERTO DEHNE THE SUANG FEGIONS + WOULD

 $! (0 - ($  "\$,

**FXPECTTHATIAYERTOBE OMITTED** FROM THE EXPORTED IMAGES # FIFR AIL ITXISIS ON YTO PROVIDE SOME DIMENSIONS IT SNOT ACTI IAILY PART OF THE DRAWING ITSELF \$ UT NO EVERY **EXPORTED IMAGE INOI DESTHE RECTANGE SSTROKE AND HILASPART OF** THE 20) 6HE EASY WORKAROUND ISTO **HDE THE LAYERBEFORE RUNING THE FXTENSON UNIKE THE FOUNAIENT** ' XPORTDIALOGWORKAROUND THERE'S NONFED TO SFIECT THE RECTANGES **hRST BUTITSSTILLA BITOFA PAIN** HAVING TO REPEATED Y HIDE AND **UNHIDE IT IFYOURE TRAING TO HNE TUNE THE SZESAND POSTIONS OF THE** SICES

**SUTPERHAPSYOU WANTTHE RECTANGE INCLIDED TO PROVIDE A** NICE BORDERFORYOUREXPORTED 20) : CUTAKE THE TIME TO SET THE STROKE WIDTH AND COLOR CNLY TO HND THAT YOUROWN CHOCE OF STYLES IS **REPIACED BY THE EXTENSION AFTERTHE EXPORT 6HE RECTANGE SSTROKE IS REMOVED AND THE hILLS REPLACED** WITH A SHADE OF GRAY IN LE ALREADY EXISTS AND WAS NOT OVERWRITTEN RED **hIF FXISTS BUTWAS OVERVRITTEN OR** GREEN HIE WASCREATED FOR THE HRST TIME FYOUWANT TO TRY THE EXPORT AGAIN YOU II NEED TO REVERT ALL THOSE BACK TO THEIRCRANAL STYLES IN ESS. YOU FEALLY WANT A RED OVERAY ADDED TO ALL YOUR 20) S

**ANNY OPINION IFYOU WANTTO EXPORTMULTIPLE SLICES OF YOUR** DOCUMENT DEN NED BY RECTANGES YOU MAY ASWELL JUST USE THE STANDARD \$ ATCH' XPORT APPROACH WITH AN OPTIONALLY HIDDEN SLIGNG **IAYER 6HE BENEL TSOFTHE EXTENSION JUST ARENT GREAT ENOUGH TO MAKE IT** A COMPEILING NEW METHOD OF PERCRAING THISTASK

6HSEXTENSON DOESOg ERONE **OTHERTROX HOWEVER CONMODE** 6H SIS FNABIED VIA THE CHECKBOX OF THE SAME NAME AND WHILE IT IN TIALLY APPEARSUS FRIITSASO COTAMA OR *i AWTHATMAKESITIESSTHAN* PRACTICALINA IOTOFCASES 9 HATTHIS MODE DOESISTOIGNOF THE &2+ **SETTING AND INSTEAD CREATE A SERES** OF SOUARE IMAGES FOR EACH SILONG **FEGON LISNG THE PIXEL STES DENNED** IN THE 2517FS TEXT BOX **7 NFORT INATELY IT DOESTHISBY** SIRETCHING EACH IMAGE TO h TTHE SQUARE ASPECTRATIO IN SHORT YOUR SIONG AF CTANGED IN THIS CASE ABSOLUTELY HAS TO BE A SOLIARE OTHERWSE THE CONTENT WILLBE SIREICHED CUT OF PROPORTION # MUCH BETTERAPPROACH WOULD HAVE BEEN TO SCALE THE CONTENT IN PROPORTION AND AUTOMATICALLY CENTERITIN THE SQUARE 6H SWOUD **WORK FOUNDY WELL FORSICES THAT ARE** 

ALREADY SQUARE AND THOSE OF A DIG EFENTASPECTRATIO \$ UTALAS THE **EXTENSION OG ERSNO SUCH OPTION** 

6HE IMAGE BEIOW SHOWS THE FESITOFIENG CON ODE ON A SINGLE IMAGE FROM A CHARACTER SHEET 1 NTHE IFFTYOU CAN SEE THE **ORGINAL+NKSCAPE DRAWING COMPLETE** WITH THE SIGNG FECTANGE IN GREEN DUE TO THIS SCREENS HOT BEING TAKEN AFTERTHE INITIAL EXPORT 60THE RGHT YOU CAN SEE THE ICONSTHAT WERE PRODUCED %IFARY NOT THE **FESULT+WOUDHAVE LIKED OR FXPFCIFD** 

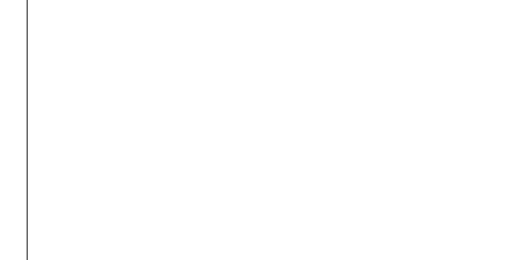

50 THERE WE HAVE TWO OF THE NEW EXTENSIONS +HATE TO BE CANICAL BUT+CANTREALLY SEE MUCH BENENT **INEITHEROFTHEM 6HE (RAME) FXTENSON COUD PERHAPS BELISER JI IFITAIOMED SOME PADDING TO BE** SPECIAED AND CREATED REAL **FFCTANGESINSTEAD OF PATHS 6HE** ' XPORT AYERSILCES EXTENSION COLLO BE USEFULIFITDIDNTALSO INQUDE THE SIONG FECTANGES IN THE CUTPUT AND **IFITDIDNTSTRETCH THE IMAGES OF THE** PROPORTION IN CONMODE

9 HATSMOSTANNOMNGISTHAT THESE TWO EXTENSIONS ARE FRISTRATING YOU'LE TO WORKING WELL **TOGETHER +MAGNE IFTHE (RAME) FXTENSON SDEFALLT BEHAVIOL RWAS** TO CHEATE FEAL RECTANCIES IN A NEW **ASICES LAYER WITH OPTIONAL** PADDING OF COURSE INSTANTLY IT BECOMES AN FASY WAY TO CREATE THE **INTIAL SIGNG FECTANGES FOR THE** . AYER5LICESEXTENSION IF YOU HAVE A **LOTOFELEMENTSTO EXPORT \$UT INSTEAD WE GETTHESE TWO FXTENSIONS NEITHEROFWHICH ARE** GEATON THEIROWN AND WHICH DON'T **WORK WELL TO CETHER 9 HAT A SHAME** 

& 4 E> USES ANGORPE TO CREATE COMICS FORTHE WEB WWW.PEPPERTOP COM ASWEILASFORPRNT: CLICAN FOILOW HIM ON 6WITTERFORMORE COMICAND **AKSCAPE CONTENT** ) 8CC8ECBC B@<6F

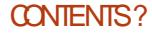

# The daily waddle

<span id="page-32-0"></span>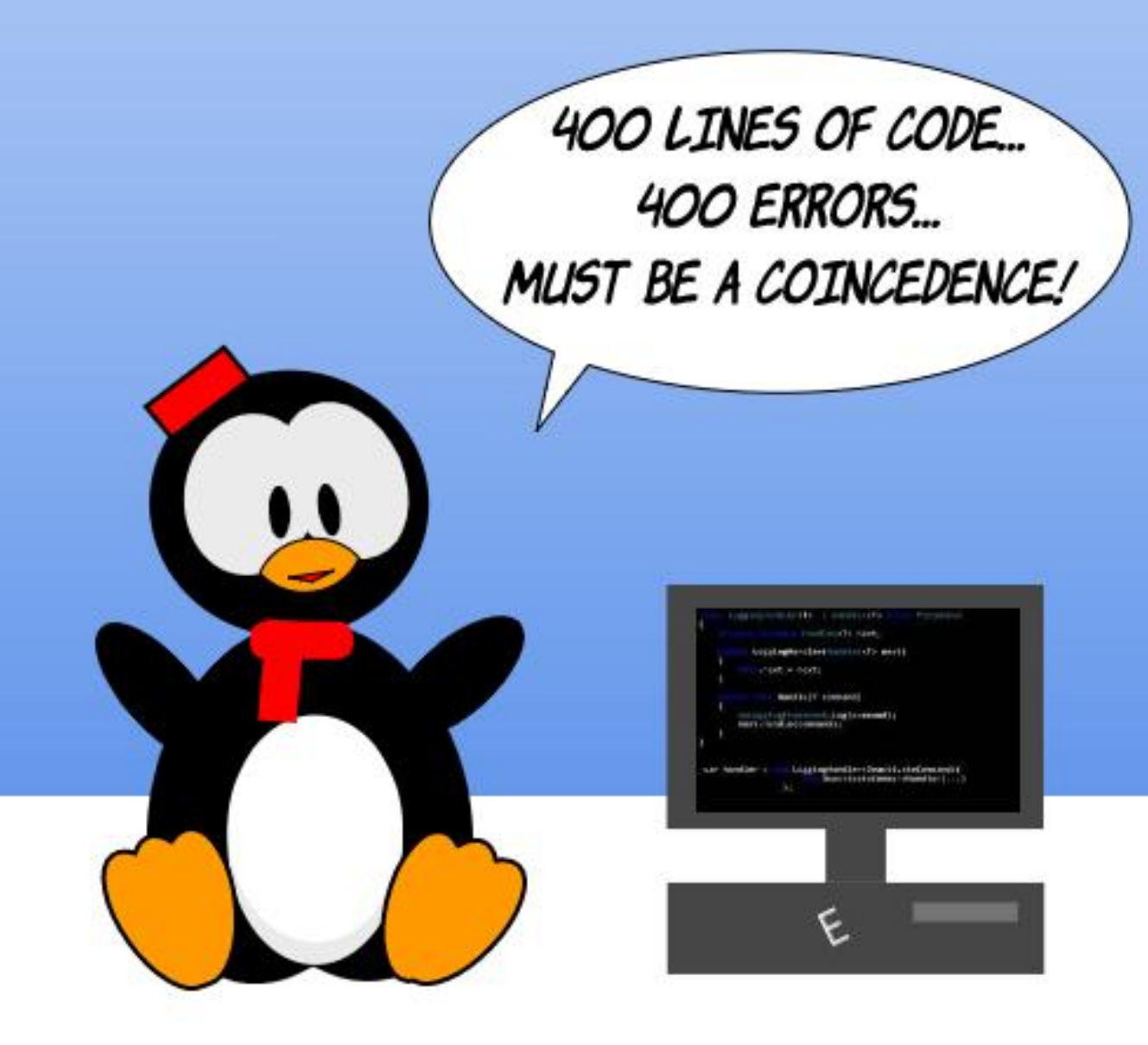

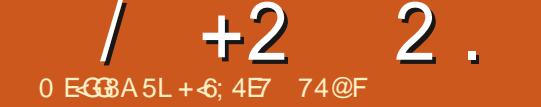

<span id="page-33-0"></span>CHISMONTH WE'RE GOING TO TAKE A **CLOOK ATONE OF 7 BUNTUS DRAWING PROFAMS SPECIA CALLY FORDOING** DIAGRAM SILKE i OWOHARTS #TS&# d THE OPEN SOURCE ANSWERTO 81SIO NOTSURE WHAT THE CUESTION **ACTUALLY WAS** 

# $/$  ", "(  $N\%$  . 1 + (-! +

0 OW MAKE NOMISTAKE ABOUT IT + LIKE 8190ALOT + USED TO DO THIRD **IFVELS IPPORTAT/ ICROSOFTICR** / ICROSOFT\$USINESS) RAPHICS 2 RODUCTS WHICH WAS MOSTLY 8 ISO 2 OWER2 CINT AND / ICROSOFT  $2$ UBIISHER

1 NE OF THE NEATEST THINGS+' 8' 4 SAW A COMPUTERDO WAS A 8 ISO FEATURE ATTHE TIME ANTRAINING THEY HAD LISLISE A PARTICLIARWIZARD IN 8190 TOMAP THE ENTIRE ' THERNET NETWORK WE WERE ON ATTHE TIME 9 ITHIN JUST A FEW MINUTES IT CAME **BACK WITH A COMPIFTE NETWORK** DIAGRAM INCLIDING PICTOGRAMS FOR THE ACTUALHARDWARE IT FOUND SPECIA CCOMPUTERS PRINTERS ETC NOT JUST GENERCONES TWAS #56170&+0) & CING THAT JOB MANUALLY WOULD HAVE BEEN A

\* ERULEANTASK 81SOLITERALLY DID IT **ACCURATELY IN A FEW MINUTES** 

 $\blacksquare$ 

# LTHOUGH IT SOBSOLETE NOW + ACTUALLY FECENTLY PURCHASED A COPY **EDITION OF 81SIO FOR OF THE** ' NIERPRSE' SPECIA CALLY BECAUSE IT HASTHAT FEATURE + VE SOMETIMES DAYDREAMED THAT ONE COULD HAVE POSSIBLY BUILT A CAREERBACK IN THE DAY ON THE PREMISE OF DOING NETWORK DIAGRAMMING TAKING **SEVERALDAYSORWEEKSATTHE JOB** WITH ONE'S FEET ON THE DESKALLDAY **ONY TO PRODUCE A BRILLANTLY MADE** DIAGRAM WITH ALMOST NO Eq ORTON THE LAST DAY OF A CONTRACT

& ONTJUDGE IF ANYONE KNEW HOW **FASY ITWAS THEY WOUD COMPIFTELY** DISCOUNT THE END RESULT CUALITY AND NOTWANTTOPAY DUE TO THE EASE OF Eq ORT ' XPERTISE AND KNOWLEDGE SHOUD HAVE VALUE FARNED THE **IFSSON THE HARD WAY ABOUT MAKING THINGSLOCK TOO EASY USING, OTUS** FOR& 15 SUPPORTBACK IN THE `S BLITMAYBE THAT SA STORY FOR **ANOTHERDAYA** 

#TANYRATE i OWOHARTING CAPABILITY IS IMPORTANT IN COMPUTER PROGRAMMING FORTHE SAKE OF DESIGNING A PROGRAM'S INPUT CUTPUT AND OVERALLI OW AND ALSO **VERY IMPORTANT IN BUSINESS TO CHART** THE PROCESSI OWSTHAT A BUSINESS NEEDSIN ORDERTO OPERATE LIKE THE **ENTIFE CUSTOMERSERICE PROCESS OR** THE ORDERH WING PROCESS ORTHE PRODUCT FABROATION PROCESS (LOVO-HARTING THESE PROCESSES HELPS WITH VISIALIZING AND DESIGNING THEM AND ISA GOOD WAY TO HEIP MAKE SURE THAT LIKELY CONTINGENCIES AND OUTCOMES ARE PROPERLY PLANNED **FOR** 

4: E4@@A: J G

### $\frac{11}{11}$ , - %

& # CANBE INSTAILED IN MUTTPLE WAYSON, INUX (OREXAMPLE ITS AVAILABLE FROM THE 5YNAPTICS 2 ACKACE / ANACER CREECIM THE COMMANDINE ONG TIME FEADERS KNOW VERYWEII THAT WE'RE ABOUT TO **HEAD FORTHE COMMAND LINE** 

 $\mathbf{u}$ 

. ETSTRYSOMETHING A LITTLE DIG ERENTTHISMONTHINTERMSOF **HOW TO LAUNCH A TERMINALSESSION** \* ITTHE KEY COMBINATION % 64. # 66 **ON YOURKEYBOARD GHATKEY COMBINATION WILL START A 6ERMINAL** 

#### **COMMAND LINE SESSION +N6ERMINAL TYPE**

W

G

#### vxar#dsw0i hw#l avwdoo#al d

AND HIT' NIFR#NSMFRANY PROMPTS APPROPRATELY AND & # WILL BE **INSTAILED** 

4 EMEMBER 57 & 1 STANDSFOR 51 IPERZ SER&O AND INDICATES YOU WANTTO PERFORM AN ADMINISTRATOR **IEVELFUNCTION UNDERYOURG FRENT USERIOGIN #PTGETISTHE & EBIAN** DISTRBLITION COMMAND LINE TOO FOR SOFTWARE MANAGEMENT 7 BUNTUIS BASED ON THE CIDER IN IX DISTRBUTION& FBIAN AND OF COURSE **INSTAILS THE INSTAILATION** FUNCTIONALITY OF APT GET

#### $\mathbf{H}$  $\%$   $\frac{1}{2}$   $\frac{1}{2}$   $\frac{1}{2}$

0 ON THAT & # ISINSTALLED CLICK THE #PP & RAWER WHITE BOXESINA **GRD BOTTOM LEFT OF YOURSOFEEN** 

7 SE THE DOTSON THE RGHT TO PAGE UP AND DOWN TO LOOK FOR  $#$ ORJUST TYPE & # AT THE TOP OF THE SOFENINTHE SEARCH BOX

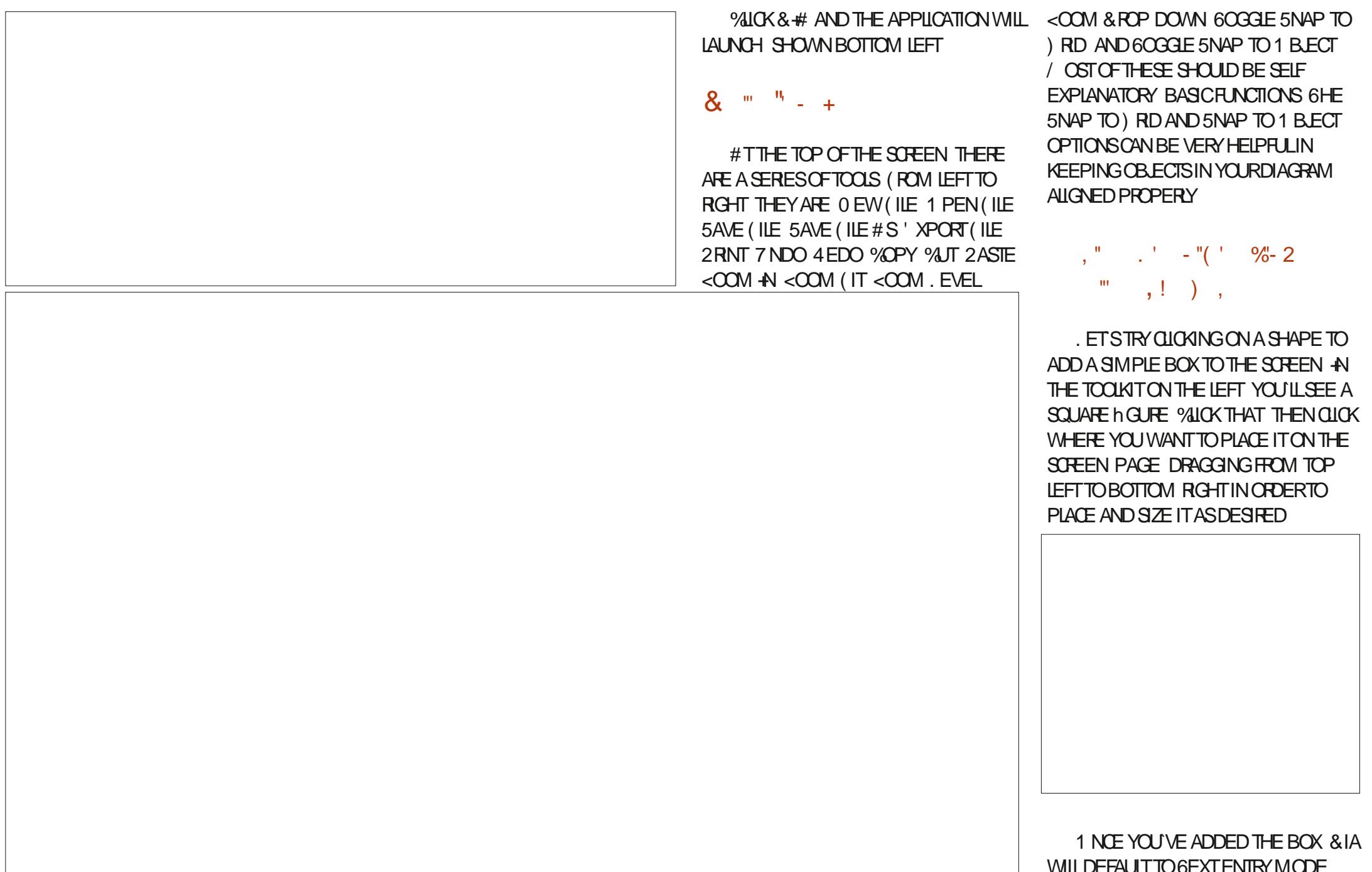

ALLOWING YOU TO ENTERA LABELWITHIN

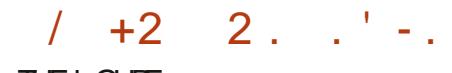

#### **THE h G IFF**

AVAILABLE LINES FTSTRYTHE BASIC. CONNECTOR ROROW NDITEM \* OVER OVERTHE h RST BOX LIVITI YOU SEE LTS. BORDERCHANGE COLORS % ILOK TO ANCHORTHE BEGINNING OF THE IINE **THENMOVE OVERTHE SECOND BOX** UNTILYOU SEE ITSOUTLINE ALSO CHANCE **COOR THEN CICK TO STAMP THE LINE DOWN CONNECTING THE TWO BOXES** 0 OTICE THE CONNECTORINE HAS A PONTERTOINDICATE THE DIRECTION OF **PROFSSi OW** 

0 QW CICK THE DIAMOND SHAPE IN THE TOOROX ON THE IFFT WHICH ISA & EGSONBOX AND ADD IT BELOW THE **FXISTING BOX IN THE SAME FASHION** 

> FYOU IF THE 5FIECTION ICON IN THE TOOROX UPPERIFFT IOOKSIIKE A MOUSE POINTERARROW YOU CAN NOW **GICK AND MOVE EITHERBOX AROUND** AND THEY WILL REMAIN CONNECTED

> > 0 EXTMONTH / OFE TOOLSAND

**FUNCTIONSWITHIN&IA** 

 $\frac{9}{6}$  $\mathbf{m}$ 

**AI ORDERTO SHOW THE RELATIONSHIP** BETWEEN STEPS OF A PROCESS WE USE CONNECTING IIN ES # BOVE THE *I OVCHART PAIFTIF YOU II SEE THE* 

+ 6; 4E7 ?4F; 74@FUVESINRJRAL NORTH#IABAMA AND HASBEEN A **COMPUTERS PPORTECHNICIAN A BUSINESSANALYST A SOFTWARE** SALESMAN A SALES ANALYST A 3 % TEAM LEAD AND ISNOW DISABLED FETIFED \* E **ENOYS FEADING 0 (. FOOTBALL COMPUTERAND VIDEO GAMES COOKING** AND PLAYING WITH \$ABY HISCOOKATIEL (EEDBACK AND SUGGESTIONS ARE **WELCOME AT** ACER KUBUNTU" GMAILCOM

**FULORDE MAGAZINE** 

FULL GROUE MAGAZINE En al II-lea (b. 1919)<br>Dealbhailte **[CONTENTS](#page-1-0)?** 

EB: 04?GBEFISARETIRED PROGRAMMERILVING IN % ENTRAL 6 EXAS 75# \* E HASBEEN A PROGRAMMER SINCE AND IN HIS SPARE TIME HE IS AN AUTHOR AM ATEURPHOTOGRAPHER LUTHER FAIRMUSICAN AND A PRETTY DARNGOOD COOK \* E STILLISTHE OWNER OF4 AINY& AY5OLUTIONS A CONSULTING COMPANY AND HE SPENDS MOST OF HIS TIME WRTING ARTICLES FOR( % AND TUTORALS \* ISWEBSITE IS WWWTHEDESIGNATEDGEEKXYZ

 $$#%0':6/106*$ 

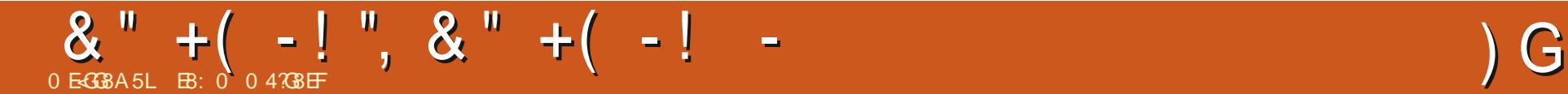

FULL GROUE MAGAZINE En al II-lea (b. 1919)<br>Dealbhailte

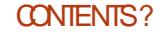

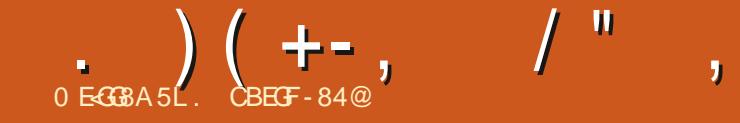

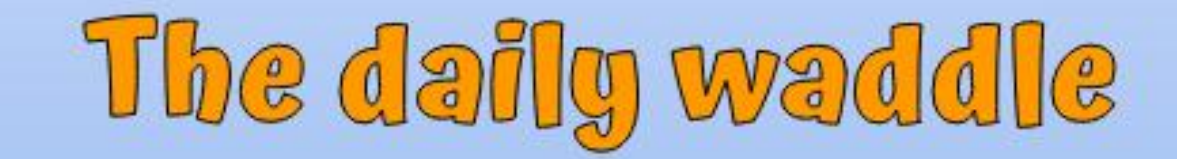

# NO, YOU CAN'T CLAIM BENEFITS JUST BECAUSE YOUR ACCOUNT IS DISABLED !!!

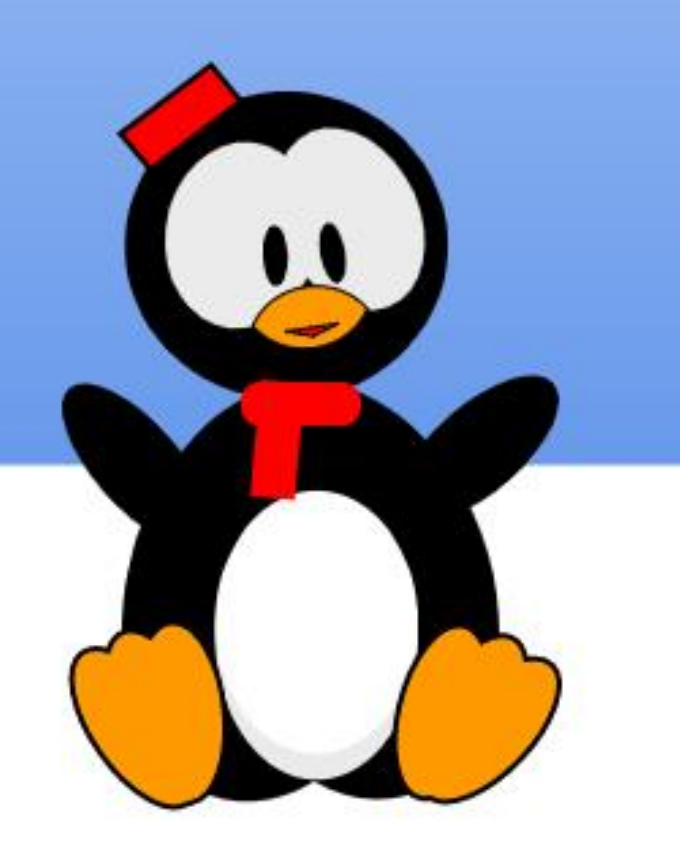

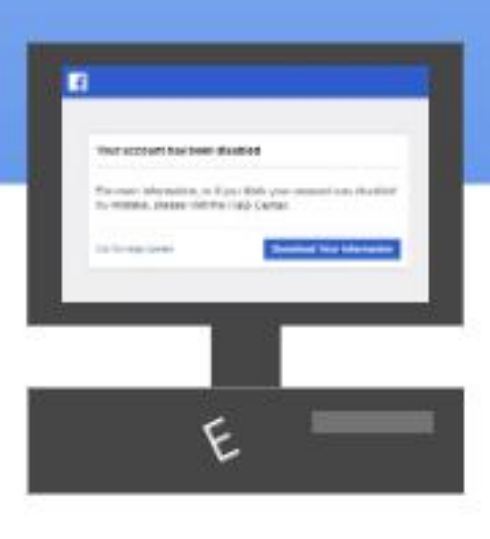

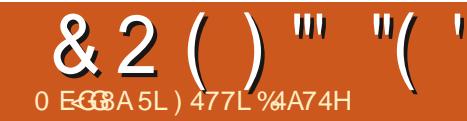

#### <span id="page-40-0"></span>N (%<br>THIS4 EVIEW THE #DAM \* UNTSAYSIN **THIS4 EVIEW THAT WE HAVE TO LIVE** WITH (IREFOXON SNAP ON 7 BUNTU UNLESS YOU WANT TO COMPILE FROM SOURCE AORSOMETHING EQUALLY **ESOTERCb**

6WOBIGPROBLEMSWITH SNAP HAVE BEEN ITS SLOW STARTUP ON A **FRESHLY BOOTED COMPUTERFOROLDER** DISTRIBUTIONS AND SOMETIMES OVERZEALOUSSECURTY RESTRICTIONS 0 OW IT SEEMS TO BE EVEN SLOWERON. 7BUNTU-)<br>- Paris II<br>- Paris II TO THE PONT WHERE STARTING UP (IREFOX TAKES **OUTRAGEOUSLY LONG AFTERA REBOOT** EVEN ON A REASONABLY MODERN COMPUTER<sub></sub>

' DIT 5INCE WRITING THIS ARTICLE %ANONICALHAS BEEN ACTIVELY WORKING ON REDUCING THIS TIME WITH GOOD FESULTS

#LONGWITH SNAP`SPROPRETARY NATURE THESE PROBLEMSHAVE UNFORTUNATELY LED TO A LOT OF a HATEB TOWARDS7 BUNTU ON SOME FORUMS 6HISISA PITY BECAUSE HATE ISA POWERFULAND UNNECESSARY EMOTION

# NYWAY THE POINT HERE ISTO

DISCUSSIAN ALTERNATIVE THAT DOESN'T INVOLVE HARD WORK SUCH ASCOMPILING FROM SOURCE

50 HERE'S A GREAT ALTERNATIVE TO **THINK ABOUTA** 

## $% -)$  \$

. IKE SNAP I ATPAK SUPPLIES PACKAGESWITH THEIRDEPENDENCIES AND EXTRA SECURTY # SABONUS YOU CANUSE (LATSEALTO TWEAK EACH PACKAGE'S SECURTY 2 LUS SOME PACKAGESARE AVAILABLE ON i ATPAK BUTNOTSNAP E G#VIDEMUX / ELD BUTALSOM CEVERSAEG #DOBE # GROBAT4 EADER + VE ALSO FOUND THATI ATPAKTENDSTOHAVE MORE UP TO DATE PACKAGESTHAN SNAP EG  $+ 2 - RTA$  1 FOOURSE BOTH SNAP AND i ATPAK GENERALLY HOLD MORE UP TO DATE VERSIONS THAN THE 7 BUNTU REPOSITORES WHICH QUICKLY FALL **BEHIND** 

1 N7 BUNTU AND-NOW-7BUNTU- $\mathsf{I}$ +INSTALLEDi ATPAK ALONGSIDE SNAP / YSOFTWARE CENTRE THUSOG ERSACHOLGE OF DEB SNAP OR i ATPAKFOREACH PACKAGE WHERE AVAILABLE AND i ATPAKISINGLUDED IN

THE AUTOMATICUPDATES 0 ATURALLY + REPLACED THE SNAP VERSION OF (IREFOX WITH THE *i* ATPAK VERSION

8. HFG08% 80G & B9BK (A, A4C

5 OM E PEOPLE DISLIKE SNAPSO MUCH THAT THEY UNINSTALL THE ENTIRE SNAP SYSTEM 9 HILE YOU CANDO THIS +DONT FECOMMEND IT ON 7 BUNTU BECAUSE %ANONICALDEPENDSON IT TO SUPPLY SOME FEATURES EG .IVEPATCH

# $0! - N-!$  )(" -

%OMPARINGSNAP AND i ATPAK c 5NAP AND i ATPAK SHARE THE ADVANTAGES OF HIGHERSECURTY AND **FULLDEPENDENCIES** c \$OTH SYSTEMS SHARE THE DISADVANTAGE OF NEEDING MORE DISK SPACE AND SOMETIMES NOT QUITE h TIING IN WITH THE DESKTOP THEME c 5NAPSARE SLOW SOMETIMES RDIQUOUSLY SO WHEN IN RST LOADING AFTERSTARTING ORFESTARTING THE COMPUTER<sub>1</sub>

c 5ECURTY CAN BE OVERZEALOUS BUT YOU CAN TWEAKI ATPAK SECURTY WITH (LATSEAL

 $. \frac{90}{6}$  % - ) \$

**+FYOUTE INTERESTED HERE ARE THE** STEPSTOINSTALLI ATPAKAND (LATSEAL

+NSTAIL(LATPAK AND ITS) NOME **CONNECTION 6HE DEPENDENCIES**  $INQUDETHE$ )  $7+APP$ )  $NOME$ 5OFTWARE WHICH WILL REPLACE 7BUNTU-5OFTWARE

vxgr #dsw#l qvwdoo#j qr ph0 vr i wzduh0soxj l q0vqds#j qr ph0 vr i wzduh0soxj l q0i odwsdn

4 EMOVE THE NOW REDUNDANT 7BUNTU-5OFTWARE-APP

#### vxgr #vqds#uhpr yh#00sxuj h# vqds0vwr uh

(ROM-YOURMENU-START) NOME 5OFTWARE WHICH LOOKSSIMILARTO 7 BUNTU 5 OFTWARE %HECK THAT YOUR UPDATES A RETTO AUTOMATIC UNESSYOU WANT TO MANUALLY CONTROL THEM / ENU THE HAMBURGERMENU ATTHE TOP RGHT 7 PDATE 2 REFERENCES \$ UTDON TINSTALLOR UNINSTALLAPPSYET

4 ESTART YOUR COMPUTER TO ALLOW i ATPAKTOSTART PROPERLY 6HISIS IMPORTANT DONT SKIP THISSTEP

%ONNECTi ATPAKTOTHE CENTRAL

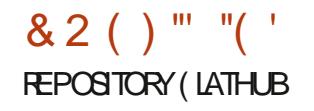

i odwsdn#uhpr wh0dgg#00l i 0gr w0 h{ I vww#i odwkxe#kwwsv=22 i odwkxe1r ui 2uhsr 2 i odwkxe1i odwsdnuhsr

**ASTAL(LATSEAL \$ ECAUSE THISIS** THE h FST TIME USING (LATHUB IT MIGHTTAKE A MINUTE ORSO FOR *I ATPAKTOINTIAISE IT THISWONT* **HAPPFN AGAIN** 

i odwsdn#l avwdoo# frp1ilwkxe1wfk{:71lodwhdo

9 HEN YOU USE THE TERMINAL YOU III BE ASKED FOR CONDITION . UST ENTERAY b

6HATSIT (LATPAKISINSTALLED AND AVAILABLE 6OLEARNMORE ABOUT **LISING: ATPAK FROM THE TERMINAL** FNIFRMANI ATPAKINTO THE TERMINAL 1 RIGNORE THE TERMINAL AND INSTALL AND UNINSTAILPACKAGES FROM ) NOME 5 OFTWARE NOTE THE 5 OURE OPTION AT THE TOP RGHT WHEN INSTALLING AN **APP** 

 $+$   $)$  %  $'$   $)$  "+ (1  $0 - 1 \% - 0 \$ 

: CUCAN FEPLACE THE SNAP VERSICN OF (IREFOX WITH THE i ATPAK VERSION 9 ARNING : CUVMILLOSE YOUR(IREFOX SETTINGS UNESSYCULHAVE SIGNED IN

AND SYNCHRON SED THEM

4 FMOVE THE SNAP VERSION OF (IREFOX

vxgr #vgds#uhpr yh#00sxuj h#  $i$  l uhi r $\{$ 

ANSTALLTHE i ATPAK VERSION OF (IREFOX

i odwsdn#l avwdoo# ruj 1pr } | ood1i | uhi r {

FYOU PREFERTODOTHIS FROM THE ) 7 + USING) NOME 5OFTWARE **INSTEAD OF THE TERMINAL BE AWARE THATITUSTS TWO DIG ERENT (IREFOX FNIRES ONE FACH FORSNAP AND** i ATPAK

 $+ 8$  ( / .') ( '  $\frac{92}{12}$  2(.  $\frac{100}{2}$   $\frac{10}{2}$   $\frac{1}{2}$ 

FYOUTR IY WANT TO GET RD OF THE SNAP SYSTEM ITSELF HERE'S HOW + DONTRECOMMENDTHIS DOITATYOUR **OVN RSK** 

**2URE THE SNAP SYSTEM** 

vxgr#dsw#uhpryh#00sxujh#vgdsg

1 PTIONAL & ELETE YOURSNAP **DIFFCTORY** 

**4 ESTART YOUR COMPUTER** 

up#00uhf xuvl yh#• 2vgds

#### $.88 + 2$

FYOU FOLLOW THE STEPS IN THIS ARTICLE TO ADD i ATPAK YOU WILLHAVE A WIDERCHOLOE OF SOFTWARE SOMETIMESMORE UP TO DATE AND **WIH GEATER EXIBILITY** 

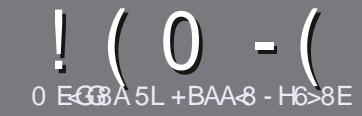

# 0 EG8 BE H?? 4678 & 4: 4N4A8

### $\cdot$  "  $\frac{9}{0}$ ",

**CHE SINGLE RUE FORAN ARTIGE IS UTHAT-G@HFGFB@8: BJ 58** 34 > 87 CB, 5 HAGH BEBA8 B9 G 8 @4AI 78Fd 4Gd 8FB9 5HAGH \$H5HAGH 1H5HAGH %H5HAGH 8G6

## $+, %$ .

C6HERE ISNOWORD UMIT FORARTICLES BUT BE ADMOSED THAT IONG ARTICLES MAY BE SPILT ACROSS SEVERALLSSLIFS

c (ORADVICE PIEASE REFERTO THE (064? H? 4678, 4278 H78 **HTTP BITLY FOMWRTING** 

C9 RTE YOURARTIGE IN WHIGHEVER SOFTWARE YOU CHOOSE +WOULD **FECOMMEND. IBFE1 j CE BUTMOST** IMPORTANTLY  $\frac{1}{2}$  %, , , ,  $\frac{1}{2}$  %  $+ 88 + 1$  \$"-

C-NYOURARIGE PLEASE INDICATE WHERE YOU WOULD LIKE A PARTIOUAR **IMAGE TO BE PLACED BY INDICATING** THE IMAGE NAME IN A NEW PARAGRAPH **ORBY EMBEDDING THE IMAGE IN THE** 1 & 6 1 PEN 1 j Œ DOCUMENT

c-MAGESSHOUDBE, 2) NOWIDER PIXELS AND LISE LOW **THAN COMPRESSION** 

c&ONOTUSE TABLES ORANY TYPE OF 5B?7 OR) " FORMATTING

**FYOU ARE WRTING A REVIEW** PIEASE FOILON THESE GUIDELINES

9 HENYOU ARE READY TO SUBMIT **YOURARTIGE PIEASE EMAILITTO** ARTIGLES' FULLG POLEMAGAZINE OPG

# $- +$   $\frac{1}{2}$  , % - "(  $\frac{1}{2}$  ,

+FYOU WOULD LIKE TO TRANSLATE (ULL *INTO YOURNATIVE LANGUAGE* PIFASE SEND AN EMAIL TO **RONNE" FULIGRIEM AGAZINE ORGAND** WE WILLEITHERPUTYOU IN TOUCH WITH AN FXISTING TEAM ORGUE YOU ACCESS TO THE RAW TEXT TO TRANS ATE FROM 9 ITHACOMPLETED 2& (YOU WILL BE ABLE TO UPLOAD YOURH LE TO THE MAIN **(ULMRIE STE** 

# $+$  / " 0 .

 $8, \quad \frac{1}{6}$  )  $\frac{9}{6}$  - "(',

0: 8A BBI & J < 4: : 4@ 8F 4CC? 64 GBAF C?84 F8 FG4 G8 678 4 E?L

C TITLE OF THE GAME c WHOM AKESTHE GAME c ISITFREE ORA PAID DOWNLOAD! c WHERE TO GET IT FROM GIVE DOWNLOAD HOMEPAGE 74. C ISIT. IN UX NATIVE ORDID YOU USE 9 INE! C YOURMARKSOUTCENVE C A SUMMARY WITH POSITIVE AND NEGATIVE POINTS

### $+ 0 +$

0:8A BBI & J < A:: 4 E7 J 4 BB C784 F8 FG4 G8 6784 E7

C MAKE AND MODEL OF THE HARDWARE C WHATCATEGORY WOULD YOU PUT THIS HARDWARE INTO C ANY GUTCHESTHATYOU MAY HAVE HAD WHILE USING THE HARDWARE! C FASY TO GET THE HARDWARE WORKING IN IN IX C DIDYCLIHAVE TO LISE 9 INDOWS DRYFRS C MARKSOL ITOFH VE C A SUMMARY WITH POSITIVE AND NEGATIVE POINTS

# 2BH 7BA GA887 CB 58 4A 8KC8FGCB J FGB 4A 4EG678 JEG6 45BHGG 8:4028F 4CC7464GBAF 4A7 : 4E7J 4B G 4GLBHHF8 818EL 74L

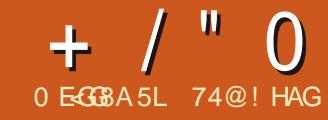

<span id="page-43-0"></span>**CHE FELEASE OF: UBLINIU** .65  $\Gamma$  $#$ PRI **BRO IGHTAIOT** OFA VERYTINY CHANGES IN FACT THIS WHOLE DEVELOPMENT CYCLE SINCE THE LASTIONG TERM SUPPORT 65 RELEASE HASSEEN VERY LITTLE NEW AND +AM CONG TO MAKE THE CASE THAT THAT IS ACTUALLY A GOOD THING THAT WILL PIEASE MOST: UBUNTULISERS

**\$EINGAN.65 RELEASE: UBUNTU** .65 WILLBE SUPPORTED FOR THREE YEARS UNTIL# PRL

 $:$  UBUNTU  $.65$  ISAISO THE **RD FEIFASE FOR: UBUNTU 6HF h RST ONE WAS: LIBLINTLE**  $.65$  MADF BACKON, UNE **WHICH WAS** SIXTEEN YEARSACO

: UBUNTU REMAINSONE OF THE FEW *I AVORSOF7 BUNTU THAT HASNEVER* CHANGED ITS DESKTOP IT IS STILL USING : FOE 6HAT CONTRASTS WITH 7 BUNTU **WHICHISONITSTHROUSERINTERFACE** AND. UBUNTU ON ITS SECOND ONE : UBUNTU CERTAINLY HASBROUGHT ITS **LISERS STABILITY AND THAT MIGHT BE** ONE FEASON WHY IT HAS SICH A DEDICATED FAN BASE

 $\frac{11}{1}$  - % - "()

 $.65$ +DOWNLOADED: UBUNTU FROM THE CI CIALWEBSTE VIA \$IT6ORRENT AND CARRED CUT AN SUM CHECK ON IT FROM THE  $5*$  # **COMMAND LINE TO ENSURE THAT THE** DOWNLOAD WAS CORRECT

. IKE 7 BUNTU AND. UBUNTU : UBUNTU .65 HASING EASED IN DOMNLOAD SZEBY  $/$  \$ SNCE THE LAST FELEASE FOR FEASONS THAT AFE NOTGEAR: UBUNTU  $.65$  ISA ) \$DOWNLOAD COMPARED WITH  $3<sup>5</sup>$ **FOR: UBUNTU** 

+USED A 75\$ STICK EQUIPPED WITH

8 FNTOY TOBOOTLIP: LIBLINTLI 65 8 FNTOY MAKESTHE PROFSSEFAILY FASY JUST OUT AND PASTE THE 51 h LE CNTO THE STICK AND FEMAIN 8 ENTOY TAKES CARE OF ALL THE UNPACKING AT BOOT UP TAISO AILOWS MUJIPIE 51 hIESTOBE ON THE SAME 75\$ STICK SUBJECTTO SPACE AND GVESACHOCE CFWHICH ONE TO BOOT TO +TMAKESTESTING CUTMULTIPLE DISTRBUTIONS AN EASY TASK

**6HE MINIMUM SYSTEM** 

 $.2 - 8 + *$ . "+ 8. ' -.

**FEQUIFEMENTSFOR: UBUNTU HAVE** 

**BEEN THE SAME SINCE: UBUNTU WHICH WAS THE h RST REIFASE IN THISDEVELOPMENT CYCLE 6HEY** 

 $\%$  ,

I \* Z DUAL CORE PROCESSOR  $\sqrt{S}$  OF4#/

) \$ OF HARD DRVE SPACE

6HISMEANSITOAN BE RUN ON EARY 8 ISTA BOXES AND LATERHARDWARE

 $\Omega$ 

 $65$  LISES THE  $\cdot$  FCF  $\cdot$  I RINTI DESKTOP WITH THE ) 6-TOOKIT #HASANEWGRAPHIC WAILPAPERFORTHISFEIEASE TOO WHICHISONE OF WAIIPAPERS **INOUDED 5IX OF THE WAILPAPER** DESIGNS AF NEW SCENERY ONES FROM  $TF \cdot IR N T I$ 65 WAILPAPER **COMPETITION WHILE MANY OF THE** OTHERSARE FAVORTES FROM RECENT : UBUNTU RELEASES : CU CAN ALWAYS SIBSTITUTE YOUROWN WAILPAPERTOOL **IFDESI<del>E</del>D** 

**6HF FEST OF THE CHANCES IN THIS REIFASE ARE TO APPIICATIONS** DESCRBED BEIOW

 $+$  / "  $0$ 

 $, - -$ " ,

IN THIS RELEASE AND + THINK THAT IS A GOOD THING 9 HENEVER+TALK WITH : UBUNTU USERS THEY LIKE IT THE WAY ITISAND DON'T SEE A NEED FORM UCH IN THE WAY OF CHANGES 6HE LAST MAJOROHANGE WAS PROBABLY : UBUNTU'SMOVE TO MAKE 9 HISKER / ENUTHE DEFAULT MENUSYSTEM AND THAT WAS BACK IN: UBUNTU .65 EIGHTYEARSAGO. ARGE SOALE CHANGES ARE ONLY GOING TO MAKE USERS UNHAPPY

6HSRELEASE CONTINUES WITH a) REYBIRD AS THE DEFAULT WINDOW

# SNOTED THERE ISVERY LITTIE NEW # DWAITA DARK) REYBIRD ) REYBIRD DARK \* IGH%ONTRAST AND 0 UMIUX AS WELLASA CHOCE OF SIXICON THEMES 6HE GHOLE OF TWO DIG ERENT DARK COORSCHEMESSHOULD KEEP DARK **THEME FANSHAPPY** 

# )) %  $-$  "(  $\prime$  ,

5 OM E OF THE APPLICATIONS INQUDED WITH: UBUNTU -.65-ARE #  $TRL$ -2&(-VIEWER

COLORTHEME 6 HERE ARE A TOTAL OF SIX AND HEALTH MONITOR  $% 725$ **PRNTING SYSTEM** %AThSH--DESKTOP-SEARCH (IREFOX--WEB-BROWSER  $)+2$ **GRAPHICSEDITOR** ) NOME & ISK 7 TILITY DISK SPACE ) NOME & ISK 7 SAGE # NALYZER

DISK DISPLAY ) NOME 5OFTWARE **PACKAGE** MANAGEMENT SYSTEM ) PARTED **PARTITION EDITOR** \* EXCHAT +4% CULENT . IBRE1 j OE  $\qquad$  Oj OE SUITE / **OUSEPAD TEXTEDITOR** 2AROLE MEDIA-PLAYER 2ULSE#UDIO--AUDIO CONTROLLER 4ISTRETO--**IMAGE VIEWER** 4HYTHMBOX MUSICPLAYER 5IMPLE 5CAN **SCANNING UTILITY RE BADGED BY) NOME AS** &OCUMENT-5CANNER 50FTWARE 7 PDATER UPDATE MANAGER SOFTWARE UPDATE **MANAGER** 5YNAPTIC **PACKAGE** MANAGEMENT SYSTEM 6HUNAR-h LE MANAGER 6HUNDERBIRD--**EMALQIENT** 

6RANSMISION--BITTORRENT CUENT 9 GET COMMAND LINE WEBPAGE DOWNLOADER :FBURN--% & 8 & BURNER : FOE 2ANEL DESKTOP PANEL : FOE 20WER/ ANAGER SYSTEM POWERMANAGER

INDICATESSAME APPLICATION VERSION ASUSED IN: UBUNTU SUPPLIED ASA SNAP SO VERSION DEPENDSON THE UPSTREAM PACKAGE **MANAGER** 

: UBUNTU .65 ISONE OF THE **FEW7 BUNTUI AVORSTOINQUDE A** DEFAULT GRAPHICS EDITOR IN THIS CASE  $+ 2$  AND ALSO A% & 8&8 BURNING APPLICATION: HBURN / OSTOTHER i AVORS INCLUDING 7 BUNTU - UBUNTU AND. UBUNTU HAVE NOW DROPPED

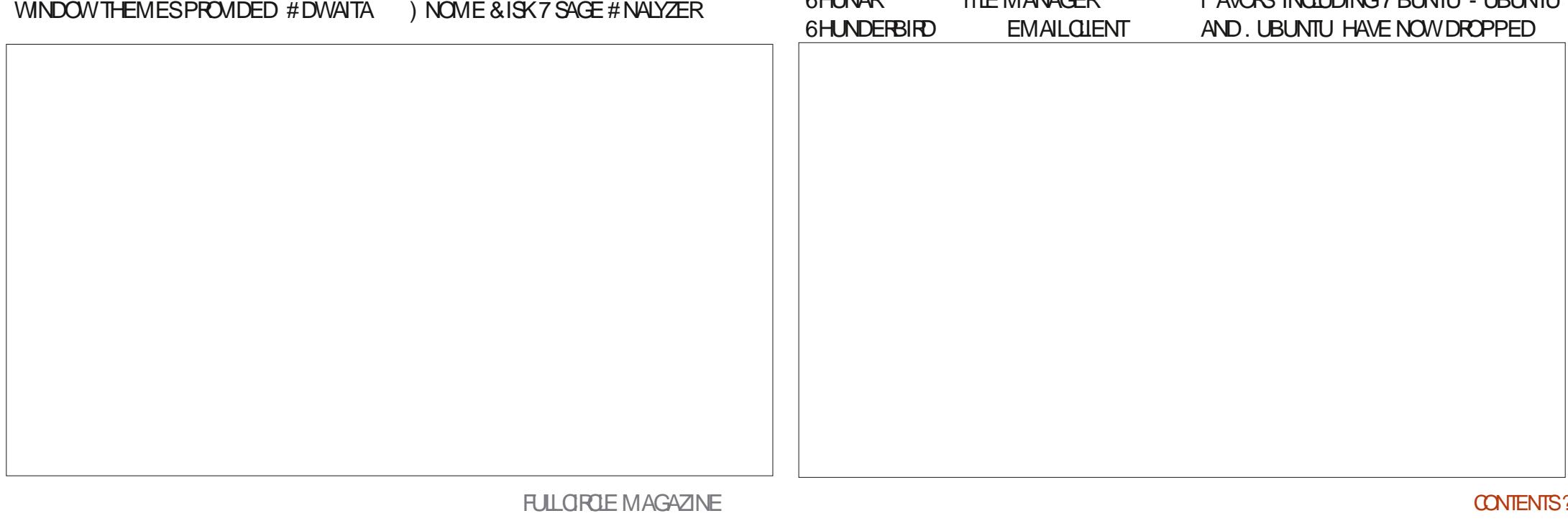

 $+$  / "  $\Omega$ 

THE % & & 8 & BURNING APPILCATION FROM THE DEFAULT LIST

 $.65$  DCESNOT  $\cdot$  I RINTI INOU DE A WEBOAM APPIICATION OR **MDFOFDITORAITHOLOGHITHERE ARE SEVERALCHOLOES OF EACH AVAILABLE FOR INSTAILATION IN THE REPOSITORES** 

6HSREIEASE HAS, IBRE1 i CE AND ITISS IPPIIFD COMPIFTE EXCEPT FOR. IBRE1 i CESASE THE **DATABASE APPLICATION \$ ASE IS** PROBABLY THE LEAST USED COMPONENT OF IBRE1 i CE BUTOANEASILY BE **INSTALLED IFNEEDED** 

: UBUNTU .65 REPRESENTED A DEG SON POINT FORALL THE 7 BUNTU *i AVORSON THE QUESTION OF (IREFOX* ASA SNAP PACKAGE #T/ CZILLA'S

**FEQUEST THE 7 BUNTU DEVELOPERS** MOVED TO A SNAP VERSION OF (IREFOX **REIFASE ALTHOUGH THE INTHE TRADITIONAL DEB PACKAGE WAS STILL** AVAILABLE IN THE REPOSTORES FOR THAT ONFIASTREIFASE AND THE LIBILITILI DEVELOPERSSTAYED WITH THE DEB PACKACF FORTHE **REIFASE** 5TARTING WITH THE 65 **RELEASES (IREFOXISAVAILABLE ONLY AS)** A SNAP PACKAGE AND THAT MEANT THATTHE: UBUNTUDEVEIOPERSHAD TO SUBSEQUENTOPENINGSWERE AROUND FITHERSMITCH TO THE SNAP CRDO SOMETHINGELSE SUCH ASCOMPILE IT **THEMSEIVES CRSMITCH BROWSERS** 6HE RELEASE OF: UBUNIU .65 SOVED THE ISSLE ASTHE: UBUNTU DEVELOPERSHAVE GONE WITH THE SNAP **VERSON OF (IREFOX 6HEY NOTED ALL)** THE ADVANTAGES OF THE SNAP VERSION **IN THE RELEASE NOTES INCLUDING THAT** 

NEW VERSIONS ARE RECEIVED MORE **QUOKLY DIFECTLY FROM / CZIIIA AND** BETTERSED RTY DUE TO THE ISO ATION OF (IREROX

6HE MAIN COMPLAINTS ABOUT SNAP PACKAGES ARE APPLICATION OPENING **TIME AND INCONSITENT THEME** ADOPTION +NMYTESTING +FOUND THAT WHILE THE SNAP VERSION OF (IREFOX WASSOW TO OPEN THE h RST TIME **TWO SFOODS WHICH ISASEAST OR** FASTER THAN THE DEB VERSION 1 N : UBUNTU .65 (IREFOXTOOKUP THEMESHNE TOO

**ANTHE OTHERAPPLICATIONS** PROMDED BY DEFAULT ON THE -61 THERE HAVE BEEN SOME USEFUL **IMPROVEMENTS ( ORINSTANCE THE**  / CUSEPAD TEXTEDITORNOW INCLUDES A SPEIL CHECKING PILIG IN THAT EVEN **PROJIDES FOR INDERINING SPEILING** FROBSASYCLITYPF WHICHISA WELCOME IMPROVEMENT / CUSEPAD AISONO ALHASA SESSION BAOKI IP AND **FESTORE FEATURE** 

6HE 41STRETTO IMAGE MEWERNOW **HASIMPROVED SUPPORT FOR** THUMBNAILS AND SOME PERFORMANCE IMPROVEMENTS 6HF 9 HISKER/ ENU **HAS ADDED SOME NEW**  $211$  $GM$ **CUSTOMIZATION OPTIONSFOR** PREFERENCESAND%55 CLASSESd WHICH SHOULD BE USEFUL TO PEOPLE **DONGTHEIROWN THEME DEVEIOPMENT** 

#SALWAYS THE 9 HISKER/ ENUIS THE MOSTI EXIBIE AND A ISTOMIZABLE  $+$  / " 0

MENUUSED IN THE 7 BUNTUI AVORS AILOWING FESTZING AM ONG OTHER FEATURES # REALLY SETS: UBUNTU **APART** 

 $($   $\%$  , " $($   $\%$ 

: UBUNTU .65 ISA VERY WELL POLSHED AND MATURE DISTRIBUTION WITH NO OBVIOUS DRAWBACKS OR i AWS

**GONG TO BE PIEASED WITH: UBUNTU** .65 MOSTLY BECAUSE VERY LITTLE HAS CHANGED SINCE THE LAST, 65 **RELEASE 6HE: UBUNTU USERS SEEM TO** LIKE HOW: UBUNTU LOOKSAND WORKS AND DON'T SEE A NEED FORBIG **CHANGES** 

 $1 - +$  %% \$,

+THINKTHAT: UBUNTU FANSARE

1 j CALWEBSTE **HTTPS XUBUNTU ORG** 

> 74@! HAGSTARTED USING 7 BUNTU IN AND HASUSED. UBUNTU SINCE \* E LIVESIN 1 TTAWA 1 NTARO **%ANADA IN A HOUSE WITH NO9 INDOWS**

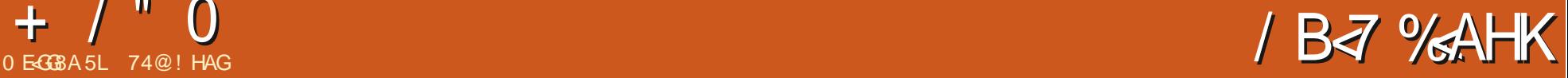

<span id="page-47-0"></span>**HART-OF-OURONGOING LOOK AT<br>THE SOME. INUX DISTRIBUTIONS THAT** ARE NOT & EBIAN OR 7 BUNTU BASED THISMONTH WE ARE GOING TO TAKE 8 OID. INUX OUT FOR A TEST DRIVE

+/ "0

8 OID. INUX IS AN INDEPENDENT DISTRIBUTION MEANING IT ISNOT BASED UPON ANY OTHERAUPSTREAMb DISTRIBUTION +TALSOHASNO COPORATE BACKING AND ISCHEATED BY A TEAM OF VOLUNTEER DEVELOPERS WITH NO PAID STAG

6HE G GALWEBSTE OMINOUSLY IMTESYOUTO *a***ENTERTHE VOID** BUT IN REALITY IT TURNS CUTTO BE A FRENDLY DISTRIBUTION WITH THE : FCE DESKTOP ) OOD DOOLMENTATION MAKESITEASY FORNEWCOMERSTO DOWNLOAD IT AND USE IT TOO

8 OID. INUXISA ROLING RELEASE SO THERE ARE NO ANEW RELEASES ON UNIKE IN THE 7 BUNTU WORD ANSTEAD THERE ARE REGULARSOFTWARE UPDATES AND EVERY FEW MONTHS A NEW DOWNLOAD **VERSION ISPOSTED WHICH** INCORPORATES ALL THE UPDATES TO THAT POINT +DOWNLOADED THE 8 OID. INUX e de la construcción de la construcción de la construcción de la construcción de la construcción de la constru<br>En la construcción de la construcción de la construcción de la construcción de la construcción de la construcc VERSION WHICH WAS hVE MONTHSOLD AT THAT TIME AND THAT

#### **MEANTALOTOFUPDATES**

# $$ + ( . ' )$

8 OID. INUX WAS STARTED BY, UAN 4 CMERO2ARDINES FROM 5 PAIN IN -# 0 ET\$5& DEVELOPER HE WAS WORKING ON A PERSONAL PROJECT A NEW PACKAGE MANAGEMENT SYSTEM AND NEEDED A TEST ENVIRONMENT TO TRY ITOUTON 6HE COMMAND LINE ONLY: \$INARY2ACKAGE 5YSTEM\_: \$25 PACKAGE MANAGER WASSUCCESSFULAND ATTRACTED SOME ADDITIONALHELP TO WORK ON THE  $D$ *STRRI* $T$ *M* 

2 ARDINES LEFT THE PROJECT IN -AND IT WAS TAKEN OVERBY THE COMMUNITY WHONOW NUMBEROVER

DEVELOPERS WHO ENTHUSIASTICALLY KEEP ITGOING: \$25 ISALSO DEVELOPED BY THE 8 OID. INUX TEAM AND REMAINS A FEATURE OF THE DISTRIBUTION

8 OID. INUX COMES ONLY IN BIT-**VERSIONSFORI** X-#4/ V- $#4$ / V AND $#4$ / V ARCHITECTURES  $#$ HASTWO VERSIONS aBASED WITH NO GRAPHICALINTERFACE AND a: FCEb WITH THE : FOE DESKTOP ENVIRONMENT 6HE BASE VERSIONISA -/ \$-DOWNLOAD-WHILE THE: FOE VERSION IS  $/$  \$ AT LEAST WHEN + TESTED THEM 6 HISISIN THE MIDDLE GROUND FORDOWNLOAD SIZE-BETWEEN REALLY LIGHTWEIGHT DISTRIBUTIONS LIKE 5 LIGAZ AT-F - 1 / \$AND7BUNTU AT--)\$

6HE IN TIALIZATION SYSTEM EMPLOYED IS RUNIT RATHER THAN THE COMMONSYSTEMDUSED IN MOST DISTRIBUTIONS TODAY INCLUDING ALL THOSE BASED ON & EBIAN AND (EDORA 4 UNTSEEMS TO RESULT IN FAST BOOTS **ATLEAST** 

6HE 8 OID. INUX WEBSITE IS WELL WORTH MENTIONING 7 NUKE MANY DISTRIBUTION WEBSITES IT ISWELL THOUGHT OUT AND INFORMATION IS EASILY FOUND + TALSO HAS VERY COMPLETE AND WELL WRITTEN DOCUMENTATION WHICH ISSOMETHING THATMAKESUSING8OD. INUXEASY AS ALL THE ANSWERS ARE QUICKLY FOUND-6HERE IS EVEN A SEARCHABLE DATABASE OF APPLICATIONS TO INSTALL 6HISLEVELOFDOOLMENTATION MAKES 8 OID. INUX SUITABLE FOR. INUX **BEGINNERS** 

6HERE ISNONEED TO FEELALONE IN THE VOID ASHELP AND COMMUNITY CONNECTIONS ARE AVAILABLE 6HE

 $+$  / " 0

PROECTHASA PRESENCE ON 6WITTER A LIBERA CHAT-4%CHANNEL AND ITSOWN DEDICATED SUBREDDITTCO

 $\frac{m}{l}$   $($   $\frac{m}{l}$   $\frac{Q_{0}}{R}$   $\frac{1}{1}$ 

+-DOWNLOADED-THE-BIT-:FCE-DESKTOP VERSION VOID LIVE X @ XFCE ISO FROM THE DOWNLOADSPAGE ON THE WEBSITE & OWNLOADS ARE ALL VIA HTTPS WITH NO **BITTORENTSADVERTISED** 

#-5\*#-SUM ISAVAILABLE AND+ RAN A TEST FROM THE COMMAND LINE TO MAKE SURE THE DOWNLOAD WAS **CORECT VHICH ISALWAYS RECOMMENDED** 

. INUXONTO A 75\$ STICK 6 HISISAS EASY AS JUST COPYING AND PASTING IT ONTO THE STICK FROM YOURH LE MANAGER AS8 ENTOY TAKES CARE OF THE RESTAT BOOT UP + RAN A SERIES OF LIVE-SESSIONS TO TRY IT OUT AND IT RAN VERY WELL FROM THE 75\$

6OPERMANENTLY INSTALLMOST . INUXDISTRIBUTIONS THERE ISUSUALLY ANCE FRENDLY ICONON THE LIVE SESSION DESKTOP AND QUOKING ON IT GETS THE PROCESS STARTED BUT NOT SO ON8OID. INUX +N FACT THE DESKTOP AND MENUSGIVE NO QUE ASTO HOW TO INSTALLIT FROM A LIVE SESSION BUT EVERYTHING IS WELL EXPLAINED IN THE DOCUMENTATION OF COURSE 6HE **INSTAILATION IS DONE FROM THE** COMMAND LINE WITH

vxgr #yr l g0l qvwdoohu

1 VERALL 8 OID. IN UXISNOT COMPLEXTOUSE AS LONG AS YOU A RE NOT RELUCTANT TO OPEN A TERMINAL TO USE THE: \$25 PACKAGE MANAGER 6HE GREAT DOCUMENTATION MAKES THAT EASY TODO

 $, 2, -8 + *$ . "+ 8  $' -$ .

6HE DOCUMENTATION SAYSTHAT THE MINIMUM HARDWARE FORAN INSTALLATION ISAN X @ BIT-PROCESSOR / \$-OF-4#/ AND / \$ OF DISK STORAGE SPACE 6HIS SEEMSPRETTY LOW UNTILYOU REALIZE THATTHISISFORTHE NON GRAPHICAL aBASEbVERSION AND NOT THE : FCE DESKTOP VERSION (ORTHAT NO HARDWARE IS SPECIN ED BUT AT LEAST ) \$ OF4#/ WOULD BE A REASONABLE **GUESS** 

# STHE DOWNLOADED -51 hLEIS COMPLETE ANINTERNET CONNECTIONIS NOT NEEDED TO RUN ORINSTALL 8 OID . INUXBUT OF COURSE YOU WON'T GET ANY-UPDATES

+TESTEDITOUTON A NINE YEAROLD DESKTOP WITHA ) \* ZDUALCORE PROCESSORAND ) \$ OF4#/ AND IT RAN VERY WELL

1 NE OF THE DANGERS OF RUNNING ANY FOLLING FELEASE DISTRIBUTION ON CLD HARDWARE IS THAT THE OPERATING SYSTEM MAY BE UPGRADED AT SOME FUTURE POINT TO A NEW KERNELOR OTHERSOFTWARE THAT NO LONGER SUPPORTS-YOURING FEASINGLY DATED HARDWARE **d** THE SO CALLED aSYSTEM BREAKING UPDATED # TTHAT POINT YOU WILL NEED TO EITHERUPGRADE TO NEWERHARDWARE ORMOVE TO A DISTRIBUTION THAT SUPPORTS YOUR

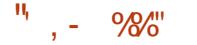

+USED8ENTOY  $\mathcal{L}=\mathcal{L}$ 

TOPUT8OD

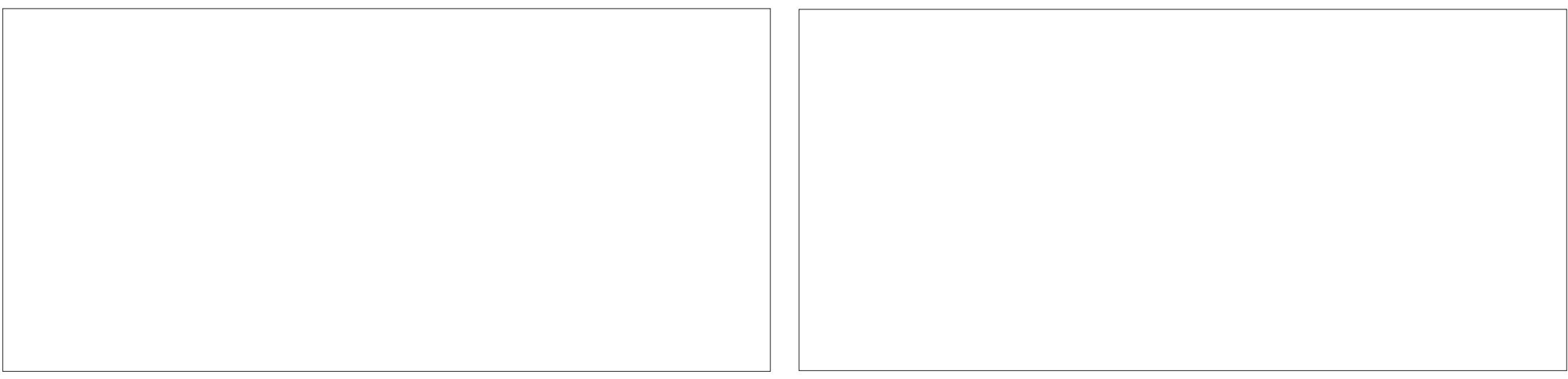

 $+$  / "  $\Omega$ 

*CIDERHARDWARE LIKE 5LI6AZ CR2 UPPY*  $\overline{\phantom{a}}$  IN  $\overline{\phantom{a}}$ 

 $-+2$  " (  $-$  / ( "  $\frac{9}{6}$  1

\$COTINGUP 8CID. INUX GIVESTWO CHOCES all VEb AND a4#/ b 6HE LIVE **MODE LOADSFASTERBUT SWAPS BETWEEN 4#/ AND THE INSTALLATION** MEDIA WHILE a4#/ bMODE LOADSTHE WHOLE THINGINTO 4#/ IFYOU HAVE **THE CAPACITY** 

1 NMYhRSTBCOT +TRED all VEb MODE AND IT QUICKLY OPENED A **BEAUTIFUL FRENDLY BILLE: FCE DESKTOP +WASHONESTLY EXPECTING** SOMETHING MORE NIHILISTIC FROM THE VOD

**AN TRAING TO TAKE SOME** SOFFENSHOTS +DISCOVERED THAT BY **DEFAULTIT COMES WITHOUT A** SCREENS FOT TOOL AND ALSO IN all VEb MODE YOU ARE LOOKED OUT OF BOTH **UPDATES AND INSTALLING PACKAGES** 

+BOOTED INTO a4#/ bMODE AND THATUSED UP ABOUT ) \$ OF 4#/ 6HE UPDATESWORKED WHEN + RAN THOSE FROM THE COMMAND LINE LISING THE: \$25 PACKAGE MANAGER

vxgr#{esv0l qvwdoo#0Vx

**6HE SYNTAX 5UIS ASYSTEM UPDATE b6HATTOOK A WHILE ASTHERE** WERE HVE MONTHSOFLIPDATES BLITT **COMPLETED THE TASK AND CONSUMED** ABOUTANOTHER ) \$ OF4#/ FORA TOTALOF ) \$ +TWASQUICKLY APPARENTTHATA 24#/ b SESSION **FEQUIFESIOTS OF 4#/ BUTWITH ) \$** +DIDNOTRINOUT

/ YNFXT CHAILENCE WAS INSTALLING A STREENSHOTTOOL 5INCE 8 OLD LISES THE REDESKTOP +INSTAILED THE NATIVE XRTE SOREENSHOOTER **PACKACF WITH** 

#### vxgr#{esv0l gvwdoo#{ifh70 vf uhhqvkr r whu

AND THAT WORKED PERFECTLY 6HE  $\div$  \$25 PACKAGE MANAGERISACTUALLY **FAIRY EASY TO USE AFTERA BIT OF READING THROUGH THE DOCUMENTATION 6HISWASSTARTING TO** 

#### **FFFI FASY**

8 GD. IN JOSIMPIEM ENTATION OF THE: REDESKTOP ISPURE AND SIMPLE WITH NO CHANGES OR MODINCATIONS (CLOWING THE **UPDATES ITWASLISNGTOOLSFROM** THE CURRENT REIEASE  $\cdot$  FCF

**JULISE STANDARY** RESOURCE MENUAND NOTTHE 9 HISKERMENU FOLNDON: URINTIL ALTHOLOHI 9 HSKERISAVAILABLE FORINSTALLATION **IN THE REPORTORES AS XECE WHISKERMENLIPILICIN** 

ANTHE DEFAULT SETUP THE : RCE DESKTOP HAS THE XECT PANEL ATTHE TOP OF THE SOFEFN AND A/AC STYLE IAI NO FRATTHE BOTTOM 6HE IAI NO FRISACTI IAI Y A SECOND IMPIFMENTATION OF THE PANEL WHICH FREEXPERENCE AND WANT IT GEAN ALITO HIDESWHEN A WINDOW TO JOHES

IT BUTITISNOTFASY TO COMB OF 4TS DEFAULTIONSSHOW DESKTOP **TERMINAL HIE BROWSER WEB BROWSER APPIICATION H NDFR AND HIF** LOCATIONS +T ACTUALLY JUST DUPLICATES SFIFCTIONS FROM THE MAIN MENU AND **CHEATES OF ITTERSO IF YOU DON'T LIKE** IT THE IAI NOHERISEASY TO REMOVE FROM THE DESKTOP

7 NUSLAL FORA DISTRIBUTION R NNINGALIVE SESSION THE . RCF SOFFINIONERACTI IAIIYIOOKS AFTERTEN MINUTES AND ITISLISER JUTOKNOW THATTHE IIVE LISERACCO NITIS ANON AND THE PASSMORD IS VOIDIN IX OTHERMSE YOU WON TO FT BACK INTO YOURINE SESSION

1 VERALL 8 OD IN JX WILL BE REALLY APPFAING TO USERS WHO LIKE THE PIAN AND UNMODIA FD

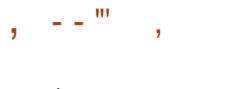

**SEINGPUFE: FCE 80D. INUXHAS LOTS OF USERSETTINGS AND CUSTOMIZATION AVAILABLE** 

**TOOMESWITH FOURWALLPAPERS** ALL OF THEM STANDARD: FOR MOUSE LOGO WALLPAPERS AND BASICALLY BLUE INCOOR 1 DDLY THERE ISNO 8 OD . INUX THEMED WALLPAPER + GUESS

THE DEVELOPERSHAVE IFFITTO THE **USERSTOMAKE THEIROWN # QUICK** INTERNET SEARCH SHOWS MANY AIREADY **HAVE** 

1 THERSETTINGSINGLIDE A CHOCE **OFTHREE WINDOW THEMES # DWAITA** # DWAITA DARK AND HIGH CONTRAST PILISA CHOCE OF THREE ICONSSETS 50 NOTAHLICF RANCE BUT FNOUGH TO KFFP MOSTLISFRSHAPPY / OFF : RTF THEMESARE AVAILABLE ON INF TOO OF  $MRT$ 

# $)$  ) % - "( ',

8 OD. INUX COMES WITH A VERY MINIMALSET OF DEFAULT APPILCATIONS **INCLUDING** (IREFOX) ' 54 WEB BROWSER / CUSEPAD **TEXTEDITOR** 6HUNAR h LE BROWSER 2AROLE **MEDIA PLAYER** 4 **STRETTO IMAGE VIEWER** : FOE 6ASK/ ANAGER **SYSTEM MONITOR** : FOE 6ERMINAL **TERMINAL EMULATOR** 

**AND THAT IS ABOUT IT** 

6HE UPDATES+RAN WITH THE: \$25 PACKAGE MANAGERBROUGHT (IREFOX ' 54 AND 6HUNAR UP TO VERSION **FOREXAMPLE SOIT** UP TO SEEMSTHE PACKAGESARE ALLKEPTUP

**TO DATE** 

#SCANBE SEEN THERE ISNO DEFALLITWEBCAM APPIICATION NO **Q CESUTE EMAILGIENT WORD** PROFSSOR OREVEN SOFFENSHOTTOOL 6HE GOOD NEWSISTHAT THE **REPOSTORES ARE WELL STOCKED WITH** LOTS OF CHOLOES AND THE : \$25 PACKACE MANAGERCAN BE LISED TO **RETREVE THEM AIL QUICKLY ' VERY** APPIICATION + LOCKED FOR + FOUND ON THE WEBSITE PACKACE LISTING INOU DING POPULARAPPIICATIONSILKE %HROMIUM . IBRE1 i Œ - DENIIVE (ILE<ILLA Q 62 6HUNDERBIRD AND **FVENMORE ESOTERCONESILIKE THE** 6ESSERACT COMMAND LINE OPTICAL CHARACTERREADER 1 THERDESKTOPS LIKE.: 3 TAND) NOME ARE AVAILABLE **TOINSTAIL ASWELL** 

**+ACTUALLY LIKE THE PHILOSOPHY OF IFAMNG A DESKTOP DISTRIBLITION 451** WITH, I IST A BARE MINIMUM OF APPIICATIONS TO GET STARTED AND THEN

MAKING EVERYTHING NEEDED EASY TO **INSTAIL WITH GOOD PACKAGE LISTINGS** AND GEARINSTRICTIONS ON HOW TO DO IT 6HATRES JTSIN A SMAIL 451 DOWNLOAD OF COURSE BUTITALSO MEANSTHATTHERE ISNOBIGILSTOF APPLICATIONS TO FEMOVE ORELSE LIVE WIHOUTTERED MENUS AND THE ASSOCIATED BIGGERUPDATES FORTHE **UNWANTED APPIICATIONS # FEAILY IS** BETTERTOIFT USERSINSTAIL WHAT THEY NFFD AITHOUGH + WILL ADMIT A SOFFNSHOTTOO BY DEFAULT WOULD. **BF NICE** 

# $($   $\%$  ,  $\frac{1}{2}$   $($   $\frac{1}{2}$   $)$

& ESPITE THE NHILISTIC SOUNDING NAME AND THE WEBSTE WARNING THAT YOU ARE ABOUT TO AENTERTHE VOIDS 8 OD. IN LX TURNS OUT TO BE A FRENDLY AND UPBEAT. IN IX DISTRBUTION Og ERNG DESKTOP USERS A GLEAN PURE : FOE EXPERENCE 2ACKAGE MANAGEMENT FROM THE COMMAND

LINE WITH THE: \$25 PACKAGE **MANAGERISA BITUNUSUAL BUTEASY TOIFARN** 

6HE PROECTBENENTSFROM ALLTHE BESTTHATA IN IX DISTRBITION CAN On ER A WELL DESIGNED WEBSTE WITH CUTSTANDING DOOL MENTATION A DEDICATED CADRE CEVOL NIFER DEVELOPERS AND A GOOD COMMUNITY **CEHEIPR I PEOPIF AI BACKING A WEIL** DESIGNED AND MAINTAINED **DISTRBLITION** 

( ORANYONE LOOKING FORAN: FOE **DISTRBUTION 8CID. INUX DESERVES A**  $100F100K$ 

 $1 - +$  %% \$.

1 i CALWEBSTE **HTTPS VODUNUX OFG** 

74@! HAGSTARTED USING 7 BUNTU IN AND HASUSED. UBUNTU SINCE \* E LIVESIN 1 TTAWA 1 NTARO **%ANADA IN A HOUSE WITH NO 9 INDOWS** 

 $\% - - +$ ,

"9LBHJBH?7?<>8GBFH5@<G4?8G8E9BECH5?<64G<BA6B@C?<@8AG BE6B@C?4<AGC?84F88@4<2<GB an<br>Albanya

## #B<AHFBA

FACEBOOK COM **FULIORDEMAGAZINE** 

TWITTERCOM FULLOROLEMAG

LINKEDINCOM COMPANY FULL *CIRCLE MAGAZINE* 

**UBUNTUFORUMSORG** [FORUMDISPLAYPHP!F](http://ubuntuforums.org/forumdisplay.php?f=270)

. %  $"+$  %  $'$  , 2( . 9 ITHOUT READERIN PUT H? **46°8 WOULD BE AN** EMPTY2& (hLE WHICH+DONT THINK MANY PEOPLE WOULD IN ND PARTIQUARY INTERESTING 9 E ARE **ALWAYSLOOKINGFORARTIGLES REVIEWS\_ANYTHING 'VEN SMALL** THINGSLIKE LETTERS AND DESKTOP SCREENSHELP hILTHE MAGAZINE

5EE THE ARTICLE 0 EGA: 9BE H?? **EGR IN THISISSUE TO FEAD OUR BASICGUIDELINES** 

\* AVE A LOOK AT THE LAST PAGE OF ANY ISSUE TO GET THE DETAILS OF WHERE TO SEND YOUR **CONTRBUTIONS** 

**[CONTENTS](#page-1-0)?** 

# \* B@C<875LE  $\approx$ G8.AE847L

<span id="page-52-0"></span>**9 ELCOME BACK TO ANOTHER**<br>
EDITION OF 3 UESTIONS AND EDITION OF 3 UESTIONS AND # NSWERS +N THIS SECTION WE WILL ENDEAVOURTO ANSWERYOUR7 BUNTU QUESTIONS \$ E SURE TO ADD DETAILS OF THE VERSION OF YOUR OPERATING SYSTEM AND YOURHARDWARE + WILLTRY TO REMOVE ANY PERSONALLY **IDENTIHABLE STRINGSFROM QUESTIONS** BUTITISBEST NOT TO INQUDE THINGS LIKE SERALNUMBERS 77+&S OR+2 ADDRESSES FYOURQUESTION DOES NOT APPEARIMMEDIATELY IT ISJUST BECAUSE THERE ISSUCH A LOT AND +DO THEM hRSTCOME hRSTSERVED

5O THE, ING2AD# HASCOME AND THE, ING2AD# HASCOME AND ISPUBLISHED IN MONTHS THINGS MAY BE DIG ERENT BUT+THINK IT DIED SOMEHOW %UTE(ISH15 LASTHAD ACTION ON, ULY AND A NOTHING THE MONTH BEFORE ANOTHER PROMISING PROECT SEEMS TO BE DEAD IN THE WATER 9 HYDOWE HAVE THE SPECTACULARRSE FALLOF. INUX PROECTS # SSOON ASSOMETHING aNICEb COMESTO. INUX IT SEEMSTO GOSIENT + **FECALLSUCH PROJECTS AS** 2EARI 5 0 OTTHE THING THAT PARADES ITSELF AROUND AS THAT NOW BUT

2 EARI 5 + THINK IT WAS THE LAST DECENT VERSICN THAT WAS FASTER THAN THE 1 5 ITWAS BASED ON WITH NIFTY TOOLS 2 EARI 5 WAS INCOMPLETE IIRC AND THE WEBSITE DIED WHEN ITGO aRELEASEDb9ECOULDGOFULL CONSPIRACY HERE AND SAY/ # PPLE PAID THEM TO STOP BUT IT SEEMS UNLIKELY +SUSPECTTHE hNALMESSAGE WASTOMESSWITHUS a2EAR1 5 ISNO LONGERAVAILABLE FORDOWNLOAD +TS FUTURE ISNOW IN HANDSOF A COMPANY WHOWANTSTOREMAIN ANONMOUS FORTHE MOMENT 6HE CONCEPTHAS PLEASED THEM IT AND NOW WANTS TO CONTINUE AND IMPROVE THE SYSTEM FORTHEIROWN PRODUCTS +CANNOT GVE A NAME BUTITISA VERY LARGE COMPANY-WELLKNOWN b9 HAT CAUSES A DEVELOPERTO ABANDON A PROECT VHILST OTHER PROECTS LIVE ON / ONEY DOESMAKE THE WORD GO **ROUND AND +HAVE SEEN BRILLANT** PROECTSCANNED BECAUSE THE PROHT MARGIN WOULD BE TOO SMALL 6HE BUSINESS SIDE OF THINGS KILLS THE INNOVATION STHISTHE REASON 4 ED \* ATWANTSTODROP GAMESFROM THE REPOSITORY! 5HOULD THERE BE A - IOKSTARTERTYPE PLACE FOR. INUX PROECTS % OULD IT BE ATTITUDE! #S WITH ANYTHING IN LIFE-PRACTISE MAKES PERFECT AND +AM THANKFULTOMY **OURENT COLLEAGUES FORLETTING ME** DOALTHE WORK WHILST ON SHIFT + COULD LOOK AT IT AND GO WHY SHOULD + DO IT ALL OR TAKE THE PRACTICE AN STAY ON TOP OF THE GAME + LEARN MORE + DONT GET BORED + GET MY MUSCLE MEMORY +DONOTSEE A DOWN SIDE 5OISITATTITUDE THAT NEEDSTO CHANGE! +DONTKNOWTHE ANSWERTO THESE QUESTIONS AS +DONT FUN ANY OPEN SOURCE PROJECTS FYOU HAVE ANY INSIGHTS ON THESE ISSUES LET US **KNOW** 

3<sup>\*</sup>I-HAVE STARTED TO LEARN<br>7 BUNTU SERVERAND MY ASER 7 BUNTU SERVERAND MY aSERVERD ISANI WITH GB55&AND) MEMORY 9 HILE IT ALLGOES SMMMINGLY +hND THAT + RUNOUT OF SPACE QUITE FAST +HAVE 7 BUNTU & ESKTOP AND +KNOW DISK USAGE ANALYSER BUTMY SERVERHASNO) 7+ & FHUST TEILS ME MY DRUE IS AT \* OWDO+KNOW WHAT ISTAKING UP ALLTHE SPACE! +HAVE AN IMAGE SO + UST FESTOFE THAT WHEN + RUNOUT SO

**NO FEALBIGGIE** 

**HATYOU AFE LOOKING FOR THE LOOKING FOR** 9 HATYOU ARE LOOKING FORISDU

<u>and</u> i

#### gx#0d#• #vr uw#0q#0u#• #pr uh

YOU WILSEE THE BIGGEST hIES FOLDERS AT THE TOP 0 OW SIMPLY SLICE THE TOP FEW YOU WANT TO LOOK AT WITH HEAD N FORINSTANCE TO REPLACE THE AMORED ONCE YOU KNOW HOW MANY LINESYOU WANT

3 THE HAM TRANSITIONING TO A NEW LAPTOP FROM MY YEAROLD ONE HISI USH WITH ALL THE BELLS IN WHISTLES + GO TO INSTALL 7 BUNTU  $\mathcal{L}=\mathcal{L}^{\text{max}}$ AND IT DOESNOT SHOW THE OPTION AINSTALLALONGSIDE 9 INDOWSD +T-CAME-WITH-9INDOWS--PRE **INSTALLED** 

**HARGE STACE ON THE SPACE ON THE SPACE ON**<br>THE YOUR HAD DRIVE FORT BUNTU TO LIVE; OUMAY ALSONEED TO FE INSTALL WINDOWS AS +HAVE HAD ISSUES WILL & ELL WHERE THE DRVE CONTROLLERIS INSTALLED AS ARAID ON DIN THE \$415 AND YOU NEED TO HAVE IT IN #\* % FOR 7 BUNTU CHANGING THE WAY THE CONTROLLERTALKS TO THEE DRVE MAY

**FESILTIN WINDOWS NOT BOOTING** ' ACH MAN JFACTLIFERHASILTTIF CLURKS **IKE THIS 5FO RE BOOT IS ANOTHER OPTION THAT MAY BE HINDERNG YOU** 

+WANTTOINSTAIL&COKERBUT+M<br>GETTINGBASH VERSICN 00SUCH **hIF ORDIFECTORY FROR #11 FROM** HERE HTTPS DOCSDOOKERCOM **ENGINE INSTAIL UBUNTU TISDRVINGME UP THE WAIL** Ŧ

SAVE YOURSELFALOT OF GREY HAIRBY STICKING TO 4 ASPBIAN

**+HAVE A DOCKERCONTAINERWITH** 3 7 BLINTLIAND +WANTED TO LISE THE PIP INSTALLERBUT IT GIVES ERROR 5YSTEM' ROR %ANNOT COMPILE 2YTHONH 2ERHAPSYOUNEED TO **INSTAIL PYTHON DEVIPYTHON DEV! FTS THE LATEST VERSION BTW** 

DOWNLOADED A DEBIAN OR/ INT DEB **hLE TOINSTALLIT + CANNOT REALLY HELP** YOU AS+NEED MORE INFORMATION BUT +SICCESTBACKINGLIP YOUR\* & SAND PURGING 8 IRTUALS OX AND INSTALLING IT FRESH NOT FROM THAT DEB +HAVE **SEEN SOMETHING LIKE THIS BEFORE BUT** +CANNOTREMEMBERTHE OUTCOME +F YOUR1 5 ISODER YOU MAY NEED TO ADD A 22# TO GET THE LATEST VERSION **OF8IRTLIALSOX** 

H / YADMCE WOULD BE TO RENAME **H**YOUROD ONE TO SAY LOG@DD WITH THE MV COMMAND AND THEN NAME THE NEW ONE TO THE NAME THE CID ONE HAD SAY ICG ORWHATEVER : CUCCULD ALSO CON GUFE YOURLOG **READERTO READ THE NEW h LENAME** 

3 6HSMAY SOUND WEIRD BUT + AND ONE NGINX IOAD BALANCERASMY **IAB SETUP +HAVE HAD FRORSAND** MY FREND WOULD SAY IT IS THE LOAD BALANCER HOW WOULD YOU KNOW THAT SO FASTI \* OW CAN + I FARN THIS DARK **MAGO** 

H #CTUALLY YOURFREND WOULD BE FROR MEANING THE HIE ISNOT FOUND ON THE HOST SO QUERY PASSED THE LOAD BALANCERTO THE HOST A ERORWOUD INDICATE THAT THE LOAD **BALANCERCANNOTH ND THE HOST \* AVE** ALCOKHERE HTTPS KBIUEDUD BHC

3 +WANTTOSTREAM LIVE GAMEPLAY MACHINE +AM TOID THAT +NFFD TO USE 1 \$5 STUDIO BUTHOWDO+ **ACTUALLY DO THAT 1 N# NDROID IT IS** 

**CONTENTS?** 

H 6HE DOOKERSTE MAY BE OUT OF aRECOMMENDEDbWAY +M NOTSURE **6HANKSTO&ANEL (LEABITE FORTHE FASY ANSWER** 

vxgr#dsw#lgvwdoo#grfnhu1lr

**%AN +INSTAILPLAIN 7 BUNTU ON** MY4ASPBERRY21 B ! THAD **7 BUNTU/ ATE ON BEFORE BUT IT BEHAVED SUGGISHLY +WASLOOKING AT** FOR MSFORTHE BEST OPTION TO DO SO **BUTTHE ADMOFISAL MIXED** 

 $H$  &  $QNT$ ; ES+KNOWITISA **TT**HORRIF ANSWERBLITINESSYCU INSTAIL THE 4 6 CORE VERSION IT WILL BE ASSION ASTURILES STAMPEDING **THROUGH PEANLIT BUTTER: CUCAN** 

# \* AVE YOU CONSIDERED INSTALLING A VIRTUALENVIRONMENT AND TRY IT THAT **WAY!** 

**+RECENTLY UPDATED 8 BOX** 

**8 IRTI IAI/ ACHINE AND STARTIT FROM A** 

**VIRTUAL %& 41/ IN ORDER TO INSTALL** 

MODUESDONOTMATCH THISVERSICN

**VBOXCONG MAY CORECTTHIS / AKE** 

SUFF THATYOU AFF NOTMIXING BUILDS

H 6HATLASTBITISTELLING ASIT

**ASG EST+GETTHS** 

**IOADS BUTAS+CHEATE A NEW** 

**ERROR 6HE 8 IRTUALS OX KERNEL** 

OF81RTUALSOX 'XECLUTING SBIN

OF8 IRIUALS OX FROM DIG ERENT

7 BLMT J

SO RES

**VERSONSWITH ADDONS AND IT** 

3 **+WASLOOKINGFORA&4 SOLUTION**<br>SCHOOKING + CONFINING + DONT **FOR7 BUNTU 5 OMETHING + DONT** HAVE TO CONSTANTLY MANAGE %AN YOU **HFIP!** 

**ILL +AM GOING TO ASSUME & ISASTER**  $H_4$ ECOVERY! +HAVE HEARD GOOD **THINGSABOUTTHIS HTTPS RELAX** AND RECOVERORG THOUGH IN MY PREVIOUS, OB WE USED 8 EEAM IT WAS **hNNICKY BUTITWORKED** 

3 HAVE REEND NAINWERVER BUT + **HAVE BEEN RINNING 7 BUNTU DESKIOP SINCE +HAVE A LOCALE THAT** STOPPED FECORDING BUTITMADE A NEW ONE WITH TODAY SDATE 6HISIS ALLINE BUT+HAVE A LOG FEADER **READING OQ THE OLD HIE 9 HAT ARE MYOPTIONS** 

**FULORDE MAGAZINE** 

#### EASY YOU DOWNLOAD THE APP AND GO **IIVE**

H + AM SORRY THIS + KNOW<br>
THE 016\* + 0) ABOUT IF WE HAVE ANY **READERS WHO HAVE EXPERENCE WITH** THIS PIEASE EMAILUS MISC" FULLORDEMAGAZINE ORG

 $3<sub>1</sub>$ +HAVE SETUP MYMACHINE WITH THE LATEST 7 BUNTU AND SET IT UP THE SAME ASMY OLD  $\overline{\phantom{a}}$ ONE \$OTH &EL--MIDITOWERS 50MEHOW STUG LIKE SLACK JUST GIVE ME A BLACK SCREEN-6HERE ISO 1 0 VIDIA INVOLVED ) IVE ME THE SHORT VERSION PIEASE

 $#$ <sup>1 - 1</sup> NEWORD 9 AM AND

3 HAVE INSTALLED AN ICON THEME IN 7 BUNTU THAT + FEALLY LIKE HOWEVERITISMISSING A FEW ICONS + FEELTHAT+COULD MAKE THE CNES+ NEED-BUT-HAVE NOIDEA WHERE TO START-%AN YOU POINT ME IN THE RGHT **DIRECTION** 

HATAWAY 1 - +DSUGGEST<br>TTOOPYING ANIOON FROM HE PACK YOU COULD USE AS A BASE AND

OPENINGITIN-AKSCAPE 6HEN EDITTO YOURHEART SCONTENT AND SAVE IT AS THE NAME OF THE APPLICATION THAT IS LACKING % OPY IT INTO THE PACK + T **REALLY IS THAT SIMPLE** 

3-50+HAVE MYSSTERSLAPTOP FROM HERTIME IN UNI AND IT ISAN CID+NTELCORE + GHZAND GBRAM \* 2 AND + WOULD LIKE TO KNOW IF THIS BOY SUPPORTS THE LATEST UBUNTU  $.65$  +THINK!

**HE-** ; ES # LLOFTHE I SERES% 27`S<br>
THE- SUPPORTED-EVENTHE CORE DUOS; CUMAY HAVE TO DO SOME\$45 WRANGLING SEE QUESTION ABOVE BUTITWILLWORK

 $3<sub>8</sub>$ +INSTALLED 7 BUNTU IN 8 IRTUALBOX BUTITISINA MIN SCREEN AND IT WON'T GO FULSCREEN + THINK +MAY NEED TO INSTALLA DRIVER BUTTHE DRVERAPP DOESNOTH ND ANY HUSTSTSIN THE MIDDLE OF MY **DISPLAY** 

**HE-SOLAR STAL-WHATIS<br>THE-SOLAR STADDONSD AND** YOU SHOULD BE GOLDEN

3 **+ADDED 6HUNDERBIRD V**<br>3 MYNEWLAPTOP 6HE SO<del>TE</del>ENS  $\mathsf{M}$ MYNEWLAPTOP 6HE SOREEN SIZE **WENT FROM**  $\mathsf{X}$  $\mathcal{L}$  $\mathsf{X}$ FROM THE OLD ONE SO EVERYTHING IS KINDA SMALL +DONTHAVE THE BEST EYESASITIS AND WHEN +GO TO ADJUST THE FONT SIZES IN THE PREFERENCES NOTHING SEEMS TO HAPPEN-2 LEASE **HEIP!** 

 $#_{\mathsf{B}}$ 6HUNDERBIRD ISBASICALLY A **BROWSER SO THE FONTS YOU ARE**  $ADUSTINGISFORTHE \,a4' \# 8 \cdot 0)$ 2#0' bONLY; CUCAN CHANGE IT BY GHANGING YOURSYSTEM FONTS # ND 6HUNDERBIRD AND (IREFOX SHOULD LOOKBETTER; OU COULD ALSO ADUST THE A& ENSITYD SETTING ONCE YOU HAVE **BIGGERFONTS** 

 $37$  HAVE **+HAVE HAD TO GO BACK TO**  $\mathsf{I}=\{ \mathsf{I} \}$ ASCURSOFTWARE DOESNOT SUPPORT ANY OF THE NEWER VERSIONS + JUST HIT ONE SNAG + NEED BILJETOOTH-FORMY-HEADPHONES + HAVE AN<sup>\*</sup> 2 2 ROBOOK WITH NOTHING PRINTED ON THE BOTTOM COVER SONO MODELNUMBER BUTITISAN I WITH AN55& SOITCANTBE 6\* #6 CLD &MESG-REMOVED

H + AM NOT ON IBLUETOOTH AS **HHAVE NOT USED IT NO** 

BILLETOOTH DEVICES \* OWEVER + CAN POINTYOUHERE HTTPS NET COM HOW TO SET UP BILLETOOTH ON **UBUNTU** 

3 **50 WITH THE STUPID WOKE** PRNOPLES+NEED TON XALLMY SENIORS SORPTS SINCE HE HAS LEFT THE COMPANY / YEXPERENCE ISWORKING IN A COMPUTER REPAIRS HOP THE LAST TWO YEARS AND EVERYTHING IS. INUX HERE +HAVE TOGOINTO EACH SCRIPT AND REPLACE SLAVE AND SECONDARY AND SOMETIMES FEVERT THEM FOR MACHINESTHAT HAVE NOT UPGRADED **REMOVED** 

**HE APPLICATION CALLED SED A** "LINE APPLICATION CALLED SED A SIREAM EDITOR 5 IMPLY TYPE

vhg#0l #} v2vhwVodyhRN2 vhwVhf r qgdu| RN2j ~#

MANSED IF YOUGET STUCK ORH ND ITON THE NET

E $\approx$  HASBEEN IN +6 FOR YEARS \* E HASSEEN TECHNOLOGY COME AND GO (ROM-REPAIRING-WASHING-MACHINE-SIZED-HARD DRVESWITH MULTIMETERS AND OSCILLOSCOPES LAYING CABLE TO SCALING ) TOWERS HE SDONE IT

#### بيط  $\mathbf{u}_1$  $\overline{\mathbf{u}}$ 0 EGGBA5L E

# $EFG4$ ? 418F!

#### <span id="page-55-0"></span> $2RCF$ 75&

 $$LIPB a$   $*$  '\$  $\frac{9}{6}$  \*\$ ' '%\$ "  $((, %" %)$ "  $(*' ($  \$)' &  $'$  # ! % '.() " + (  $$)$  $\star$  $\frac{10}{6}$  '% & '/' (\$ ""  $$$  (%.%"  $+$ %)  $8(% ()$  \$ -8.  $%$ )  $\frac{9}{0}$  $, )$  $\mathfrak{m} \mathfrak{F}$  ,  $$, 8(% "%$  $8^*//$ " (\$# ( "" \$  $1'$  (\$ "& . "%)  $\overline{\phantom{a}}$  $\frac{9}{4}$  a

WOUD LIKE TO PONT OUT THAT THIS **TRA GAME FROM ISH UPDATED** TOWORK ON MODERN DISPIAYS TISAN **EXCELLENT GAME FORTHE YOUNG ONES** WHICH SHOLID KEEP THEM BLISY FOR AGES 2 ILIS ITWONTTAKE UP MUCH SPACE ON YOUR COMPUTER

6HF 2%REAIYIACKED FORNICE PIATFORM GAMESINTHE EARY 'SSO *<b>YRYSTAI CAVESWASCONSIDERED* SPECIAL BUTITWAS CUTSHONE BY 2 **FEHISTORK AND NEVERREAILY** *i* OATED TO THE TOP TWASALSO RDING THE WAVE OF%OMMANDER-FENTROM # POGEE THE YEARBEFORE THAT WAS HUGEIY POPULAR<sup>\*</sup> OMEVER +CANNOT SEE IT BECOME VERY POPULAR EVEN NOW IN\* & BUTAS+MENTIONED

BEROF ITMAYKEEP THE KIDSBLISY FORA h VER - FFP IN MIND THAT THE **ORGINAL CAN STILL BE PLAYED VIA** & OSS OX AND WAS FREE AS IN a5HAREWAREh

 $\overline{1}$ 

 $\boldsymbol{\alpha}$ 

6HE INSTAILATION DID NOT GO WELL + HAD TO TRY SOME OID VERSIONS OF 7 BUNTU TO GET IT INSTALLED

50 WHAT ARE THE ENHANCEMENTS OVERTHE ORGINAL 6HEFE ISA FOURTH WORD 6HERE ISALSOM USIC 0 OT **GEATMLISC BLITALSONOTBEEPSN BOOPSLIKE THE ORGINALON 2%** SPEAKERS +THINK MILISICISKEY HERE ASTHE GAME NEEDSTOBE PASSED TO

THE NEXT CENERATION FYOU ARE A DIF. HARD FETRO FAN YOU MAY NOT IKE THE MUSIC SOYOU CAN TURNITOO

**+HONESTIY DID NOT LIKE THE** ORGINAL %OMINGOq TITLESIN THE **SWITH SOLINDIRACKSBY THE IIKES** OF4 OB \* UBBARD % HRS \* UELSBECK **ITISNOTHARD TSFF WHY CB.FCT** SIZESWERE WAAAAY OQ FORINSTANCE A MINE CARTWOUD BE SMAILERTHAN YOU BUTA SHOF WILL BE YOUR SPRIE'S SZE 6HSSORT OF BUGGED MF ASFVERY SPRITE HAD TO BE X WITH THE ODD ONE LARGER # LSO BECALLSE CETHE IIMITED PAIETTE **THINGSWOULD SEEM TOBLEND INTO** 

THE COOL FED BACKGROUND + WILL **INOUDE A SOFFEN SHOTHERE WHERE** YOUNEED TO SPOTTHE MAIN SPRTE SO YOU CAN HAVE AN IDEA WHAT+AM TAIKING ABOUT 1 NTHISTRONT NOTHING HAS CHANGED TISSTILL THE SAME PAIFTIF AND THE SAME **GRAPHICS WITH SPRITES THAT DON'T** MAKE SENSE #ISOTHEY WERE **BARGAIN BASEMENT SPRIES COMPARED TO OTHER# POCFE TITIES** FVEN COMPARED TO BIT COMPUTER GAMESFROM THE 'S & ONOTHOLD YOURBREATH FORA STORY FITHER THEN AGAIN A FOURYEAROLD DOES NOT NEED A STORY 6HF GAME PIAYIS SIMPIF ENOUGH FORANY KID YOU RUN YOU JIMP YOUS COTANDYOU COIFCT COLORFULOBECTS 0 ODUCKING SIDING DOUBLE JUMPING FTC 6HFFF ARE SOME PUZZLE ELEMENTS IN THE **GAME BUTTHEY ARE VERY BASIC d+** SUPPOSE THE TARGETED AUDIENCE IS UNDER CBUTKIDSKNOWWHEN **THEY ARE BEING SKIMPED ON** 

**6HE BIGBONUS %RYSTALCAVES** NOW HASITSO WILEVEL EDITORAND YOU CAN SHAFE YOUR CREATIONS WITH FRENDS FYOU ARE NOT THE CREATIVE TYPE SO FAR THE CNUNE LEVELS AFE **WHICH ISTOBE EXPECTED AS** 

 $. ' -. 8.$ 

MOST aCREATORS WILL BE UNDER THE AGE OF 6HE LEVEL EDITORALSO ENSURESTHATYOU DID NOT WASTE YOUR MONEY WHEN IT COMESTO REPLAY ABILITY 6HE OPPORTUNITY HERE IS YOU CAN SIT DOWN AND TEACH YOURKIDS HOW AND PLAY WHAT YOU MADE WITH THEM 9 HOKNOWS YOU MAY DISCOVERA HIDDEN TALENT

6HE QUESTION IS 5HOULD YOU BUY IT! / YANSWERIS ITDEPENDS + FYOU WANTA BURST OF NOSTALGIA ORTO

AMUSE THE KIDS SURE-IFYOU WANTED SOME BUTTON MASHING NOPE

6HE GAME ISATA LEISURELY PACE AND YOU QUICKLY LEARN THAT YOU CANNOT SHOOT FOREVERAS ONE THE BULLETS ARE LIMITED AND TWO-YOU MAY HIT SOMETHING VITALYOURSPRITE NEEDSTOUVE + FYOU LIKED MATCHING GEMSOROLIONING ON PLAYING OARDSTO SORT THEM INTO STACKS THIS IS RGHT UP YOURALLEY 5INCE THE ORGINALDID NOTDOITFORME THE \* & VERSION

WITH THE MUSICAND LEVEL EDITOR LEAVESME WITH A GLASSHALF FULLAND HALFEMPTY SITUATION 0 OW HERE`S THE KICKER IF WHAT WE HAVE NOW WAS AVAILABLE IN -+MAY HAVE LIKED IT **ABITMORE** 

6OBE THOROUGH + HAVE TO MENTION THAT THE ORGINALIS AVAILABLE CN ( 1) FORA WHOLE -75& BUT9 INDOWSAND/ ACONLY

> E $\approx$  HASBEEN IN -6 FOR R YEARS \* E HASSEEN TECHNOLOGY COME AND GO (ROM-REPAIRING-WASHING-MACHINE-SIZED-HARD DRVESWITH MULTIMETERS AND OSCILLOSCOPES LAYING CABLE TO SCALING ) TOWERS HE SDONE IT

FULL GROUE MAGAZINE En al III de la

# $- +$

# $8(1 - 1\%) - + (1, 1)$

#IFX%RABTRFF #IFX2OPFSQJ #NDY) ARAY *SILLS ERNINGHAUSEN*  $$CB\%$ \$RAN\$CGDAN  $%$ SIN 8 & ARREN & FNNIS/ACK & EVIN/C2HERSON &CUG\$RUE ' UZABETH- . OSEPH ' RC/ FDDIFTON ) ARY%AMPBEIL **EORGE 5MITH** \* ENRY& / ILLS  $*$  LGO5LITHERAND  $AGK$  $. A$ SON&  $/$  OSS . QAO%ANTINHO. OPES . CHN#NDREWS  $.$  CHN/ $A$ CN  $.$  CHN  $2$  RGGE . ONATHAN 2 IENAAR , OSEPH) UUZIA  $.6$ - EVIN1 \$REN  $E = #UEN$  $E$  FO2 AFSFN  $IMDA2$ 

/ ARK 5HLITTIFWORTH  $/$   $OSSSIISS$ 0 CRMAN 2 HILIPS 1 SCAR4 IVERA 2AU #NDFRON 2AU 4 FADOMN 4 INO 4 AG IM 4 OB (ITZGERAID 4 OBIN 9 OODBURN  $4$  CY / IINFR  $5$ COTT/ $AC$ 50NY8ARH-FSF **6AYLOR%ONROY** 6CM SELL 6<sub>C</sub>M 8 INCENT, CBARD 8 CLKERS RADLEY 9 ILLIAM VON\* AGEN

# $\frac{1}{2}$ ,  $\frac{1}{2}$ ,  $\frac{1}{2}$ ,  $\frac{1}{2}$ ,  $\frac{1}{2}$ ,  $\frac{1}{2}$ ,  $\frac{1}{2}$ ,  $\frac{1}{2}$ ,  $\frac{1}{2}$ ,  $\frac{1}{2}$ ,  $\frac{1}{2}$ ,  $\frac{1}{2}$ ,  $\frac{1}{2}$ ,  $\frac{1}{2}$

(LOYD 5MITH & ALE 4 EIS HELD . ANeGREN . INDA 2 RNSEN **MELYNSMITH** (RTSVAN, EEUWEN 4 AYMOND/ CCARTHY 4 OBERT - ASPAR (RANK&INGER)  $- EN/$  ALNDER

 $. f NOS^* ORITH$ 4 (NAID' IKF . CHN2CRUBEK \* ANSVAN' FKFIFN - FFS/ CFRMAN , ON. OVELESS .  $IM * IBBARD$ (RTSVAN, EEUWEN

**SRAN-ELLY** 

/ ARTIS%ARSON . CUIS9 #DAMS. R **INDA?RNSFN** , AMES (LANAGAN 2FTER\* CRINGS 2ATROK/ ARTINDALE (RANK&INGER)  $. f NOS^* ORITH$ & AN 2 RZNER 61 & & 9 + 0 6' 45

6HE CURRENT STIE WAS CREATED THANKS TO %H64F08FG8E@4AAEX%OMMAND *YONQUER WHOTOOK ON THE TASK OF* **COMPLETELY REBUILDING THE STIE AND** SORPTS FROM SORATCH IN HISOVINTIME

6HE 2 ATTECN PACE IS TO HEIP PAY THE DOMAIN AND HOSTING FEES 6HE YEARLY **TARGETWASQUICKLY REACHED THANKSTO THOSE USTED ON THIS PAGE 6HE MONEY** AISOHEIPSWITH THE NEW MAILING LIST THAT + **SFTLIP** 

5 EVERAL PEOPLE HAVE ASKED FOR A 2 AY 2 AL SINGLE DONATION OPTION SO THE ADDED A BUTTON TO THE RGHT SIDE OF THE WEBSTE

5< G 4A > LBH GB 4?? G BF8 J; BN8 HF87) 4GBBA4A7 G8) 4L) 4?5HGBA "GNT4! :87C

: GGCF JJJC4GEBBA6B@ 9 - 76 - 578 @ 4: 4 MAA 8

 $\therefore$  GGCF C4LC4? @8 EBAA 8GH6>8E

 $\therefore$  GCF 7BABE5BKBE EB6HEEA: @BAG 7 7BA4GBA

**FULORDE MAGAZINE** 

# $!$  ( 0 - ( ( ' - +")

.  $\frac{98}{6}$  "+ % ', 2(. # MAGAZINE ISN TA MAGAZINE WITHOUT ARTICLES AND (ULL% ROLE IS NO EXCEPTION 9 E NEED YOUROPINIONS DESKTOPS STORES HOW TOS FEVIEWS AND ANYTHING ELSE YOU WANT TO TELL YOUR RELIOW BUNTU USERS 5 END YOUR ARTICLESTO ARTICLES' FULLCIRCHAMAGAZINE ORG

9 E AFE ALWAYSLOOKING FORNEW ARTICLES TO INQUIDE IN (ULL%ROLE (ORHELP AND ADVICE PILEASE) SEE THE ( O 64? H?? 466?8, GL?8 H478 HTP BITLY FOMMATING

5END YOUR6B@@8AGFOR. INUX EXPERENCESTO\_LETTERS" FULLORDEMAGAZINE ORG \* ARDWARE SOFTWARE EBI & JF SHOULD BE SENT TO FEVIEWS" FULLORDEMAGAZINE ORG \* H8FGBAFFOR3 # SHOULD GO TO QUESTIONS" FULLORDEMAGAZINE ORG 8F>GBC SOREENSSHOULD BE EMAILED TO MISC" FULLORDEMAGAZINE ORG ORYOU CAN VISITOURF<B VIA\_FULLORDEMAGAZINE ORG

 $H$ ?  $H$  $R$   $84$   $@$ 

7<BE 4 ONNE 6 UOKER **RONNIE" FULLORDEMAGAZINE ORG** 

0 85 @ 4 FGBE **ADMIN' FULLORDEMAGAZINE ORG** 

7  $6A$ : ) EB9E847  $A$ : / IKE - ENNEDY ) ORD %AMPBELL 4 OBERT  $1$   $R\n$ SINO,  $Q\mathbf{S}H^*$   $EREL$  $$ER$ ,  $ERED$ ,  $IM$ & YERAND' MILY) ONYER

1 URTHANKSGO TO%ANONICAL THE MANY TRANSLATION TEAMS AROUND THE WORD  $AND -$ ; BEFG8A0  $\mathcal{Q}$ GFFORTHE (% LOGO

8GGA: H?? 46678 & 4:4M4A8

# BEG 8 H?? 46678088>7L' 8JF

; OU CAN KEEP UP TO DATE WITH THE 9 EEKLY 0 EWS USING THE 455 FEED\_HTTP FULLORDEMAGAZINE ORG FEED PODCAST

1 RIFYOURE OUT AND ABOUT YOU OAN GET THE 9 EEKLY 0 EWS VIA 5TITCHER4 ADIO # NDROID 11 5 WEB HTTP WWWSTITCHERCOMS hDREhDSTPR

AND VIA6UNE+N AT\_HTTP TUNEIN COM RADIO (ULL%IRCLE 9 EEKLY 0EWSP

). BE@4G / OSTEDITIONSHAVE A LINK TO THE EPUBIN LE ON THATISSUE SDOWNLOAD PAGE FYOU HAVE ANY PROBLEMS WITH THE EPUB h LE EMAIL MOBILE" FULLORDEMAGAZINE ORG

"FFHH; CUCAN FEAD (ULL% FOLE ONLINE VIA +SSUU HTTP ISSUUCOM FULCIRCIEMAGAZINE 2 LEASE SHARE AND RATE (% ASITHELPSTO SPREAD THE WORD ABOUT (% AND 7 BUNTU

& ) -+ ( ' HTTPS WWWPATREONCOM FULLORDEMAGAZINE

& 847?<A8

+8?84F8

5UNDAY TH5EPT

(RIDAY-TH-5EPT-

in and a